# **UNIVERSIDAD NACIONAL AUTONOMA DE MEXICO**

-7

# **FACULTAD D E INGENIERIA**

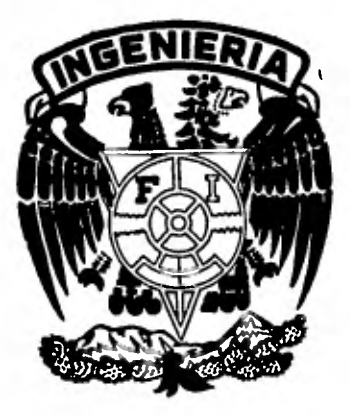

# **SISTEMA DE MEDICION Y CONTROL DE LA PRODUCTIVIDAD DE LA MANO DE OBRA DIRECTA**

DIRECTOR DE TESIS ING. ENRIQUE GALVAN AREVALO DEPTO. DE INGENIERIA INDUSTRIAL E INVESTIGACION DE OPERACIONES FACULTAD DE INGENIERIA U.N.A.M.

FACULTAD DE INGENIERIA<br>
U.N.A.M.<br> **I E** S<br>
QUE PARA OBTENER EL TITULO DE: **QUE PARA OBTENER EL TITULO DE: INGENIERO MECAN ICO ELECTRICISTA (ARFA INGENIERIA INDUSTRIAL)**  INGENIENU MECANICU ELECIMICISIA<br>(AREA INGENIERIA INDUSTRIAL)<br>PR E S E N T A **RAUL MEDINA ZURITA MEXICO, D. F. 1982** 

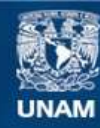

Universidad Nacional Autónoma de México

**UNAM – Dirección General de Bibliotecas Tesis Digitales Restricciones de uso**

# **DERECHOS RESERVADOS © PROHIBIDA SU REPRODUCCIÓN TOTAL O PARCIAL**

Todo el material contenido en esta tesis esta protegido por la Ley Federal del Derecho de Autor (LFDA) de los Estados Unidos Mexicanos (México).

**Biblioteca Central** 

Dirección General de Bibliotecas de la UNAM

El uso de imágenes, fragmentos de videos, y demás material que sea objeto de protección de los derechos de autor, será exclusivamente para fines educativos e informativos y deberá citar la fuente donde la obtuvo mencionando el autor o autores. Cualquier uso distinto como el lucro, reproducción, edición o modificación, será perseguido y sancionado por el respectivo titular de los Derechos de Autor.

# INDICE

 $\ddot{\phantom{0}}$ 

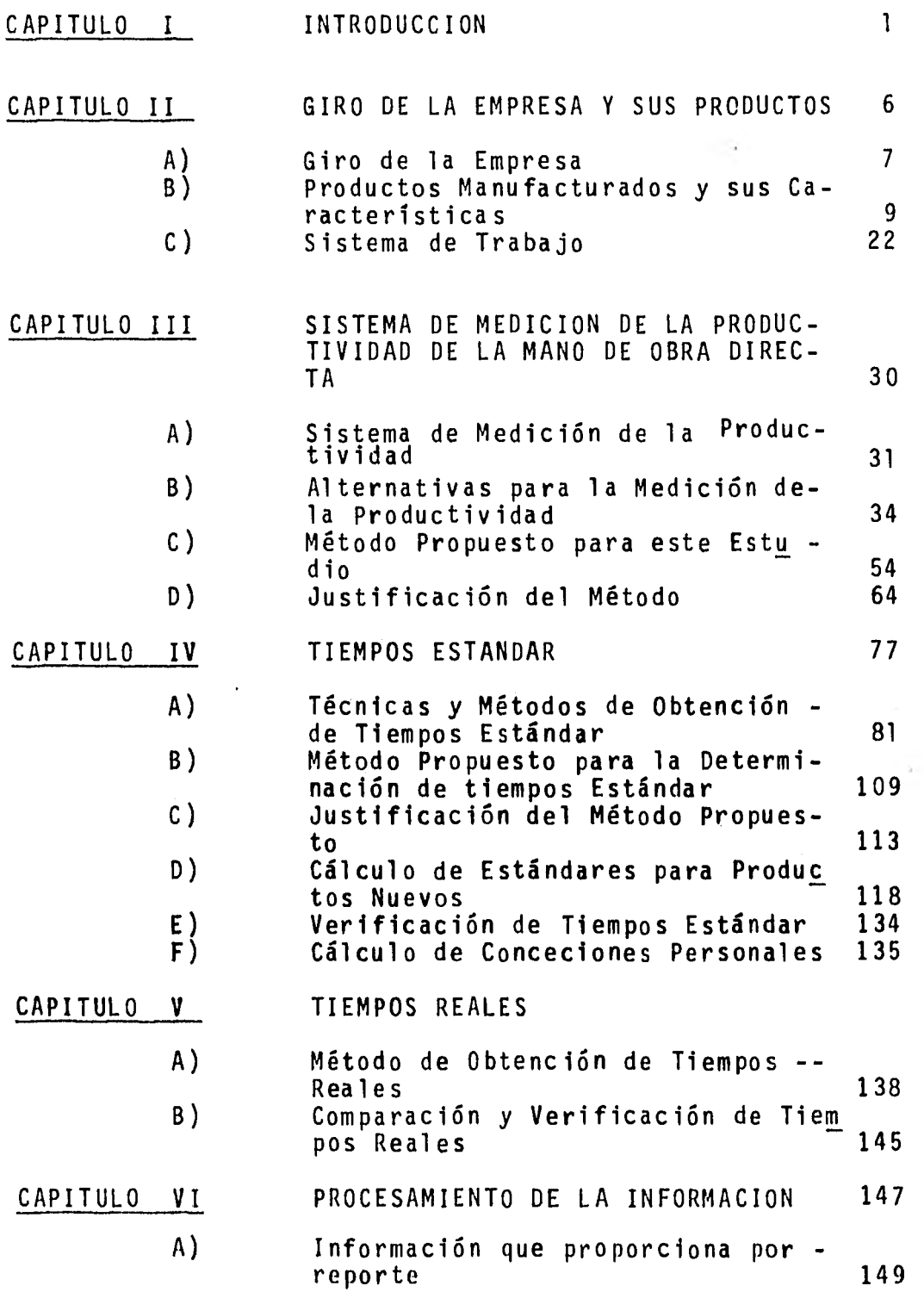

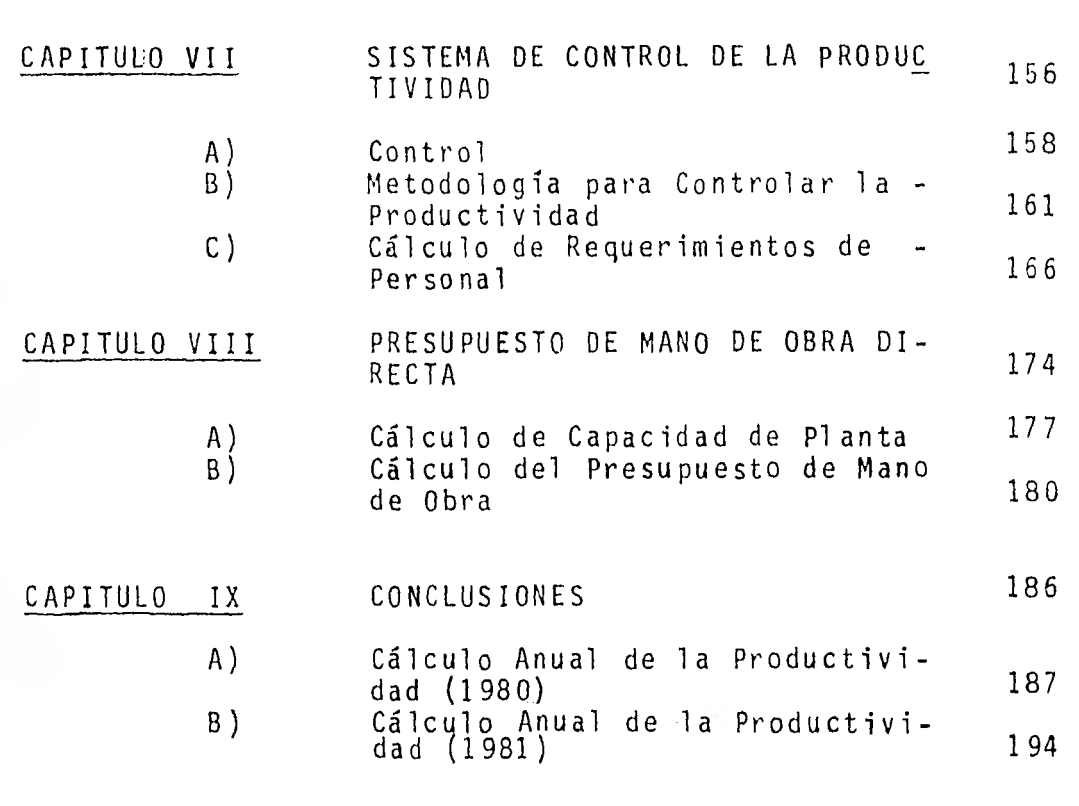

BIBLIOGRAFIA 199

Pág.

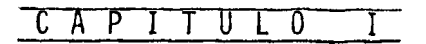

 $\lambda$ 

INTRODUCCION

## I N TRODUCC I ON

 $2 -$ 

En los últimos años el concepto de productividad ha absorbido la atención de los industriales de todo el mun do y las razones son obvias.

Primeramente se está viviendo una situación caótica en el mundo, en lo que respecta a las economías nacionales, pues la inflación está afectando desde los países ri cos y desarrollados hasta los países pobres y subdesarrolla dos. Otros problemas que se están viviendo mundialmente son: el desempleo, los problemas de energéticos, el.almace namiento de materias primas y productos terminados, la - transportación masiva y la competencia a nivel internacio nal de compañías con la misma línea de productos, etc.

Todo lo anterior hace lógica la atención que se leestá prestando a este concepto, pues la inflación provoca un alza constante en los precios, que obliga a los trabajadores a pedir mayores salarios para poder cubrir sus necesi dades personales y familiares. Estos aumentos se reflejandesde luego, en los costos directos de producción de cada artículo, originando de nuevo un aumento de los precios. En

consecuencia, el poder adquisitivo de los sueldos nunca podrá igualar los precios cada vez más altos de los artículos.

Por lo tanto, resulta urgente encontrar una utilización más óptima de nuestros recursos de producción, paraque la relación del volumen producido con respecto a los factores utilizados para obtenerlos, sea cada vez mejor y de esta manera los costos unitarios de los artículos sean menores.

Lo que se pretende decir con lo anterior es que una "productividad baja", incide en el propio pueblo, tanto por el efecto directo de los incrementos de precios en el mercado interno, como por la disminución y a veces la "eliminación de las posibilidades de exportación", pues lo quese vende al mundo no es el tiempo y el esfuerzo, sino el re sultado de ese tiempo y esfuerzo. A ningún comprador inter nacional le importa que, para producir un artículo se hayadesperdiciado mucho tiempo y materiales, ni que se hayan - aumentado los salarios de la mano de obra. Lo que le impor ta es que el producto que compra, sea de la calidad esperada y su precio sea competitivo dentro del mercado interna cional.

Todo lo que se mencionó es lo que ha provocado elgran interés por el concepto de "productividad" en los últi mos años, y de aquí la necesidad de medirla, para saber donde estamos y hacia donde vamos a dirigir nuestros esfuer zos.

La medición de la productividad es sencilla en lamayoría de los casos; pero en otros, esta medición se complica pues la forma de obtener la información varía de acuer do a las condiciones que priven en cada compañía.

Por ello es que en esta tesis se desarrolla un método para medir la productividad, con el fin de mostrar una forma diferente de obtener este indice. Por otro lado, setoca un tema muy trillado en todas las tesis, y es el cálcu lo de los tiempos estándar, pero considero que este tema es conveniente tratarlo, ya que de las diferentes técnicas para calcular estándares, no se encontró alguna que fuera práctica para calcularlos dentro de esta compañia, por lo que se llego a la conclusión de utilizar un método que en la actualidad se considera obsoleto por la falta de preci sión que tiene y por las condiciones que privan para dichos cálculos. Este tema se presta mucho a discusión, pues para algunos este método es inoperante pero para mf no lo es tan to, porque en un momenbo dado estoy sacrificando precisiónpor rapidez y de acuerdo a los tiempos estándar que se tienen en la compañia actualmente (estimados) y a la necesidad de tener algo mejor a lo actual en el menor tiempo posible,

se consideró este método como el más práctico para cumplircon estos objetivos.

Por supuesto que también se trata de superar el mé todo mencionado anteriormente, porque yo también lo conside ro obsoleto y será con algunas técnicas para predeterminartiempos estándar, las cuales serán una combinación de datos estándares con fórmulas para calcular tiempos; estas técnicas se utilizarán para los productos nuevos con un plan deaplicación y mejora de, tiempos estándar a un plazo de tiempo más largo, que el método propuesto como obsoleto.

# CAPITULO II

 $\cdot$ 

 $\mathbb{E}[\overline{\mathbf{y}}_i]$  .

GIRO DE LA EMPRESA Y SUS

PRODUCTOS

## GIRO DE LA EMPRESA Y SUS PRODUCTOS

7

## II-A. GIRO DE LA EMPRESA

Este estudio fue desarrollado en una empresa que se dedica a la manufactura de equipos completos de perforación para la extracción de petróleo.

Esta empresa fue fundada en abril de 1966, en esta época se dedicaba básicamente a la fabricación de compresoras y motocompresoras reciprocantes, para procesos petroquí micos principalmente, las cuales tenían una capacidad desde 440 hasta 3000 H.P. En junio de 1969 cambió de razón so cial pero continuó con la misma línea de productos manufacturados. Años más tarde, en mayo de 1974, esta empresa fue comprada por un grupo industrial y fue entonces cuando inició la fabricación de equipos completos de perforación para la extracción de petróleo.

La capacidad de exploración en el subsuelo de es tos equipos es de 7,000 mts. de profundidad y existe una am plia gama de productos con diferentes capacidades.

MASTILES De estructura de acero de 45 mts. libres dealtura y capacidad de carga de 450 toneladas.

- SUBESTRUCTURAS Donde se monta el mástil, teniendo en conjun to con el mástil un peso de 300 toneladas y -53 mts. de altura.
- MALACATES Con una potencia de 2100 H.P. para sostenerun peso de casi 7 km. de tubería de perforación.
- BOMBAS DE LODO Que provoca el movimiento del fluido de en friamiento y lubricación (lodos) por la tube ría de perforación, hasta el fondo del pozo, haciéndolo regresar por el espacio anular en tre la tubería de perforación y las paredesdel pozo.

Otros productos menores, componentes del equipo son las uniones giratorias (swivel), mesas rotarias y blocks yganchos viajeros; estos tres componentes forman el equiporotario, además de estos productos se elaboran otros que son complementarios, tales como tanques para agua y combustible, presas de lodo, desarenadores, desgasificadores, des arcilladores y un elemento importante de los productos auxi liares son las vibradoras.

De estos productos en la planta, sólo se manufactu ran los más importantes y del equipo auxiliar se maquila, aproximadamente, el 80% de los productos (casetas, tanquesde lodos).

A continuación describiremos cada uno de estos pro ductos.

II-B. PRODUCTOS MANUFACTURADOS Y SUS CARACTERISTICAS

A). MASTIL

Tiene como funciones principales, proveer la suficiente altura para extraer o insertar secciones de tuberíaen el pozo, esta altura será medida desde la plataforma detrabajo (elem. 1 fig. 1) a la mesa de agua (elem. 2, fig. - 1). La rapidez con la cual podremos manejar las seccionesde tubería, dependerá de la altura del mástil y la longitud de dichas secciones.

Otra de sus funciones es la de soportar la carga que representa la sarta de tubería que se encuentra en el po zo y que en un momento dado quedará suspendida del mástil, cuando se cambien la barrena o la tubería para revestir elpozo, la cual es más pesada que la normal.

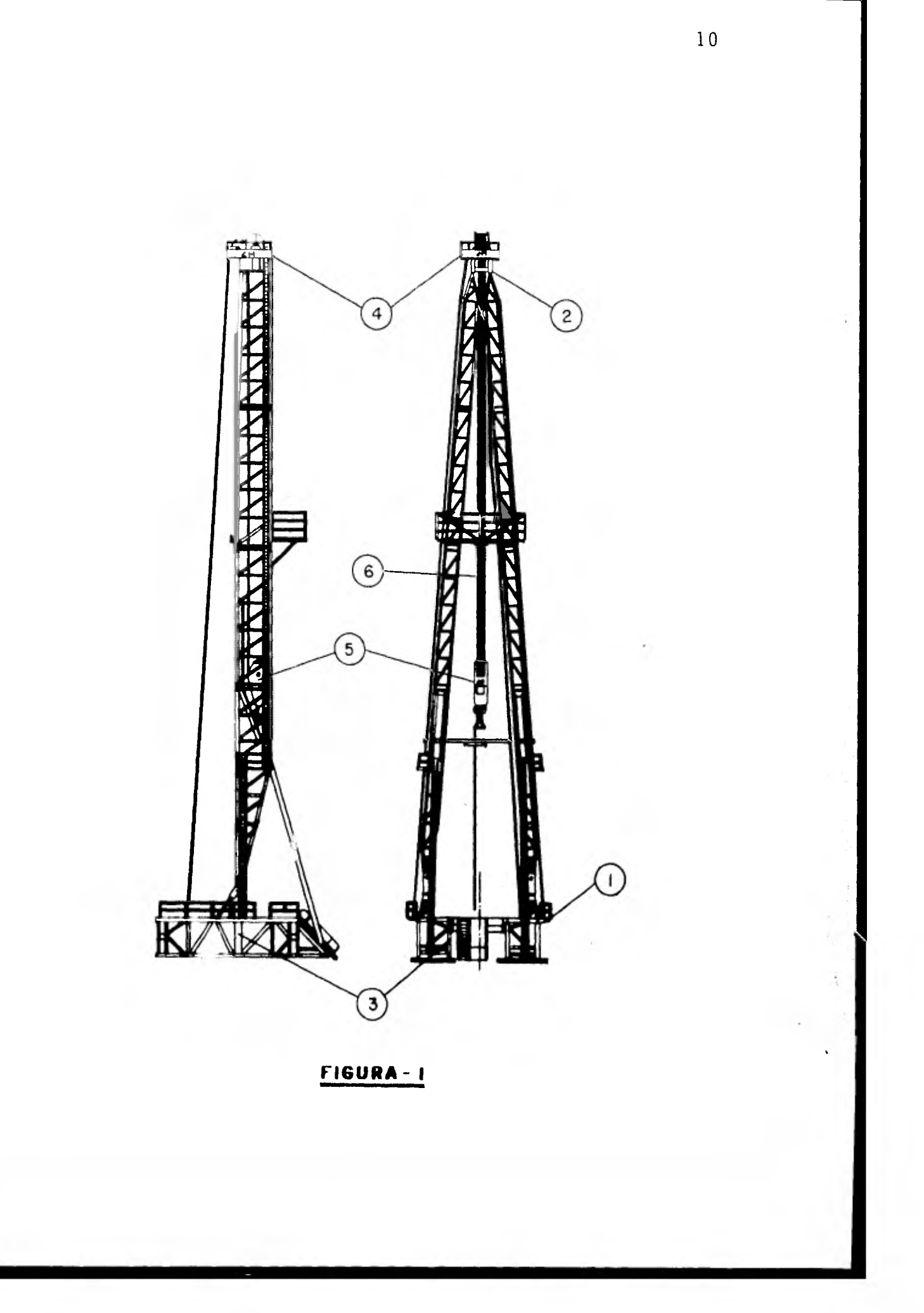

Otro tipo de cargas que deberá soportar el mástil, es la producida por el viento, con o sin tubería estibada, además uno de los factores importantes que se deben tomar en cuenta cuando un mástil es diseñado, es la carga a la cual es sometido éste cuando se trata de sacar un tramo detubería que ha quedado atascada dentro del pozo.

Los mástiles que se han manufacturado hasta la fecha en esta compañía son los siguientes:

MODELO DESCRIPCION

- 127-400 Este es un mástilde 127 pies (38 mts.) de al tura libre, con una capacidad de carga de -- 400 000 libras (180 tons) y una baja capacidad de perforación de 6000' hasta 10 000' - ( 1 800-3 000 mts. de profundidad).
- 138-400 Este es un mástil de 138 pies (42 mts.) de altura libre con una capacidad de carga de - 400 000 libras (180 tons) y una capacidad me dia de perforación de 8 000'-17 000' (2 400- - 5 100 mts.) de profundidad.
- 143-650 Este es un mástil de 143 pies (43 mts.) de altura libre con una capacidad de carga de -

650 000 libras (290 tons) y una capacidad grande de perforación 21 000 - 30 000' -- (6 400 - 9 000 mts.) de profundidad.

150-1000 Este es el mástil más grande y tiene 150 pies (45 mts.) de altura libre, con capaci dad de carga de 1 000 000 libras (450 tons) y una gran capacidad de perforación desde -- 21 000 hasta 30 000' (6 400 - 9 000 mts.) de profundidad.

Entre el piso de trabajo y el terreno a ser perfora do debe existir un espacio que sea suficiente para introducir equipo especial como los preventores de explosiones, pa ra lograr ésto es necesario elevar el mástil del terreno por medio de una subestructura, (elem. 3, fig. 1).

#### B). SUBESTRUCTURA

De dicho elemento, existen varios modelos para cadatipo de mástil con las mismas características de éste, pero con altura variable, una subestructura para mástil 150-1 000 mide 28' (8 mts.) de altura, y para los otros modelos la al tura de la subestructura es menor pero con varias alturas para cada modelo, según las necesidades del comprador.

Sobre esta estructura van montados diferentes elementos del equipo como son, el malacate, la mesa rotaria, tableros de control, la caseta del perforador y tanques enalgunos casos.

# C). POLIPASTO

Este componente del sistema está conjuntado por: c-1) Block viajero y gancho (elem 5., fig. 1) c-2) Corona de mástil (elem. 4, fig. 1) c-3) Línea de perforación (elem. 6, fig. 1) c-4) Ancla de la línea muerta.

La función principal del polipasto es el de pro veer de un mecanismo adecuado que permita manejar las grandes cargas, fácilmente (peso de la sarta de tubería).

C-l) Gancho y block viajero.- Se dice que éste es la parte móvil del polipasto, su característica principal es su capacidad de carga, la cual se encuentra desde 5 tons. hasta 650 tons. Su función es la de soportar la unión giratoria con la sarta detuberla de perforación, las poleas del block junto con las de la corona forman el juego de poleas del polipasto.

C-2) Corona de mástil.- Es la parte estática del polipasto, dicha corona va fija sobre la parte supe rior del mástil, como puede observarse en el elem. 4 de la fig. 1, su función, junto con el block via jero es hacer el juego de poleas del polipasto.

- C-3) Línea de perforación.- Este término ha sido adoptado para designar al cable, el cual es enrolladoen el tambor principal del malacate, posteriormente es enhebrado entre las poleas de la corona y block viajero, como es obvio éste es utilizado para suspender, elevar o bajar el block viajero. Es te cable es mostrado en el elem. 6 de la fig. 1.
- C-4) Ancla de línea muerta.- Este sistema está diseñado para proveer de un método práctico para asegu rar la línea muerta y a la vez detectar la carga que está soportando el mástil. En la fig. 2, se muestra el arreglo general del polipasto, identifi cándose claramente cada uno de sus componentes.

### D). MALACATE

Su función principal es la de proveer la potencianecesaria para el manejo de las cargas. Como se mencionó anteriormente, la linea de perforación es enrollada en el -

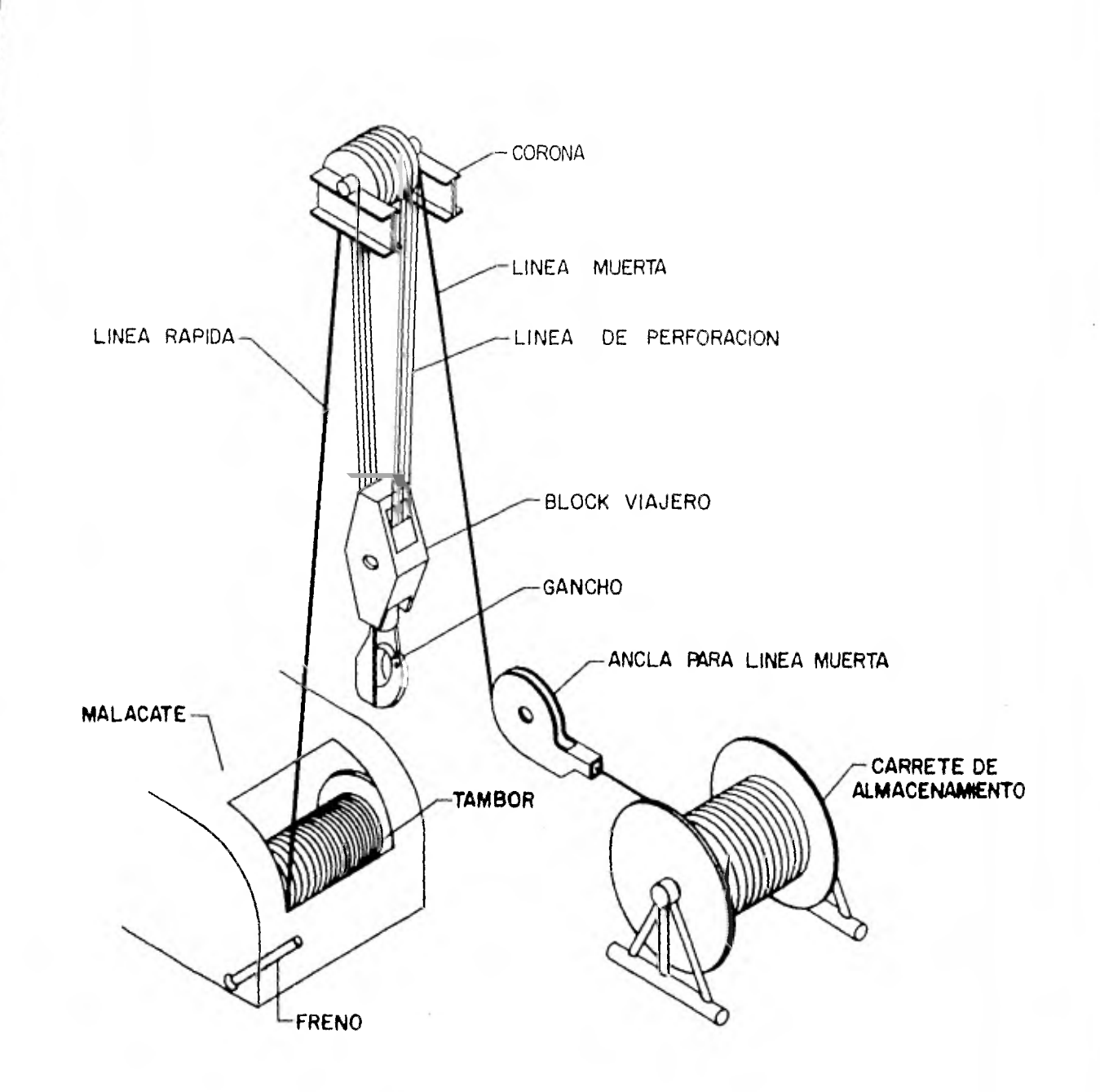

**FIG. 2. ARREGLO GENERAL DEL POLIPASTO** 

tambor principal. En el momento en que éste es embragado con su sistema motriz, el tambor gira y la linea de perfora ción se enrollará o desenrollará del tambor provocando queel gancho y block viajero se eleven o desciendan según el- movimiento del tambor,

En la planta se manufacturan cuatro malacates de diferentes características y potencias, las cuales van desde 25 H.P. hasta 2 100 H.P. de potencia nominal.

E). BOMBAS DE LODO

Su función es impartir fuerza al fluido en forma de presión y volumen, empujando el fluido desde un tanque, a través de la tubería á la barrena, regresándolo a travésdel espacio anular entre las paredes interiores del pozo ylas paredes exteriores de la tubería, hacia el tanque o depósito de lodo; en la plantase han manufacturado bombas des de 300 H.P. hasta 1 450 H.P. de potencia.

## F). VIBRADORA

Cuando el fluido de perforación retorna al tanque, éste viene combinado con recortes de arena y piedras del - fondo del pozo; dichos recortes deben ser separados del - fluído antes de volverlo a recircular.

La función de estas vibradoras es el separar las particulas sólidas del fluido, para que éste pueda ser re circulado.

#### G). MESA ROTARIA

Su función es transmitir el torque e impartir un movimiento rotario a la tubería de perforación, su sistemamotriz es el mismo que el del malacate. En la actualidad se manufacturan mesas rotarias para diferentes diámetros de tubería y van desde 17.5 pulgadas hasta 37.5 pulgadas de - diámetro. Otra función es la de soportar la sarta de tubería cuando se requiere aflojar ésta para añadirle tramos obien para sacarla. Esta mesa va montada en el piso de la subestructura. (Ver fig. 3.).

#### H). SWIVEL O UNION GIRATORIA

La función de este elmento es 'la de proporcionar una conexión para la manguera de lodo (que es fija) y la tu bería de perforación (que tiene movimiento giratorio).

El swivel es suspendido por su asa en el gancho - del block viajero. La entrada del fluido es por la parte fija superior del swivel y la salida es por la parte infe rior, que es la móvil. (Ver fig. 4).

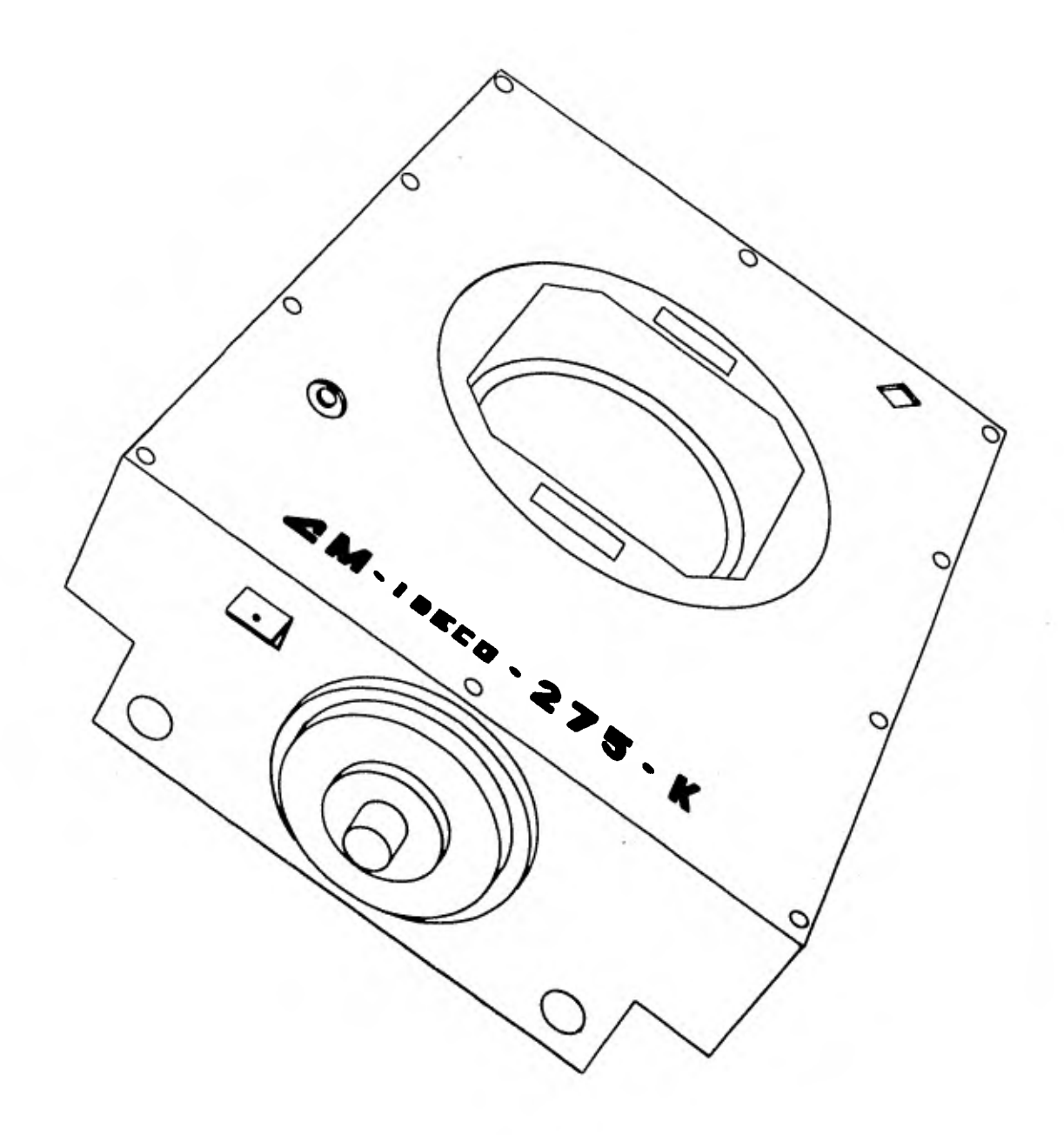

**FI6URA•3** 

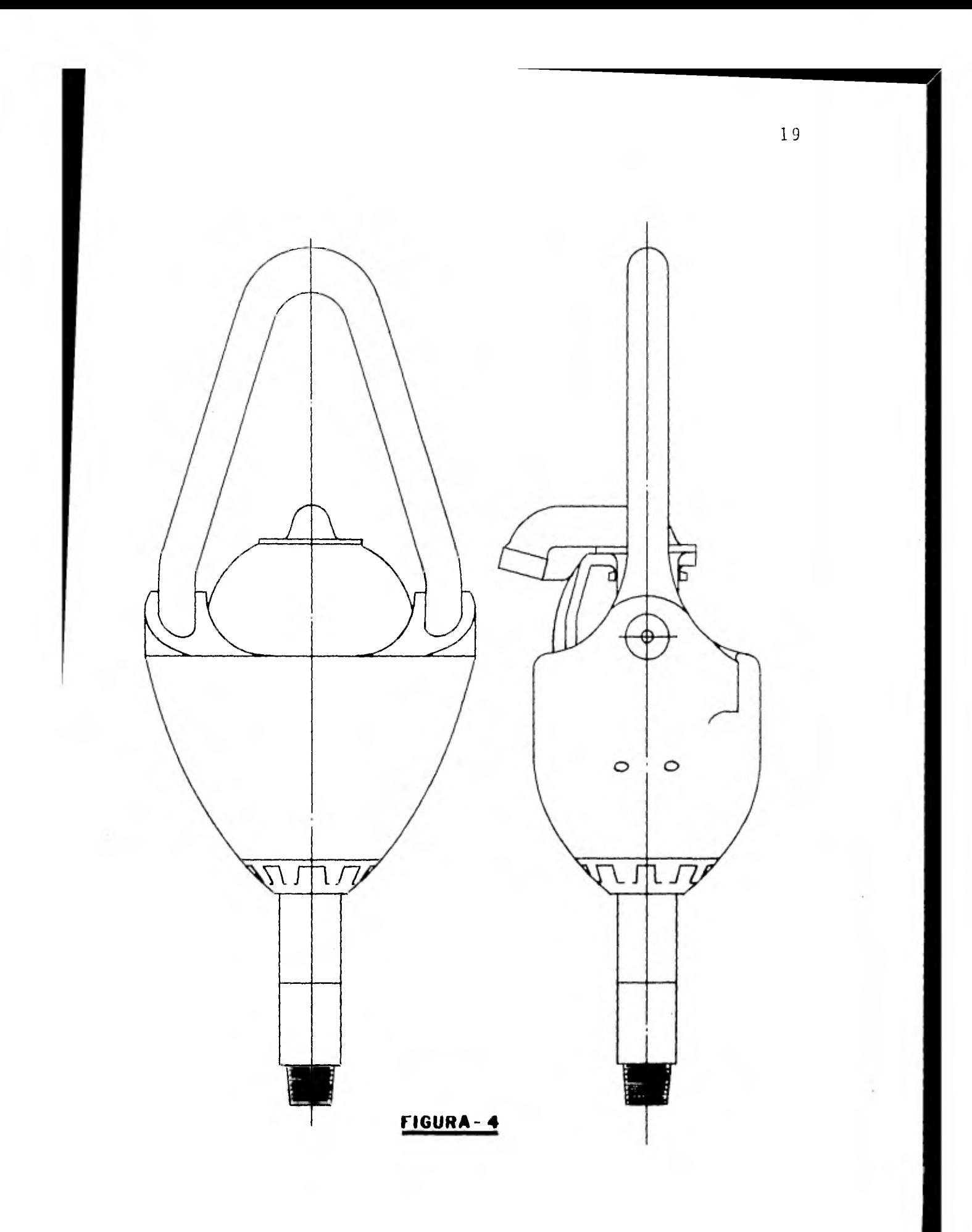

Los elementos que se mencionaron anteriormente son los más importantes de un equipo de perforación de pozos y los que se manufacturan en la planta en un 98% de su totalidad.

Enseguida se muestra el Lay-Out de un equipo de perforación (Ver fig. 5).

 $\sim 10$ 

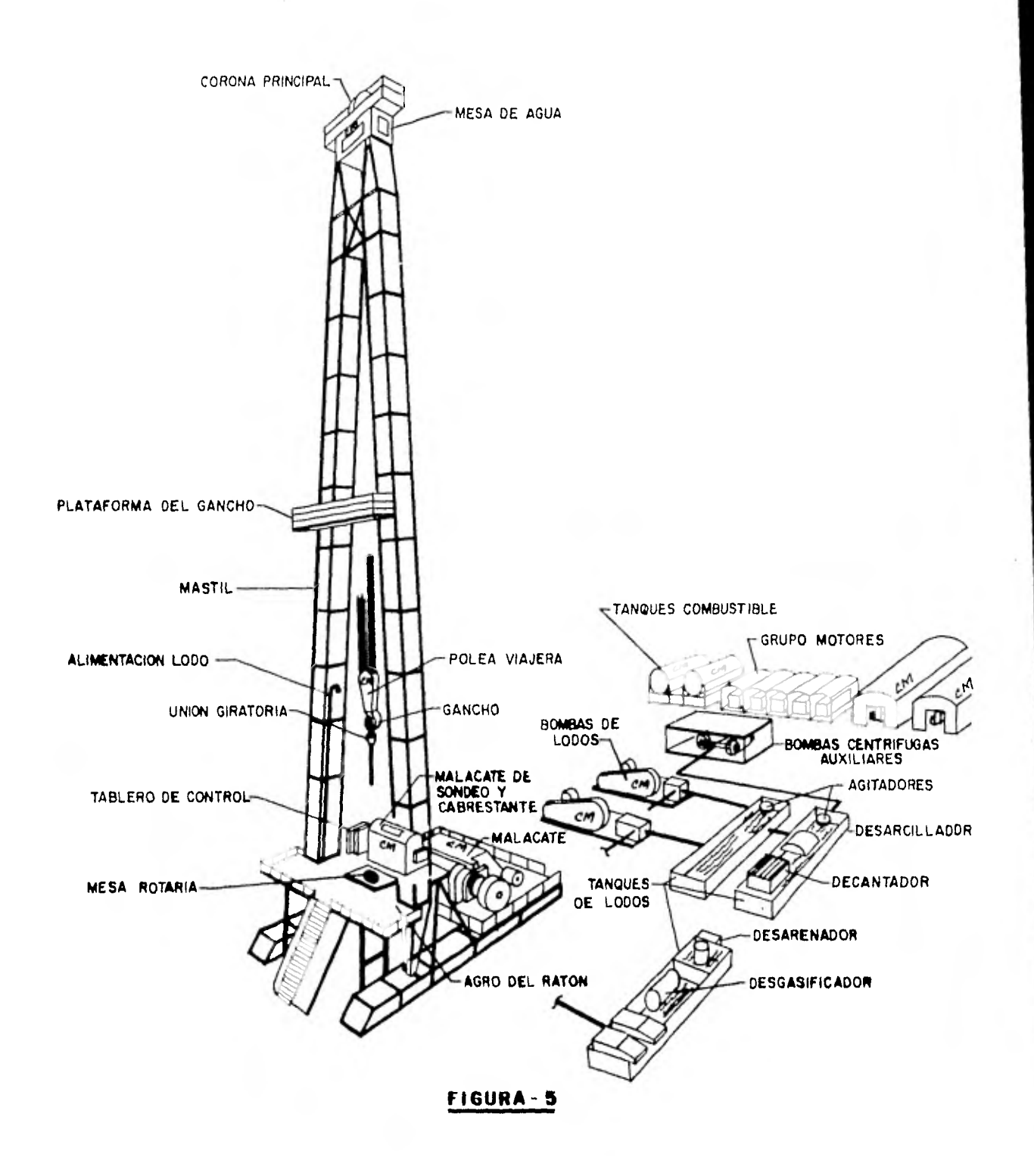

## II-C. SISTEMA DE TRABAJO

Para tener una idea de la complejidad del sistema de trabajo es necesario hacer un análisis detallado de éste, desde la manera en la cual se obtienen las ventas, pues eneste caso la demanda de estos productos o equipos es muy es casa, pasando por la compra de su materia prima y partes componentes, las cuales tienen tiempos de entrega muy lar gos, hasta llegar a la manufactura de los elementos de cada producto, las cuales van desde simples seguros y empaques hasta la manufactura de un cigueñal para una bomba de lodos de aproximadamente 2.0 toneladas de peso y que, por supuesto, tienen tiempos de manufactura muy variables pues un seguro o un empaque puede llevarse 0.5 de hora/hombre, en cam bio un cigueñal requiere de 250.0 horas/hombre de manufactu ra.

Primeramente hablaremos de la forma en la cual sevenden este tipo de productos. Como podremos apreciar, los compradores de estos equipos son muy escasos, además de existir uno que compra el 95% de los productos, como lo es-PEMEX; también existen otras compañías que se dedican a la perforación de pozos geotérmicos, o bien a la compra-ventay exportación de estos equipos pero en cuanto a la importan cia que pudieran tener sobre la demanda de los equipos, norepresentan mucha, así que porlo mismo sólo nos dedicaremos

al comprador más imporrtante.

Las compras de PEMEX están influenciadas por mu chos factores, los cuales están condicionados a los planesde exploración y explotación de los nuevos pozos petroleros, o bien, a las necesiades de reparación yjo terminación de pozos; otros factores que resultan de mucho peso son: loscambios de políticas y dirección, los presupuestos y la eco nomía mundial en cuanto a la política y precios del petró leo.

En el caso de estudios y exploración de nuevos yacimientos se hace necesaria la compra de un nuevo equipo, de pendiendo de la zona donde se realicen los estudios y de la disponibilidad de los equipos en funcionamiento; todo esto también depende del presupuesto que se asigne para los estu dios de posibles nuevos yacimientos. Por otra parte, cuando ya se tiene detectado un yacimiento, se procede a perforar el pozo, pero nunca se perfora hasta el yacimiento, sino que se deja a cierta distancia de éste, porque para ex plotar el pozo se requiere de otro tipo de equipo, al cualse le denomina "Equipo de Reparación y Terminazión de Pozos"; éste, como su nombre lo indica, sirve para terminar de perforar los pozos y así poderlos explotar normalmente; estos equipos sirven para dar mantenimiento y reparar los pozos que ya se encuentran en funcionamiento, con el fin de que -

sigan produciendo en condiciones normales de explotación, este último equipo también lo requiere el comprador.

Para estos estudios o reemplazos, el comprador requiere algún tipo de equipo o producto, para lo cual convoca a concurso a todas las compañías manufactureras de estetipo de productos.

En estos concursos lo que más importancia tiene pa ra beneficiar a algún productor es, en primera instancia, el precio y a su vez el tiempo o período de entrega, así co mo también influyen las buenas relaciones comerciales y lacalidad del equipo. Para que la compañía pueda concursar, es necesario enviar una cotización de un equipo, que en muchos casos ya se ha manufacturado y que en muchos otros, elequipo es nuevo para la compañía manufacturera, lo cual obliga a cotizar equipos desconocidos; estas últimas cotiza ciones se realizan en base a estimaciones y comparaciones con otros equipos parecidos y/o similares.

Analizando cada una de las cotizaciones, el compra dor selecciona una o varias, dependiendo de las características de éstas, y en algunas ocasiones divide el pedido endos partes para colocarlo a dos compañías diferentes.

Ya con el pedido fincado, se procede a solicitar -

las partes de compra, la materia prima y las partes de im portación, siempre y cuando se tenga la inforamción corres pondiente al equipo del pedido, pero cuando el equipo solicitado es nuevo o tiene algunas modificaciones, se solicita la información (planos de manufactura) a una firma extranje ra, lo cual provoca una demora en el inicio de la manufactu ra, pues en enviar la solicitud de información y en recibir la se pasan de uno a dos meses; cuando el producto es están dar, pero si el comprador requiere una modificación al mismo, se demora mayor tiempo, pues es indispensable desarro llar la ingeniería necesaria para dicha modificación y en algunos casos ésta no le conviene desarrollarla a la firmaextranjera, por lo que se tiene que desarrollar aquí en México por nuestra compañía, para lo cual se requiere la apro bación y autorización de los planos por parte de la compa ñia extranjera, pues llevará conjuntamente los nombres de las dos empresas; de esta manera es como se consigue o - bien, se desarrolla la información de manufactura, compra nacional y compra de importación para cada equipo.

Teniendo la información necesaria, se procede a co locar pedidos de partes y productos de compra, los cuales tienen tiempos de entrega muy largos, pues van desde 2 me ses hasta más de 8 meses.

En cuanto a las partes de manufactura en planta, -

el proceso y flujo de la información es el siguiente: primeramente llegan los planos de manufactura y listas de en samble al departamento de Ingeniería del Producto, éste seencarga de revisar que la información sea correcta y que es té completa; ellos proporcionan los planos a Ingeniería de Materiales para que éstos sean codificados, a su vez ellostransmiten la información a Ingeniería Industrial para queelabore las gamas y rutas de fabricación, además para que se les asigne un tiempo estándar de manufactura. Teniendolos planos revisados y codificados con sus rutas de fabrica ción, se envían al departamento de Control de la Producción para que a su vez éstos programen y emitan la orden de manufactura de las partes y de los ensambles según se requieran

Para un control adecuado de las manufacturas se tiene dividida la planta en tres áreas básicas que son: Area de Ensamble, Area de Mecano-Soldadura y Area de Maquinados, que a su vez se subdividen en otras secciones, por ejemplo el Area de Mecano-Soldadura está formada por Sec ción de Mástiles, Sección de Sub-estructura, Sección de Tra tamientos Térmicos, Sección de Misceláneos y Sección de Habilitado de Materia Prima. En cuanto al Area de Maquinados sólo se divide en sección de maquinados pesados y sección de maquinados ligeros, y el Area de Ensamble no tiene sec cion es.

Todos los procesos de manufactura se inician en la sección de habilitado de materia prima; en esta sección se han generado al través del tiempo diferentes tipos de pro blemas, debido a las mañas y malos hábitos de la gente de producción, los problemas principales son: obstrucción depasillos con materia prima y materiales habilitados, faltade organización en el almacenamiento de estos últimos, asícomo el espacio reducido de esta sección de la planta y por último, una inadecuada programación de trabajo.

Los procesos de manufactura continúan en las Areas de Mecano-Soldadura yen el Area de Maquinados generalmente, y muy esporádicamente, en el área de ensamble. En el Areade Mecano-Soldadura se han detectado problemas como: condi ciones de trabajo inadecuadas, pues la gente que tiene quetrabajar en el suelo o bien montado en las partes del equipo a una altura que va desde 1.5 mts. hasta 4 mts. por otro lado, también se presenta aquí la obstrucción de pasillos y área de trabajo reducida por el exceso de material en proce so que no está bien organizado y/o almacenado; esto ultimo provoca pérdida de tiempo y agotamiento para el obrero al te ner que buscar y desalojar un área de trabajo. En el áreade maquinados el principal problema que se detectó fue la falta de una programación adecuada y el mal aprovechamiento del equipo, pues en este caso las condiciones de trabajo de una máquina las fija el obrero o en el mejor de los casos -

el supervisor, y todo ésto sin las bases técnicas adecuadas, sólo con la experiencia. Revisando el área de ensamble nos encontramos con que aquí se reflejan todos los errores y fa llas de manufactura de las otras áreas y secciones, pues un mal maquinado, mal armado o soldado de alguna pieza, provoca pérdida de tiempo en ensamble, ya que no es posible en samblar con propiedad pues es necesario hacer alguna repara ción, otro punto que se refleja aquí es la mala programa ción de la producción, y por falta de alguna pieza es necesario suspender temporalmente el ensamble, hasta no conse guir la pieza.

Otros vicios que se han encontrado dentro de la - planta es la falta de responsabilidad de los supervisores para reportar el trabajo que están desarrollando.

Los pedidos normalmente no son por producto o porun equipo, sino que varían desde 2 6 3 productos y/o equi pos, hasta\_10 6 12 equipos y/o productos. A pesar de lo an terior, es imposible traba, ar los pedidos por lote, debidoal alto costo de inventario que ésto generaría, además porser tan voluminosos casi todos los productos terminados y sus partes componentes que provocarían un exceso de manejode material, así como una gran área de almacenamiento de ma teria prima y productos terminados. Así que por estas razo nes, se programa la manufactura de los equipos por unidad -

y se planea entregar un producto o equipo por mes, despuésde unos seis u ocho meses de fincado el pedido, pues tam bién así se programan las compras de motores y partes de forma o fundición, evitando así el alto costo de inventa r i o .

Una pregunta obligada es el ¿por qué no se ha trabajado con lotes económicos?. La verdad es que nadie los ha calculado, y por otro lado, cada producto está compuesto por una gran variedad de piezas, las cuales sin un buen con trol se perderían.

Como podemos ver, todos estos tipos de problemas provocan una productividad muy baja, así que, por fuera deesta tesis, se propondrán mejoras a la compañía para solucio nar estos problemas y así incrementar la tasa de productividad en la planta.

# CAPITULO III

 $\sim$  1

**SISTEMA DE MEDICION DE LA** 

**PRODUCTIVIDAD DE LA MANO** 

DE OBRA DIRECTA

# SISTEMA DE MEDICION DE LA PRODUCTIVIDAD DE LA MANO DE OBRA DIRECTA

#### III-A. SISTEMA DE MEDICION DE LA PRODUCTIVIDAD

Toda empresa ya establecida requiere medir los re sultados de ejecución o funcionamiento de ella misma en un período de tiempo determinado, para poder conocer el grado de productividad de sus actividades. Como todos sabemos, el funcionamiento de una empresa se desenvuelve mediante la concurrencia simultánea de diversas manifestaciones internas y extenras, que se encuentran vinculadas entre sí.- Por ello, la productividad estará determinada por las rela ciones entre distintos aspectos, conforme corresponda en cada caso. Por ello, interesa medir la cantidad de unidades obtenidas en función de las horas trabajadas por ellos o en otras palabras, nos interesa medir la cantidad de mano de obra invertida por unidad de producción, además también nos interesa conocer el rendimiento de los materiales usados y la utilización y rendimiento de las máquinas ocupadas en la producción de unidades.

Siendo la productividad la resultante de la rela-

ción existente entre los resultados obtenidos y los esfuerzos aplicados, es necesario establecer, mediante las expresiones estadísticas respectivas, la forma en que ella se manifiesta. La productividad revela un concepto de magni tud que surge de la comparación entre lo producido y los me dios empleados en su consecución. A su vez, es indispensable también conocer la proporción que guardan los costos ylos ingresos; se deducen en consecuencia dos conceptos diferentes de la productividad: uno técnico y el otro económico; es decir, una productividad cuantitativa física y una productividad de valor o rentabilidad.

La productividad técnica y la económica comprenden aspectos diferentes y bien definidos, pero es evidentemente el nexo estrecho que existe entre ambos conceptos. El in cremento de la productividad técnica es el camino que condu ce a una elevación de los índices de la productividad econS mica en la generalidad de los casos.

Teóricamente, existe una relación directa entre la productividad técnica y la productividad económica, pero es indispensable tener presente que en la medición de ésta, in fluyen otros factores, puesto que en un momento dado, la em presa puede considerarse como una "micro - economía", que desarrolla sus actividades en un medio social donde depende de los mercados y de las fluctuaciones del proceso económi-
co. Esto trae como consecuencia que el mismo índice de pro ductividad técnica o uno inferior, puedan presentarse mayores índices de rentabilidad, según la medida del valor de la moneda, referencia mediante la cual se mide la productividad económica. Debido al fenómeno de las oscilaciones mo netarias, la productividad económica acusa un valor relativo, y por esta razón es de mayor interés la productividad técnica, ya que mide, cuantitativamente, las unidades produ cidas y los factores de producción utilizados.

111-8. ALTERNATIVAS PARA LA MEDICION DE LA PRODUCTIVIDAD

34

Para poder medir la productividad, es indispensable tener perfectamente bien definido el concepto que se va a mesurar y al cual habrán de referirse las expresiones a que se lleguen. Los índices que se obtengan deberán permitir formar un juicio concreto sobre la forma en que se realizael funcionamiento y orientar la acción para lograr el nivel más alto de producción, la utilización racional de los elementos que intervienen en todos los procesos, la mayor ocupación de la mano de obra y el máximo grado de utilizaciónde los bienes inmuebles.

La medición de la productividad constituye uno de los principales elementos para la dirección de la empresa, pues permite conocer cómo se desarrollan las actividades, analizar los procedimientos instituidos y, también, para - realizar comparaciones con los resultados obtenidos por laempresa en períodos pasados.

A continuación presentaremos una forma de medir laproductividad económica y la productividad técnica.

### PRODUCTIVIDAD ECONOMICA (MEDICION)

La productividad económica se relaciona con el gra-

do de rentabilidad de la empresa, de otra manera se puede decir que es la relación entre beneficios y capital. La condición indispensable para medir esta productividad, es la presencia de beneficios. Este puede referirse a una sola operación o bien a un período de tiempo como un ejerci cio económico.

La productividad económica, al intentar determinarla capacidad de la empresa para producir beneficios, implica un problema de inversión de capitales. Por ello, se tra duce en términos monetarios y como expresión final del rendimiento del capital invertido.

No obstante de que la productividad económica, presenta diferencias con la productividad técnica, ésta gravita intensamente sobre la económica. A pesar de que la productividad técnica es ajena a las condiciones de mercado, generalmente antecede a la productividad económica; una ma yor productividad técnica conduce casi siempre a una mayorproductividad económica.

La productividad económica está influída intensamen te por los costos y las ventas, por ello suele aconsejarsemedirla con la siguiente relación:

PROD. ECONOMICA = PRECIO DE COSTO

De acuerdo a esta expresión se observa que existe buena productividad cuando el coeficiente resultante tiende a uno.

La productividad económica con respecto al capital, resulta del coeficiente:

> PROD. ECONOMICA = BENEFICIOS<br>CAPITAL

Cuando existen capitales de terceros es necesario hacer la diferencia entre el propio y el de éstos. Para es te caso el coeficiente sería:

PROD. ECONOMICA = BENEFICIOS + INTERESES<br>CAPITAL PROPIO + CAPITAL AJENO

Los resultados logrados deberán someterse a una com paración y ésta puede efectuarse con la rentabilidad obteni da en la medición de un periodo o ejercicio económico.

PRODUCTIVIDAD TECNICA (MEDICION)

Ya definimos anteriormente lo que se puede llamar como productividad económica, en esta parte, definiremos lo que llamaremos productividad técnica o bien simplemente pro ductividad.

Existe una gran variedad de definiciones de productividad, y a continuación se enuncian algunas de ellas:

PRODUCTIVIDAD O ACTUACION PRODUCTIVA.- Relación - de la producción real de un operario a la producción estándar. Definición de Benjamín W. Niebel, "Ingeniería Indus trial".

PRODUCTIVIDAD.- Relación entre lo producido y lo insumido. Definición de la oficina Internacional de Trabajo, "Introducción al estudio del trabajo".

PRODUCTIVIDAD.- Relación de la producción real obtenida, por unidad de tiempo trabajado. Definición de H.B. Maynard, "Industrial Engineering Handbook".

PRODUCTIVIDAD.- Promedio de producción real o producción por unidad de tiempo trabajado.

PRODUCTIVIDAD EN EL TRABAJO.- La cadencia o veloci dad de un trabajador o grupo de trabajadores, por unidad de tiempo, comunmente comparada con una cadencia tipo establecida o prevista.

Las dos definiciones anteriores son dadas por la -- "A.S.M.E.", Manual de Ingeniería de la Producción Indus

trial, H.B. Maynard.

De acuerdo a las definiciones anteriores, se puedeobservar que todas ellas redundan en el mismo significado y en general se puede decir que es una relación entre lo insu mido y lo producido, esta definición abarca todos los con ceptos de productividad y se puede decir que es la más gene ralizada.

La productividad resulta de la aplicación de los ca pitales y esfuerzos de la empresa al proceso productivo: má quinas, instalaciones, materiales, mano de obra, etc., al combinar todos los factores anteriormente mencionados, re sultará una mayor o menor eficiencia según el grado de perfeccionamiento de los medios y métodos utilizados en la - transformación de la materia prima.

En el caso de este estudio lo que nos interesa me dir es la productividad de la mano de obra, por lo que unade las formas para medirla seria en base a la cantidad de productos obtenidos y la mano de obra utilizada para ello; es decir, la productividad correspondiente estará dada porla relación.

> PRODUCTOS OBTENIDOS HORAS DE TRABAJO

Al obtener el coeficiente, lo podemos comparar conotros reales o estándares y podremos decir si el coeficiente es bajo o alto y si la eficiencia de la mano de obra aumenta o disminuye.

Para medir la productividad no interesan cifras absolutas sino las relativas, que permitan analizar el resultado con otro, establecido como referencia.

Los factores que se podrían utilizar como medio com parativo son:

- Indice o factor de productividad de la propia empre sa correspondiente a otro período de ejecución.
- Un indice teórico-óptimo de productividad correspon diente a condiciones ideales, de plena utilizaciónde la capacidad de la empresa.

Indice productivo de otra empresa similar.

Un Indice estándar de productividad correspondiente a las condiciones normales de trabajo de la empresa.

Si se adopta el tercer criterio de comparación, será muy difícil encontrar una empresa similar a la estudiada, en tan alto grado que haga fructífero el cotejo, además dela dificultad de conseguir un dato de esta índole de cual quier otra empresa. El segundo medio de comparación presen ta solamente un valor teórico ya que la productividad óptima será muy difícil conseguirla. En cuanto al cuarto crite rio de comparación, se podría decir que tiene un sentido práctico ya que una productividad estándar o normal es unacifra accesible y además superable, ahora que comparando el índice real contra un estándar, se puede deducir el grado de perfección alcanzado por la empresa.

Si observamos el primer criterio nos daremos cuenta que también es práctico ya que, las primeras mediciones sepueden tomar como base de comparación para las subsecuentes mediciones; sólo existe un inconveniente, y es que los fac tores que afectan la producción cambian en sentido y magnitud de un periodo a otro.

La pregunta obligada es: ¿cuál de estos criterioses el más conveniente?, y por supuesto que para cada análisis de medición de la productividad la respuesta adecuada va a variar de acuerdo a las condiciones que priven en cada compañía, así como también de acuerdo al grado de exactitud que se desee obtener en la medición.

Hasta ahora se ha mencionado una forma de medir la-

productividad y es en base a definiciones y/o relaciones de lo producido entre lo insumido. Para esta forma de medi ción, generalmente se requiere de tiempos estándar confia bles, para que la medición resulte apropiada y no proporcio ne valores erróneos, que en un momento dado, redunde en toma de decisiones equivocadas de la gerencia.

Para medir la productividad existen otras técnicaso métodos, aunque todos son basados en la relación de ele mentos insumidos entre elementos obtenidos, como lo son las siguientes fórmulas y criterios.

Marvin E. Mundel dice:

Si medimos las mejoras, debemos tener un dato con- tra el cual midamos nuestro progreso. Mediremos la productividad como un preludio del aumento de ésta. Por lo tanto, definiremos la productividad basándonos en la definición de mejoras.

Por otro lado, define con el término "Periodo base" a la representación del funcionamiento de una empresa en un periodo pasado y usa el término "Periodo medido" a la representación del funcionamiento de una empresa en un pe ríodo de tiempo subsecuente al período base.

Llamemos: PI = índice de productividad OBP = total de salidas del período base OMP = total de salidas del período medido IBP = insumos del período base IMP = insumos del período medido

Usando la nomenclatura anterior, la fórmula básicapara el índice de productividad es:

$$
PI = \frac{\frac{OMP}{IMP}}{\frac{OBP}{IBP}} \times 100
$$
 (1)

Como podemos observar en la fórmula anterior (1), el numerador está referido al índice de ejecución actual de la empresa y el denominador está referido al índice de ejecución del periodo base.

Una fórmula alternativa y matemáticamente equivalen te, y que por medio de la cual encontraremos el índice de productividad, es:

$$
PI = \frac{\frac{OMP}{OBP}}{\frac{IMP}{IBP}} \times 100
$$
 (2)

En esta otra fórmula se puede observar que el numerador es el índice de las salidas y el denominador es el ín dice de las entradas o insumos.

Por otro lado, de acuerdo a las diferentes formas de contabilizar y suministrar los datos de los insumos y sa lidas, se pueden obtener diferentes indices de productivi dad.

La forma más común de cuantificar y totalizar los insumos para la Mano de Obra es en función de las horas-hom bre en un período de tiempo determinado. Algunas formas al ternativas de proporcionar los insumos son:

- 1. Costos de mano de obra directa
- 2. Costo total de la mano de obra (directa e indirecta)
- 3. Costos totales
- 4. Costos de capital
- 5. La inversión extranjera.

La forma más común de cuantificar las salidas, en términos del mismo denominador, a fin de permitir la totali dad de las formas de salida, es en términos del costo de la mano de obra y algunas formas alternativas son:

- 1. El valor de las salidas en pesos
- 2. Utilidades de las salidas
- 3. Toneladas, pies cúbicos, caballos de fuerza, valor de alimentos, etc.

Cualquiera de las formas para cuantificar los insumos generalmente puede ser usada con cualquier forma de cuantificar las salidas.

Ejemplos:

Suponemos que tenemos un obrero, el cual tiene un sueldo de \$ 10,000.00 mensuales y produce 10 unidades en un período de tiempo determinado (período base). Posteriormen te se .mide en otro periodo (período medido) al mismo obrero, pero ahora se incrementa la producción a 15 unidades, con el auxilio de un ayudante el cual, gana un sueldo de \$3,000.00 mensuales, si calculamos el indice de productividad, éste resulta:

 $PI$ 15 UNID.<br>2 OBREROS  $\frac{2}{10} \frac{60}{10} \frac{1}{10}$ .  $\frac{100 \frac{8}{10}}{10}$  = 75% 1 OBRERO

Si calculamos de nuevo el Indice de productividad, pero ahora consideramos la entrada en función del costo dela mano de obra y las salidas simplemente sumando las unida

des, resulta:

$$
PI = \frac{\frac{15 \text{ UNID}}{\$13,000.00}}{\frac{10 \text{ UNID}}{\$10,000.00}} \times 100\% = 115\%
$$

Ahora, en el caso de los países donde la inversiónextranjera es un recurso en extremo escaso, la medición de la productividad de la inversión extranjera puede resultarde suma importancia y de esta manera los dos cálculos anteriores son secundarios en cuanto a importancia. Así que usando los mismos datos mencionados anteriormente pero además en el período base se considera el valor de \$1,000.00 como el costo del uso de la inversión extranjera y suponien do que en el período medido las dos personas sólo produje ron 8 unidades y que sólo usaron \$500.00 del valor de la mo neda extranjera, procedemos a calcular el índice de productividad y resulta:

$$
PI = \frac{\frac{8 \text{ UN ID.}}{\$ 500.00}}{\frac{10 \text{ UN ID.}}{\$ 1,000.00}} \times 100\% = 160\%
$$

De estos últimos tres cálculos podemos observar que es de considerable importancia el tener cuidado y estar seguros de medir el punto o el área que deseamos mejorar. Es te artículo fue publicado en la revista "Industrial Engi neering" del mes de mayo de 1976.

En conclusión, el criterio que el autor sigue es:

Tomar como referencia un índice del funcionamientode un período y en base a el, identificar sus variaciones, hacia arriba o hacia abajo del primer indice, por lo que -cualquier indice de productividad que quede abajo o igual al 100% implica un demérito o bien un estancamiento en lasmejoras.

## MODELOS PARA EL CALCULO DE PRODUCTIVIDAD TOTAL

En un artículo publicado en la revista "I.E." de ju nio de 76, por el Sr. William W. Hines, dice que los Sres.- C.E. Craig y R.C. Harris, presentaron un trabajo donde trataban la medición de la productividad con una fórmula total, en la cual consideraban cuatro formas diferentes de insumos y son:

- 1. La mano de obra
- 2. Inmuebles, terreno y capital
- 3. Materias primas y partes
- 4. Misceláneos, bienes y servicios.

Dicha fórmula o modelo lo definen de la siguiente manera:

$$
P_{t} = \frac{0_{t}}{1 + C + R + Q}
$$
 (3)

Donde:

 $P_+$  = productividad total  $0<sub>+</sub> =$ total de elementos (o productos) obtenidos  $L =$  factor de mano de obra invertida C = factor de capital invertido (incluyendo terre no R = factor de materia prima invertida = factor de otros bienes y servicios miscelá \_  $\overline{Q}$ 

Todos los factores de entrada, deben ser cuantifica \_ dos con la misma unidad de medida y en este caso debe ser en pesos. El total de elementos <mark>obtenidos deben ser</mark> med<u>i</u> dos como la suma de las multiplicaciones de los precios uni tarios de los productos vendidos por el volumen de produc ción de cada artículo producido.

neos invertidos

En este caso lo que ellos pretendieron fue identifi car el rendimiento que estaban obteniendo a nivel global de costos pues se manejan en pesos las entradas así como las salidas.

El problema que se puede presentar en este caso, es que se dificulta identificar en cuál de <mark>los</mark> factores es do<u>n</u>

de se está fallando más.

Otro modelo para calcular el índice de productivi dad total de una empresa es el presentado por Bernard W. Taylor, en la revista "Industrial Engineering" del mes de marzo de 1977, en el cual expone:

## Modelo de Factor Total

El factor total de medición de la productividad hasido definido por varias fuentes. Estos modelos totales in tentan reflejar todos los elementos importantes de entraday salida relacionados con el proceso de manufactura, como opositores de la medición parcial más tradicional, como loes la productividad de la mano de obra. El modelo del factor total usado en el caso de este análisis es formulado - como:

T.F.P. = 
$$
\frac{(S+C+MP) - E}{(W+B) + (Kw+Kf) - F_d - d_f}
$$
 (4)

Donde:

S = 
$$
vents
$$

\nC =  $cmbio$  de  $inventario$ 

\nMP =  $manufacturas$  planta

\nE =  $exclusiones$ 

# $W =$  sueldos y salarios INSUMOS DE MANO DE OBRA  $B = utilidades$ Kw = capital de trabajo Kf = capital fijo INSUMOS DEL AJUSTE DEL F = ajuste de la contribu<br>INVERSIONISTA ción del inversionista ción del inversionista  $df =$  factor deflactor del precio

Este modelo difiere con otros de factor de medición total en varias cosas, el elemento de diferencia más importante ha sido la exclusión de la materia prima como un insu mo en la medición. Muchas compañías consideran la compra de la materia prima, como un fruto de alguna otra forma demano de obra y tanto como la ofuscación de uno de nuestrosesfuerzos de productividad. Por esta razón las materias primas han sido excluidas de los insumos de este modelo.

En ventas se debe incluir el total de éstas.

En cambios de inventario, se refiere a que cuando existe un incremento de éstos al año, se debe garan tizar una adición a lo obtenido.

En manufacturas planta se incluyen los elementos

que deben comprarse a algún proveedor y que en un momento dado se tienen que manufacturar en planta, como lo son las refacciones de maquinaria y/o equipo.

- En exclusiones se incluyen elementos los cuales norepresentan resultados de los esfuerzos de produc ción como lo son compras externas de materiales, de preciación de edificios, equipos y maquinarias, así como las rentas.
	- Los insumos de mano de obra incluyen todas las compensaciones monetarias como los sueldos y salarios, incluyendo todas las bonificaciones.
	- El capital de trabajo incluye, efectivo, notas, cuentas por cobrar e inventariadas y gastos con por te pagado.
	- El capital fijo incluye, terrenos, edificios, maqui naria y equipo.

Como podemos observar, existen varios métodos paramedir la productividad, algunos muy sencillos y otros muy sofisticados como lo es este último caso, pero en general todas las técnicas y métodos de medición se pueden resumiren función de la definición de productividad y la cual ex presa que es la 'relación de los elementos obtenidos entre los elementos insumidos.

Por otro lado, en algunas compañías no existen es tándares de trabajo confiables y por supuesto también necesitan medir su productividad, por lo que aplican otro tipode método para hacer dicha medición y, es aplicando la curva de aprendizaje. Aunque generalmente se aplica a la valo ración de la rapidez del aprendizaje de un obrero, en un nuevo método de trabajo, con algunas modificaciones es posi ble aprovecharlo para medir el incremento de la productividad; primeramente se mencionará la teoría de dicha curva yposteriormente veremos la forma de su aprovechamiento.

\* La teoría de la curva de aprendizaje expresa, que cada vez que se duplica la cantidad de unidades producidas, el tiempo unitario de producción decrece proporcionalmente, en función a un determinado porcentaje. Por ejemplo, si se espera obtener un 95% de tasa de mejoramiento, el tiempo - unitario medio bajará en un 5% cada vez que se duplique suproducción.

En la siguiente tabla se ilustra la declinación del número medio acumulativo de horas por unidad de producción, con la duplicación sucesiva de las cantidades de producción

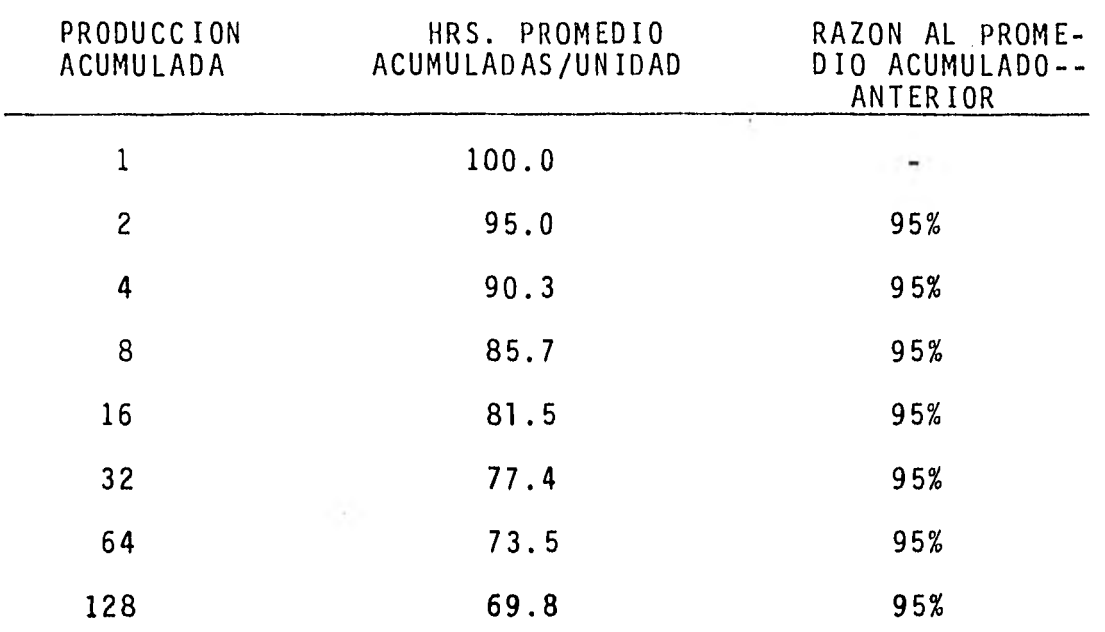

para un 95% de Indice de mejora.

Los índices de mejora o aprendizaje varían de acuer do al tipo de actividad, pero los índices típicos de aprendizaje encontrados, son como sigue:

Trabajo de ensamble fino o grande (como en la fabri cación de aeroplanos), del 70% al 80%, en trabajos de solda dura del 80% al 90%, y en trabajos de maquinados del 90% al 95%.

Esta fue la teoría de la curva de aprendizaje, pero como se dijo, para poder aprovechar este recurso como método de medición de la productividad, primeramente es necesario establecer en base a la historia, las curvas de aprendí zaje necesarias para mantenerlas como patrón y en base a ellas, medir un porcentaje de índice de mejora mayor o me nor al índice que se espera, por lo que de esta manera se obtienen las mejoras en cuanto a la medición de la producti vidad, aunque este método no es muy exacto, nos sirve comoreferencia cuando no tenemos tiempos estándar.

Después de presentar varios métodos para medir la productividad, seleccionaremos uno de éstos para aplicarloen la compañía.

 $\mathcal{L}$ 

### III-C. METODO PROPUESTO PARA ESTE ESTUDIO

En la selección del método de medición de la produc tividad que se propone, fue necesario tomar en cuenta la si tuación actual de la compañía en cuanto a los sistemas de información y datos con los cuales se pueden contar, así que se puede eliminar la técnica de medición por medio de la curva de aprendizaje pues se tienen estándares de trabajo y aunque no son muy confiables, sí nos proporcionan unareferencia de nuestro desempeño; ahora al analizar las técnicas de medición de la productividad total, se encontró que resultan demasiado sofisticadas para lo que se busca, además de no contar con muchos de los datos que las fórmu las piden y por otro lado, tenemos que nuestro objetivo esmedir la productividad de la mano de obra y no de toda la compañía, así que también quedan descartados estos métodosde medición de la productividad.

Como podemos observar es casi imposible que un méto do de medición de la productividad se adapte universalmente a cualquier compañia, por lo que se ve la necesidad de desa rrollar métodos propios de medición, sofisticándolos tantocomo uno quiera o bien, lo necesite. En el caso de esta - compañía se propone partir de la definición de productivi dad, aunque como ya se víó, también existen varias defini- ciones de productividad, que en general podemos resumirlasa la siguiente definición:

Productividad = Es la relación que existe entre los ele mentos insumidos y los elementos producidos, así que la fórmula queda como:

$$
PRODUCTION IDAD = ELEMENTOS PRODUCIDOS x 100% (5)
$$

Como ya mencionamos, nuestro objetivo es medir la productividad de la mano de obra directa y por lo tanto, si modificamos la fórmula (5),para medir dicha mano de obra re sulta:

Que los elementos insumidos los podemos sustituir por las horas invertidas en la producción durante un período de tiempo y para que los elementos producidos tengan las mismas unidades, estos últimos se pueden sustituir por ho ras estándar generadas por cada elemento producido. Así que la fórmula queda:

PRODUCTION IDAD M.O.D. = 
$$
\frac{\text{HRS. STD. GENERALASS}}{\text{HRS. PAGADAS A M.O.D.}} \times 100\%
$$
 (6)

Al intentar aplicar la fórmula (6) anterior, directamente con los datos que se tenían a la mano, resultó unaproductividad demasiado baja, pues proporcionaba valores al rededor del 30% de productividad, lo cual resultó muy ilógi co por lo que se investigó la causa de esta productividad tan baja y se determinó, que era provocada debido a que laplanta no reporta todas y cada una de las órdenes de trabajo en el momento de terminar las piezas, pues en algunos ca sos el área de ensamble toma las piezas para terminar algún producto y control de calidad nunca inspecciona dichas piezas y en consecuencia no se cierra la orden.

Debido a este problema, que por causas de costumbre es casi imposible evitarlo, se buscó otra alternativa paramedir la productividad para lo cual se revisó toda la infor mación que se tenía, encontrándose con un listado que pro- porcionaba mes a mes, todas las órdenes de trabajo que se habian terminado durante el mes, conteniendo el tiempo real acumulado para la elaboración de dicha orden de trabajo y además el tiempo estándar autorizado por Ingeniería Indus trial para la manufactura de cada orden (se anexa copia). - Aparentemente con este listado es posible calcular la pro ductividad, pero debido a que el sistema para reportar tiem pos, está diseñado para que se reporte el tiempo perdido a-. otras cuentas y no a la orden de trabajo por lo que el tiem po real del listado de órdenes terminadas en el mes excluye los tiempos perdidos y ésto ocasiona que no sea igual al tiempo pagado. Así que se propuso dividir en dos factoresla fórmula para el cálculo de la productividad. Para lo -grar estos dos factores la fórmula (6) se multiplicó y se -

dividió por un mismo factor, con el fin de no alterar el re sultado, quedando como:

PRODUCTIVIDAD M.O.D. =  $\frac{\text{HRS}}{\text{HRS}}$ . PAGADAS A M.O.D.  $\times$  Y  $\times$  100% (7)

De acuerdo a la propiedad conmutativa de los produc tos sabemos que el orden de los factores no altera el pro ducto así que la fórmula (7) queda como:

PRODUCTIVIDAD M.O.D. =  $\frac{\text{HRS. STD. GENERADAS}}{Y}$  X  $\frac{Y}{\text{HRS. PAGADAS A M.0.0}}$ .  $X = 100\%$  (8)

A hora, Si a la variable "Y" la definimos como las horas utilizadas y a su vez la definimos como las horas pagadas a M.O.D. menos las horas perdidas por diferentes causas.

> $Y = HRS$ . UTILIZADAS = HRS. PAGADAS A M.O.D. - HRS. PERDIDAS

Sustituyendo a "Y" en la ecuación (8) resulta:

PRODUCT IV IDAD M.O.D. = HRS. STD. GENERADAS HRS. UTILIZADAS A M.O.D.  $x 100%$  (9)

Podemos definir a cada uno de los miembros de la ecuación (9) anterior como:

$$
EF IC IENCIA = \frac{HRS. UTILIZADAS}{HRS. PAGADAS A M.0.D.}
$$
 (10)

$$
REDIDIMIENTO = \frac{HRS. STD. GENERADAS}{HRS. UTLIZADAS}
$$
 (11)

Sustituyendo estas dos últimas rotaciones (10) y (11) en la ecuación (9) resulta:

PRODUCTIVIDAD M.O.D. = Eficiencia x rendimiento x  $100\%$  (12)

De acuerdo a lo anterior, la ecuación (12) para elcálculo de la productividad es válida, y es equivalente a la ecuación (6), la cual parte de la definición de la pro- ductividad.

Otro problema que se presenta para poder utilizar la ecuación (6) directamente y que no se mencionó, es la - existencia de órdenes de trabajo de tiempo de manufactura muy largo, como lo son los mástiles y las subestructuras los cuales aproximadamente requieren de 6000.0 hrs/hombre y 13,000.0 hrs/hombre respectivamente, pero para estas órde nes existe la limitación de la cantidad de obreros que pueden intervenir al mismo tiempo y que es como máximo 10 obre ros, en 2 turnos por día. De acuerdo a lo anterior, la manufactura de un mástil se llevará:

DIAS HABILES =  $\frac{6000 \text{ HRS/HOMBRE}}{10 \text{ OBREROS (2TURNOS) (8 HRS/DIA)}}$  = 37.5 DIAS HABILES

Lo que ocasiona que muchas órdenes de trabajo ten- gan un tiempo real de manufactura mayor a un mes y por esta razón no aparezca el tiempo invertido en estas órdenes en el listado de órdenes de trabajo terminadas en el mes. Elefecto que ésto provoca son unas variaciones de productividad muy grandes de un mes a otro, pues las horas pagadas por mes son muy constantes, en cambio las horas estándar ge neradas mes a mes son muy variables pues sólo las podemos obtener después de dar por terminadas las órdenes de trabajo, y como se mencionó anteriormente, las órdenes de trabajo que generan muchas horas estándar normalmente no es posi ble terminarlas en un mes, y por lo tanto, no aparecen en el listado.

Cabe aclarar que para calcular los dos factores dela fórmula (12) de productividad, se recurre a diferentes fuentes de información, pues por un lado existe un reportedonde aparecen las horas pagadas a M.O.D. y las horas perdi das en general, de aquí es donde se obtiene el factor de eficiencia (10) y por otro lado, existe el reporte de órdenes de trabajo terminadas en el mes en el cual aparece porcada orden de trabajo un tiempo real acumulado y un tiempo-

estándar estimado por Ingeniería Industrial, de aquí es don de se obtiene el factor de rendimiento (11), esta fórmula - (12), no tendría razón de ser, a no ser por lo que se expuso anteriormente de este último reporte, el cual sólo es una muestra (estadística) de lo que se debe de reportar como terminado.

A continuación daré un ejemplo del empleo de la fór mula (6) y otro con la fórmula (12) con los mismos datos del mes.

PRODUCTIVIDAD DEL MES DE JULIO DE 1980

Datos:

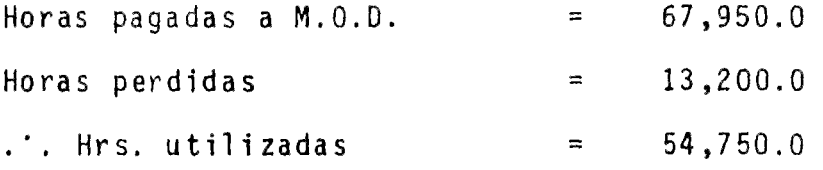

Esta información se obtiene del reporte de "Tiempos Trabajados en el mes".

> Horas reales (por 0.T.) = 19,270.0 Horas estándar generadas = 14,020.0

Información del reporte de "Ordenes de Trabajo Terminadas en el mes".

Aplicando directamente la fórmula (6) resulta:

PRODUCTIVIDAD M.O.D. =  $\frac{\text{HRS}}{\text{HRS}}$ . PAGADAS A M.O.D.  $\times$  100% =  $\frac{14020}{67950}$  $x 100 = 20.6%$ 

PRODUCTIVIDAD M.O.D.  $(2) = 20.6%$ 

Ahora, aplicando la fórmula (12) encontramos que del reporte de "Tiempos Trabajados en el mes" nos resulta:

EFICIENCIA =  $\frac{\text{HRS. UTILIZADAS (MES)}}{\text{HRS. PAGADAS}}$  =  $\frac{54750.0}{67950.0}$  = 0 ' 806 HRS. PAGADAS y del reporte de "Ordenes de Trabajo terminadas en el mes" resulta:

RENDIMIENTO =  $\frac{\text{HRS. SID. GENERADAS}}{\text{HRS. UTLIZADAS (EN C/O.T.)}}$  =  $\frac{14020.0}{19270.0}$  = 0.728

sustituyendo en la fórmula (12);

PRODUCTIVIDAD M.O.D. = EFICIENCIA x RENDIMIENTO  $\times$  100% =  $= 0.806 \times 0.728 \times 100\% = 58.7\%$ PRODUCT IV IDAD  $M.0,D = 58.7%$ 

Como podemos observar los resultados son muy dife rentes entre el cálculo con la fórmula (6) y el de la fórmu la (12) pues son 20.6% y 58.7% de productividad respectiva-

$$
61\,
$$

mente, y por lo tanto es más lógico el segundo.

En realidad, lo único que se está haciendo es obtener los factores (10) y (11), de la fórmula (12), por medio de fuentes de información diferentes y el valor que se está modificando es únicamente las horas utilizadas, pues en elfactor (10) se toman las horas utilizadas en la produccióndel mes exclusivamente, eliminando las horas perdidas por causas ajenas a la producción.

Para el cálculo del factor (11), se toman las horas utilizadas en cada orden de trabajo reportada como terminada y como mencionamos anteriormente, las órdenes de trabajo reportadas como terminadas en el mes son solamente una mues tra (estadística), o una parte del total de las órdenes ter minadas que se debieran de reportar, enseguida se demostrará por medio de un ejemplo la validez de la suposición de que la relación o porcentaje que se obtuvo de la muestra - de las órdenes de trabajo terminadas es representativa de la relación o porcentaje del universo de órdenes terminadas.

Se anexa formato propuesto para emitir mensualmente el reporte de productividad de acuerdo a las necesidades de la empresa.

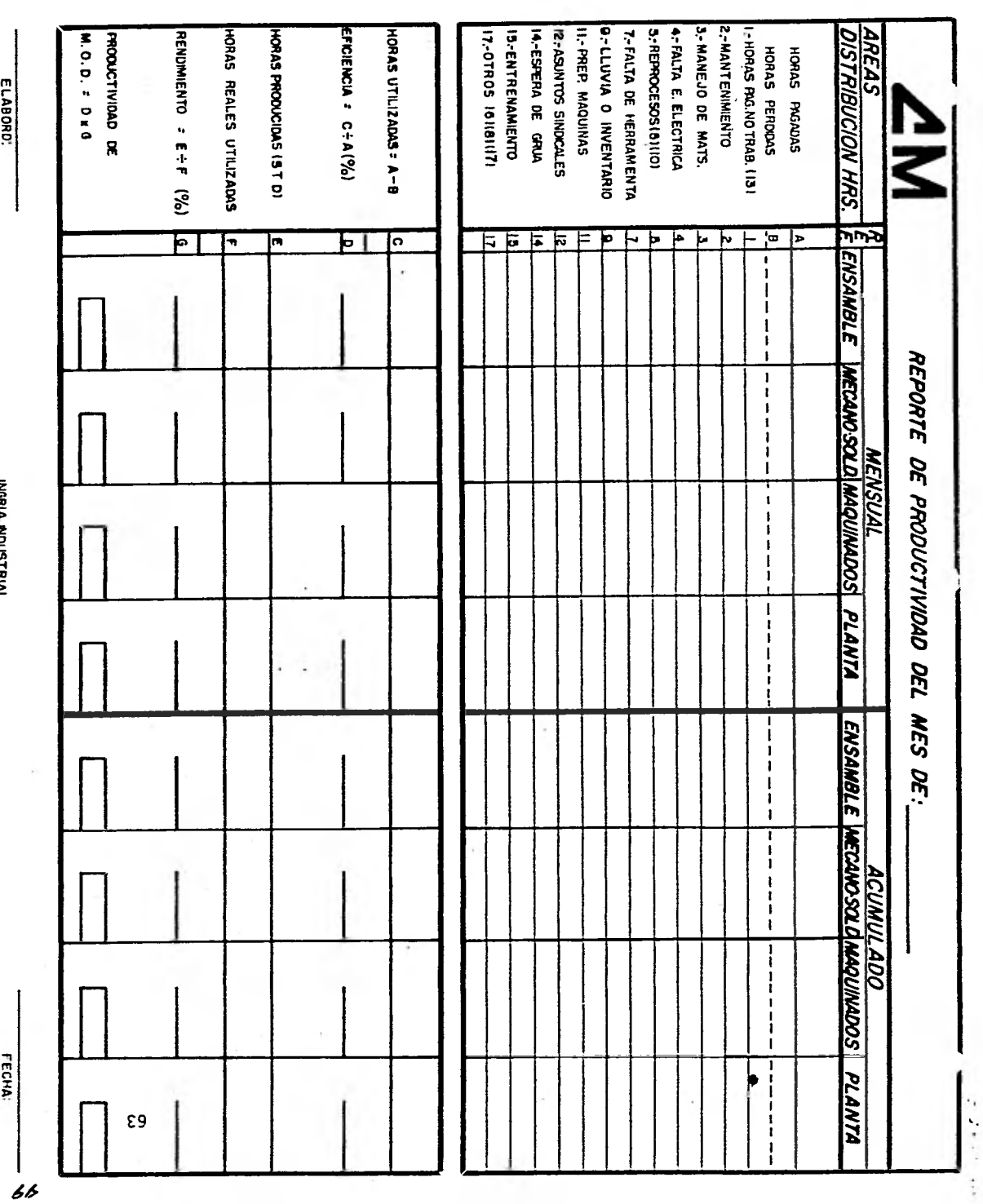

### III-D. JUSTIFICACION DEL METODO

El método para medir la productividad de la mano de obra directa es sencillo pero se presta a una cierta descon fianza por la forma de obtener los valores para el cálculode los factores de la fórmula (12). Especialmente porque se hace el desglose de los dos factores (10) (11), y es ahí donde se multiplica y se divide la fórmula (6), por una mis ma cantidad, ésta cantidad es, las horas utilizadas, sólo que al momento de calcular los factores (10 y 11), las ho ras utilizadas difieren en valor para cada factor.

Ahora analizando la fórmula (12), y la fórmula (6), encontramos que éstas son iguales, pues como se vió ante riormente, matemáticamente es válido hacer esa considera - ción.

De acuerdo a ésto observamos que para poder aceptar esta forma de medición sólo se requiere justificar que la relación de rendimiento (11), es válida y representativa - de toda la población, o bien, que la relación Std. Vs. Real de una muestra, nos representa a la relación de estándar - contra real de una población o universo, pues como se men cionó anteriormente, la planta o el departamento de manufac tura no reporta todas las piezas que terminan, ya sea por negligencia o por descuido.

Esta demostración la podemos desarrollar matemática mente, pero debido a la complejidad de esta demostración, es más conveniente hacerlo por medio de un ejemplo, en el cual se usarán datos aleatorios; estos fueron obtenidos - por medio de tablas.

#### EJEMPLO:

El siguiente ejemplo es con el fin de demostrar que la media obtenida a partir de una serie de muestras tomadas al azar de una población dada, es representativa de la me dia real de la población total, así que haremos las siguien tes suposiciones, de una compañía:

- Cuenta con 50 máquinas
- Cada una tiene eficiencias diferentes
- Las eficiencias de la tabla (1) son reales
- Las eficiencias son desconocidas en la planta
- Las eficiencias equivalen al rendimiento (fórmula 11 ).

Para obtener las eficiencias de la tabla (1), se re currió a una tabla (XII), de números aleatorios (anexa) Yen forma secuencial se fueron colocando las eficiencias has ta cubrir las 50 máquinas.

 $\triangleleft$  $\overline{\phantom{0}}$  $\infty$  $\prec$ 

 $\leftarrow$ 

 $\overline{\phantom{0}}$ 

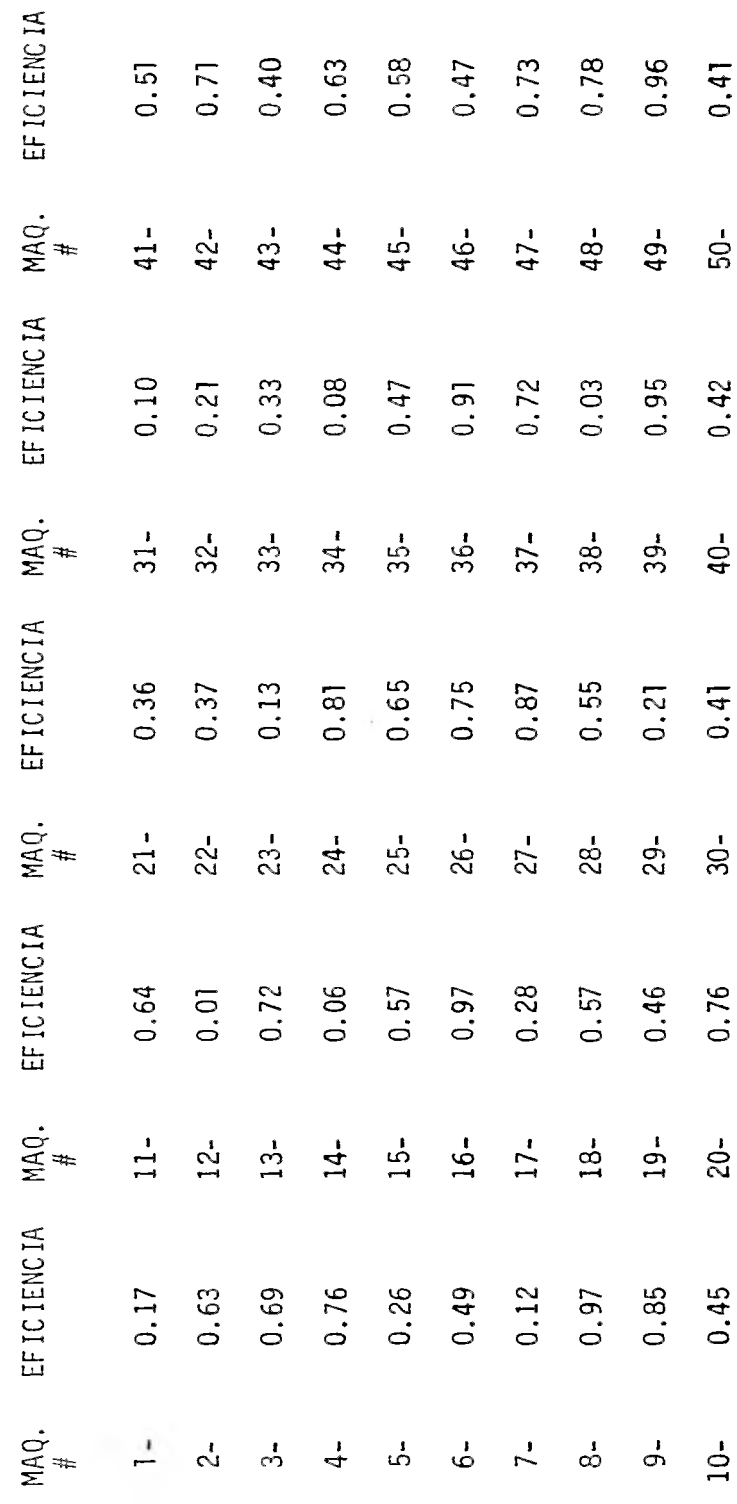

66

 $\bar{\gamma}$ 

 $\ddot{\phantom{a}}$ 

Como dichas eficiencias se desconocen, el gerente solicita al departamento de Ingeniería Industrial que al me nos investigue la eficiencia promedio de las 50 máquinas, sin embargo no es posible medir la eficiencia de cada una de las máquinas, ya que sería muy costoso y llevaría muchotiempo medirlas y en consecuencia cuando se terminara de me dir el valor seria obsoleto, pero como es necesario obtener el dato para poder planear la producción, el departamento de Ingeniería Industrial decide hacer un muestreo, al azar, para lo cual asignan a un analista, el cual tiene la capaci dad de medir la eficiencia de tres máquinas en dos semanas.

Después de ocho semanas, los resultados obtenidos fueron los siguientes:

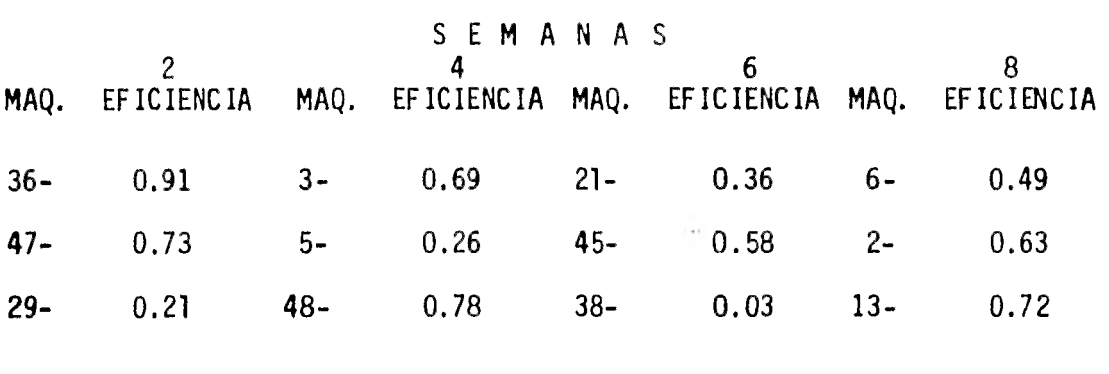

Número de máquinas muestreadas =  $12$  = n Media de la muestra  $= 0.53 = \bar{x}$ 

Para indicar la dispersión de los datos, se determi na la desviación estándar "  $\nabla$  " en base a la media "x" y para determinar el error estándar "  $z \frac{1}{\sqrt{n}}$ ", se necesita de la desviación estándar " $\nabla$ ", el número de datos "n", y el pará metro "Z", el cual se obtiene de tablas.

Así que calculando la desviación estándar "7" re- sulta  $\bar{v} = 0.2544$ .

En base a la desviación estándar, calculamos el - error estándar, para ésto se recurre a la tabla IV, y al ob tener "Z" para un 90% de confiabilidad, resulta que:

$$
z = 1.645
$$
  
\n
$$
E = z \frac{\sigma}{\sqrt{n!}} = (1.645) \frac{0.2544}{\sqrt{12}} = 0.12
$$

Con esta información y basándonos en el teorema del "Limite Central" (ver nota), llegamos a la conclusión de - que la media de la población total estimada " $\mu_{\epsilon}$ ", se en cuentra en el siguiente intervalo, con un 90.0% de confiabi lidad:

 $\mu_{e}$  =  $\bar{x} \pm E = 0.53 \pm 0.12$ 

Por lo tanto:

$$
0.41<\ \mu_{\epsilon}\ <\ 0.65
$$
Suponiendo que meses más tarde el departamento de - Ingenieria Industrial, adquiere un equipo especial para poder medir rápidamente las eficiencias de las cincuenta má quinas, la tabla (1) se hace conocida por lo que al obtener la media y la desviación estándar de toda la población (50 máquinas) resulta:

Media de la población total =  $\mu$  = 0.52

Comparando la media de la población total " $/6$ " con tra la media de la muestra "x" resulta:

 $\bar{x}$  = 0.53 y  $\mu$  = 0.52

Como podemos observar, son muy similares además deque la media de la población total " $\mu$ ", se encuentra den tro del intervalo de la media de la población total estimada " $\mu_{e}$ " con un 90.0% de confiabilidad.

#### CONCLUSION

De acuerdo a lo anterior podemos estar seguros de que la media de una muestra "x" es muy similar a la media de la población " $\mu$ ", por lo que queda justificado que el uso del factor de rendimiento (11), obtenido en base a unamuestra aleatoria mensual, es representativo del valor delrendimiento de la población total de las órdenes de trabajo terminadas en el mes y que serían todas las que debieran de reportar.

NOTA:

"Teorema del límite central

Si "x" posee una distribución con media " $\mathcal{M}$ ", y una desviación estándar "r", entonces la media dela muestra " $\bar{x}$ ", basada en una muestra pleatoria detamaño "n", tendrá una distribución que se aproxime a la distribución normal de una variable con media-" $\mathcal{H}$ " y desviación estándar  $\mathcal{F}$  , cuando "n" tiendea infinito.

Fuente:

Basic Statistics For Business and Economics De Hoel-Jessen, 2a. Edición, John Wiley & Sons.  $\ddot{\text{L}}$ 

*7*   $5 = 5 - \frac{1}{2}$ <br>
1  $\frac{1}{2} = \frac{1}{2}$ <br>
1  $\frac{1}{2} = \frac{1}{2}$ <br>
1  $\frac{1}{2} = \frac{1}{2}$  $\frac{1}{2}$ *•* <sup>r</sup>*r, • , , :.-..•*  $\frac{4}{\pi}$  $-1 + 1 = -1$  $\vdots$  $\begin{array}{c}\n\mathbf{71}_{\mathbf{1}} \\
\vdots \\
\mathbf{1}\n\end{array}$ .. .1,` *<sup>1</sup>* ..1 .1 *,*• **:y, ...11.** ^ I : ,N **,.......,**  7 "; ام.<br>ا *' 1' o-: . ,,* -lo *... , .1. ....1 ,*  <sup>9</sup>- ..> . , • *C ; .*  e el al niv  $\ddot{\cdot}$  $\begin{array}{c} \begin{array}{c} 1 \\ 1 \end{array} \end{array}$  $\frac{1}{2}$ :  $\cdot$  :  $\downarrow$ . . ; i : i . . . I 1 The company :  $\frac{1}{2}$ . 1 : , .• The main contract and the contract of the **Continued in the Continued of the Continued in the Continued in the Continued in the Continued in the Continued in the Continued in the Continued in the Continued in the Continued International International International**  $7.51$  $9,9/3,7$   $12/145.64$  $\ddot{\ddot{\phantom{}}}$  $9 - 2500$ i *..-.1.* 1, *. -r* , r t- - .7 *• :-.; ;-.. ..o . 'II. C4 , 0 : ...) D '.":.• - , 0 I \_ O : e 4 , -.á 0*  the advertisement of the contract of ; = *C, .. . , I.- - <sup>a</sup> :•-• n*  . ' , i *: .*  1 • 1  $3a_0^2$ <br> $3a_0^2$ <br> $9a_0^2$ <br> $9a_1^2$ *1*  . • ! I- , I  $\frac{1}{2}$  $\frac{1}{2}$ ,  $\frac{1}{2}$ i  $136.9$  $\begin{array}{c} \star \\ \star \\ \star \end{array}$ *I ,*  r• N 0 9 té.- -4 -4 9 , ' 4. , *o* al , .-. ...., C.II C. *..r* ..., J. , ....! 1.... CY• *. . . 3 : N ... 4.4-. 0*  o • • • TUTAL GENERAL STORAL AND RESIST TOTAL GENERAL ACTIVITIES INTERVENT  $\label{eq:1.1} \begin{array}{cccccccccc} \vdots & \vdots & \vdots & \vdots & \vdots & \vdots & \vdots \end{array}$ ł  $+ - + - +$  $\frac{1}{2}$  $-1 - 1 - 1$  $\frac{1}{2}$  $2.50$ 2.50  $\frac{1}{2}$ 24932494 Ŧ,  $\label{eq:1.1} \begin{array}{ll} \mathbf{1} & \mathbf{1} & \$  $1 - 1$  ...  $20.8$  $\frac{1}{2}$  $\frac{1}{2}$ *4-•*   $7.20$ 3,450.7 • O 1.  $\frac{1}{16}$  1  $\frac{1}{2} \left( \frac{1}{2} \frac{1}{2}$  $\frac{1}{a}$  $P2A5$  $\frac{3}{2}$ 医克雷尔氏体 医有力缺乏 经预期  $\bar{\xi}$ **19750**<br>**19750**<br>**19750**<br>**19750**<br>**19860 - 19860**<br>**19860 - 19860**<br>19860 - 19860<br>19860 - 19860<br>Police  $\frac{7335}{1325}$ FECIDENT ALL  $\frac{1}{2}$ - • -• • 5 •  $\leq$   $\sim$ 19  $\approx$   $\approx$   $\approx$ • r • • 4 1 ì  $t$ -J12 '<br>'.: 1<br>'.: 1<br>'.: 1<br>'.: 1<br>'.: 1<br>'.: 1 -.<br>**.**<br>.<br>. .,  $.2.1$ , O . O 1. • / 4 1 / 4 • 1 . ', • : I *...,*  , j *, ..*  f ., *-.. ,*  , ..., *, .•* ' <sup>4</sup> -' •• *.: r. r.*  , , , <sup>é</sup> , , *.• -.*  -, 4 *. .;*  'I 4 *., -.*  ..1 .... *C ..*  , T  $\frac{1}{2}$   $\frac{1}{2}$  ...,  $\frac{1}{2}$  ,  $\frac{1}{2}$  ,  $\frac{1}{2}$  ,  $\frac{1}{2}$  ,  $\frac{1}{2}$  ,  $\frac{1}{2}$  ,  $\frac{1}{2}$  ,  $\frac{1}{2}$  ,  $\frac{1}{2}$  ,  $\frac{1}{2}$  ,  $\frac{1}{2}$  ,  $\frac{1}{2}$  ,  $\frac{1}{2}$  ,  $\frac{1}{2}$  ,  $\frac{1}{2}$  ,  $\frac{1}{2}$  ,  $\frac{$ ••:.  $\frac{1}{\alpha}$  $\sqcup\!\!\!\!\perp$  .  $\overline{\mathbb{C}}$  .  $\ddot{\phi}$  $\ddot{\Omega}$ ó  $\zeta_{\rm p}$  $\hat{\mathbb{C}}$  $\ddot{\circ}$  $\mathsf C$ Ġ  $\overline{C}$ <sup>O</sup>*riT* CO tb C.\* e r  $\omega$  $\bar{\zeta}$  $\mathbf{C}_1$ 

#### AREAS BAJO LA CURVA DE DISTRIBUCION NORMAL  $\bar{\alpha}$

## 498 APPENDIX TABLES

ò.

 $\sim$ 

# Table IV Areas of a standard normal distribution

 $\sim$   $t$ 

An entry in the table is the proportion under the entire curve that is between  $z = 0$  and a positive value of  $z$ . Areas for negalive vaIties of *z* are obtained by symmetry. **O** *s* 

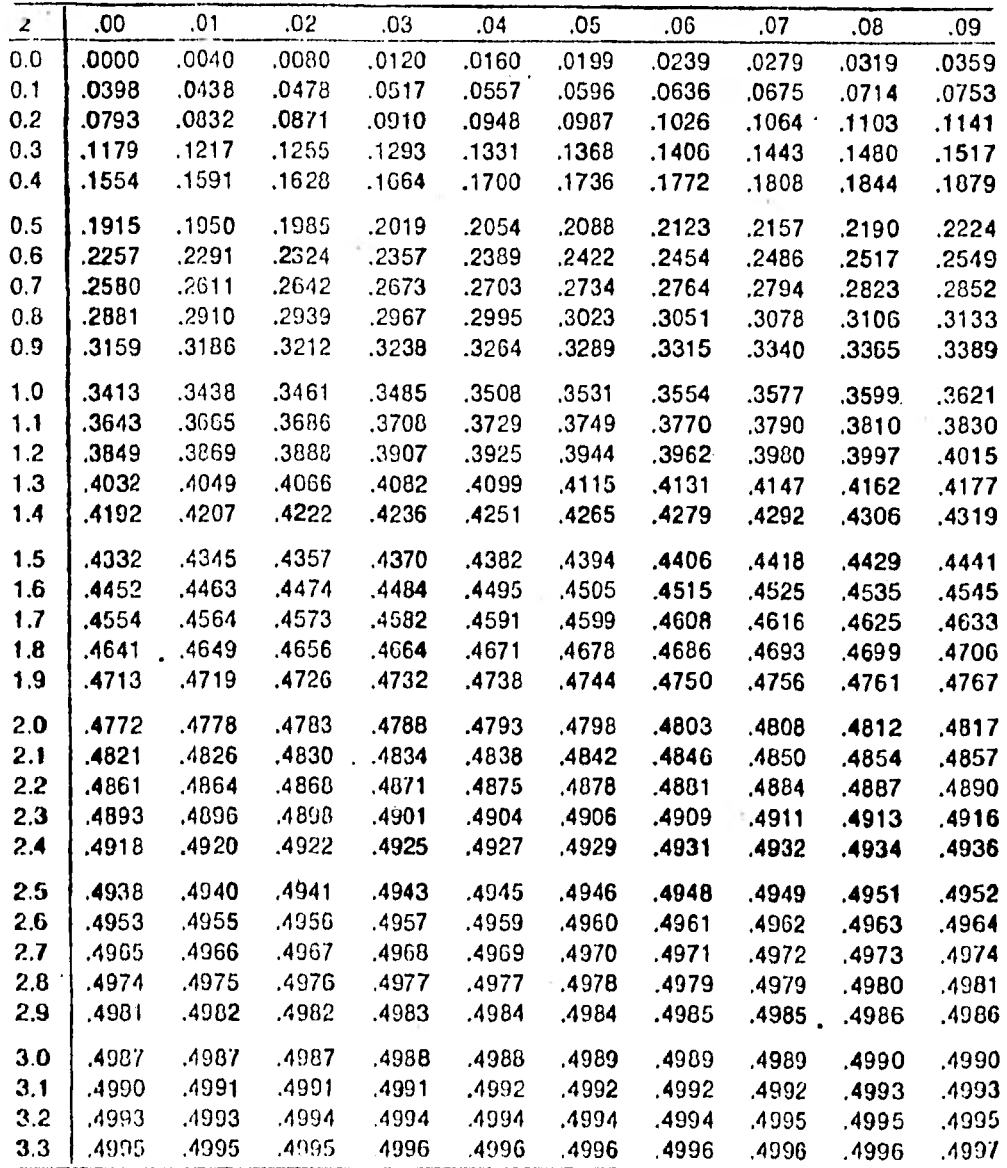

# NUMEROS ALEATORIOS

 $\sim$ 

### APPENDIX TABLES 511

÷. Table XII Random numbers

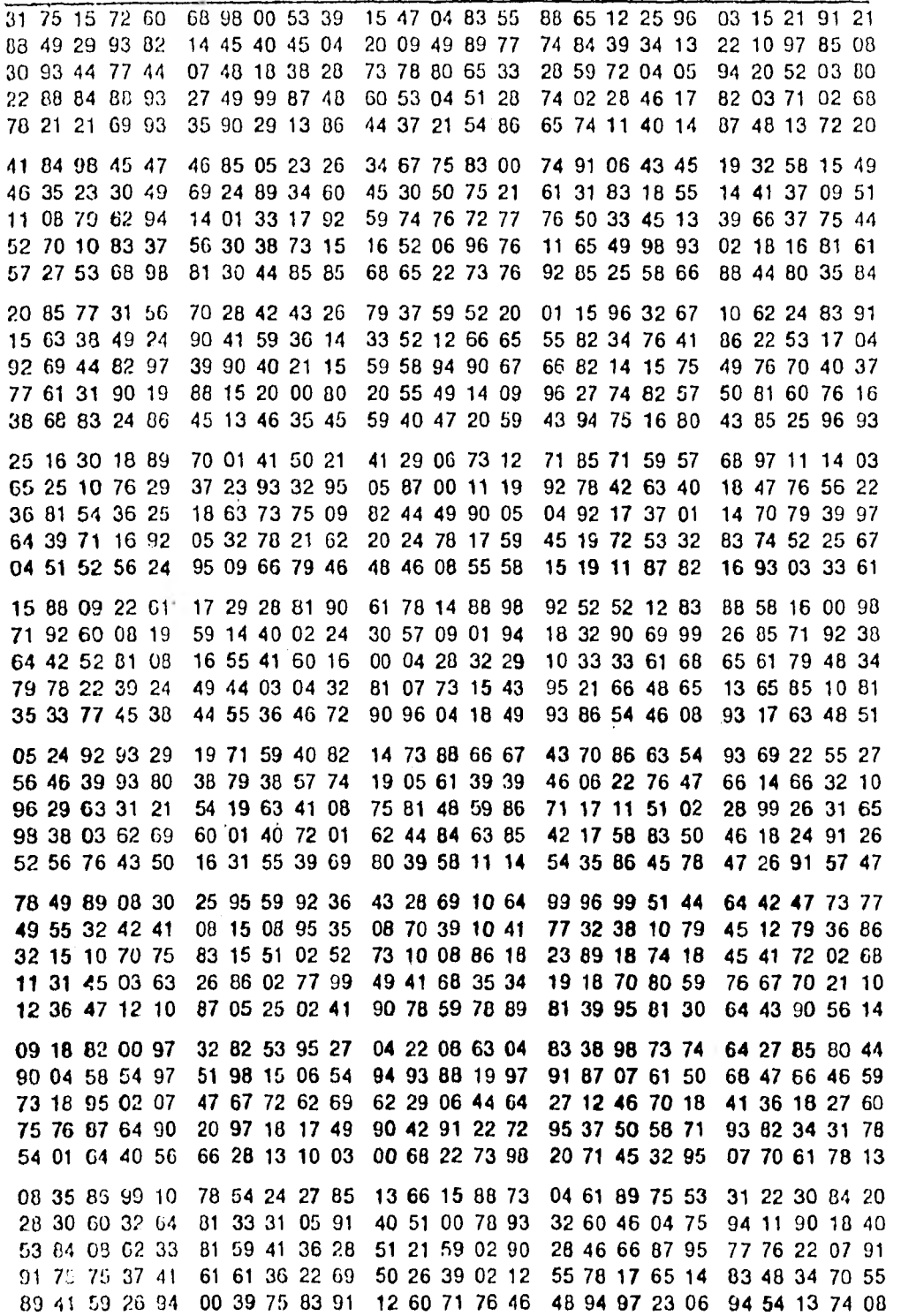

APPENDIX TABLES 513

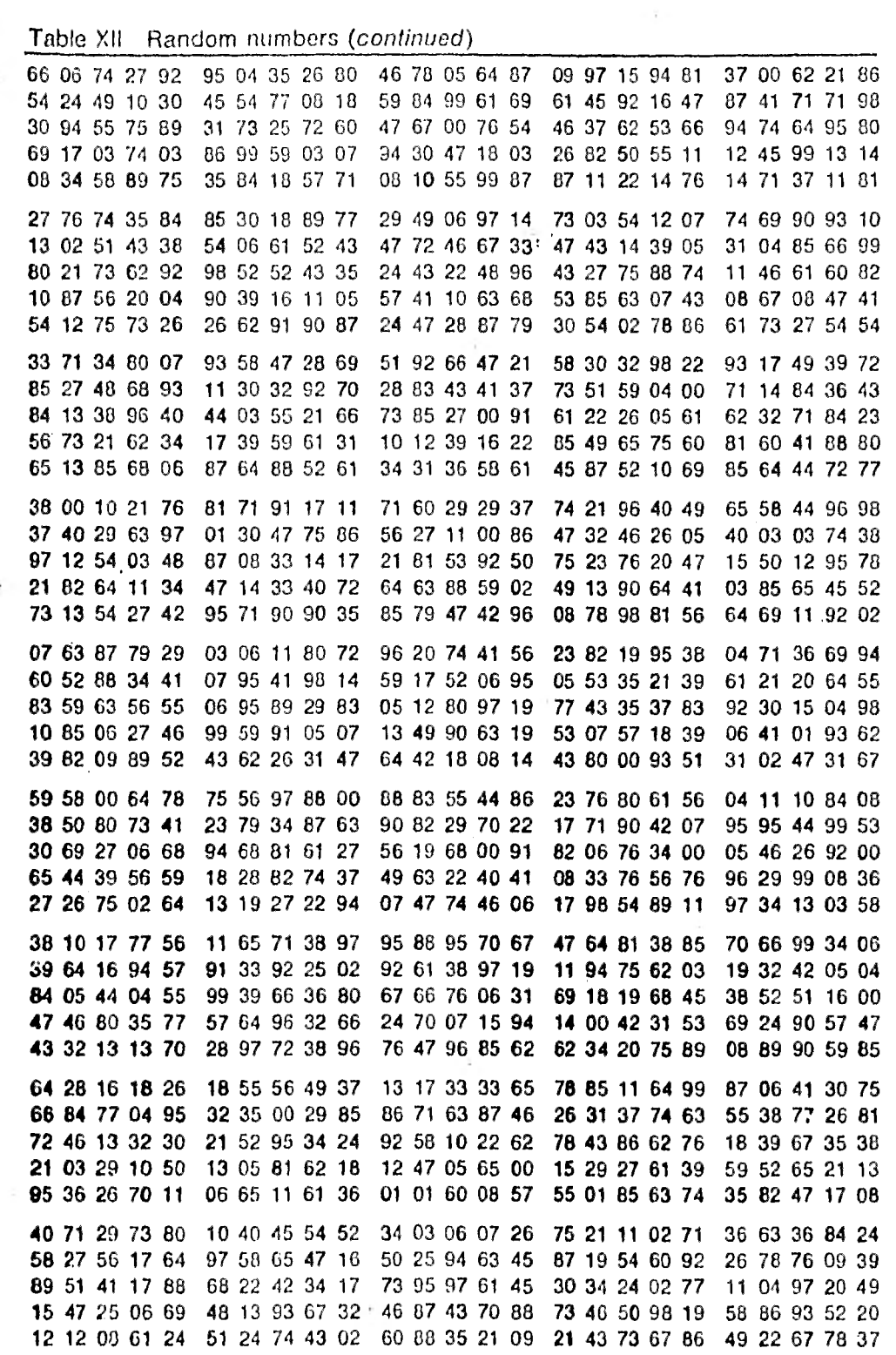

### 514 APPENDIX TABLES

# Table XII Random numbers *(continued)*

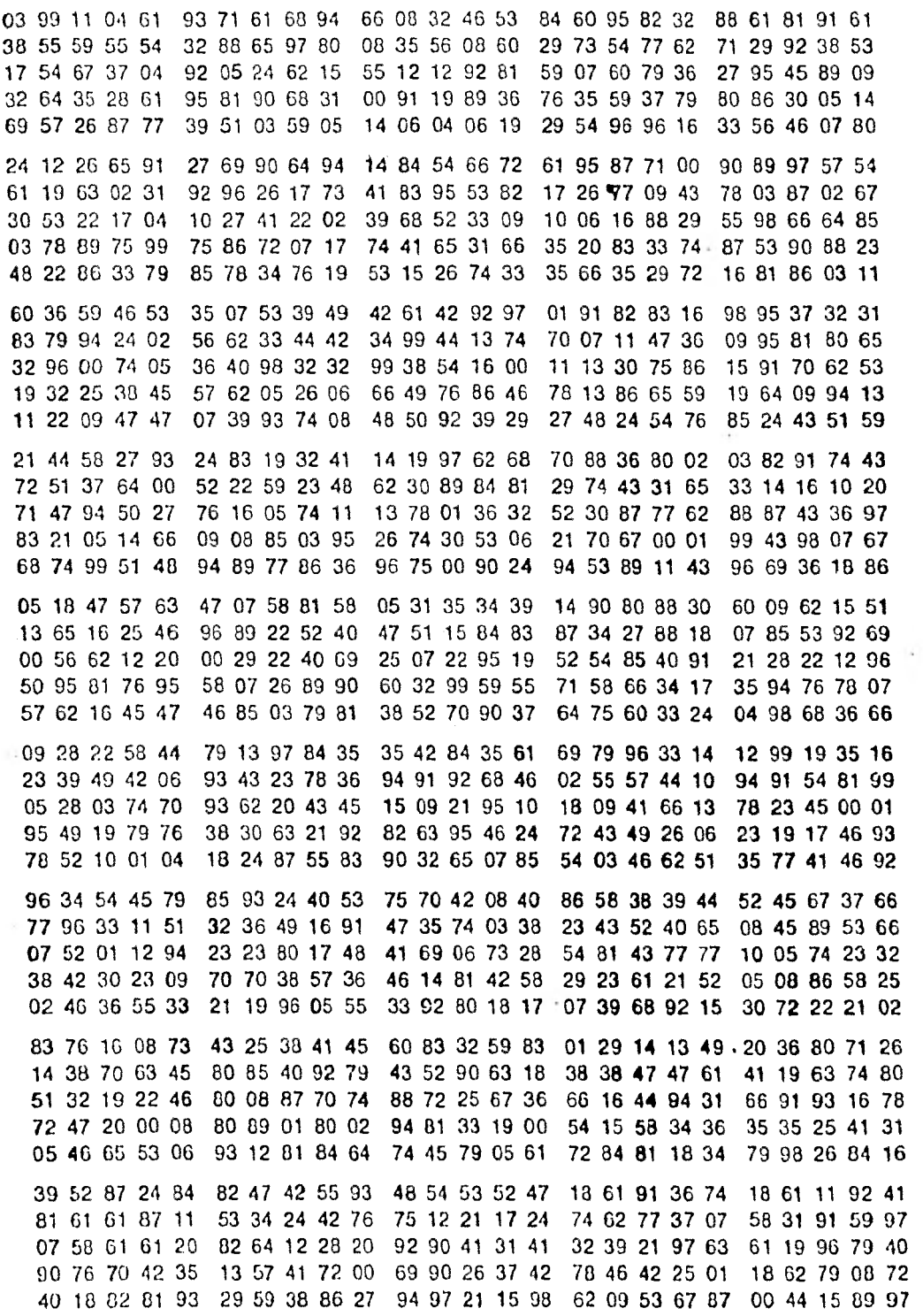

 $\overline{\phantom{a}}$ 

# 514 APPENDIX TABLES

 $\mathcal{I}$  . ú.  $\sim$ 

 $\left\vert \bullet\right\vert$ 

 $\label{eq:1.1} \frac{1}{2}\sum_{i=1}^n\frac{1}{2}\sum_{i=1}^n\frac{1}{2}\sum_{i=1}^n\frac{1}{2}\sum_{i=1}^n\frac{1}{2}\sum_{i=1}^n\frac{1}{2}\sum_{i=1}^n\frac{1}{2}\sum_{i=1}^n\frac{1}{2}\sum_{i=1}^n\frac{1}{2}\sum_{i=1}^n\frac{1}{2}\sum_{i=1}^n\frac{1}{2}\sum_{i=1}^n\frac{1}{2}\sum_{i=1}^n\frac{1}{2}\sum_{i=1}^n\frac{1}{2}\sum_{i=1}^n\$ 

 $\rightarrow$ 

 $\sim$  $\mathcal{L}$ 

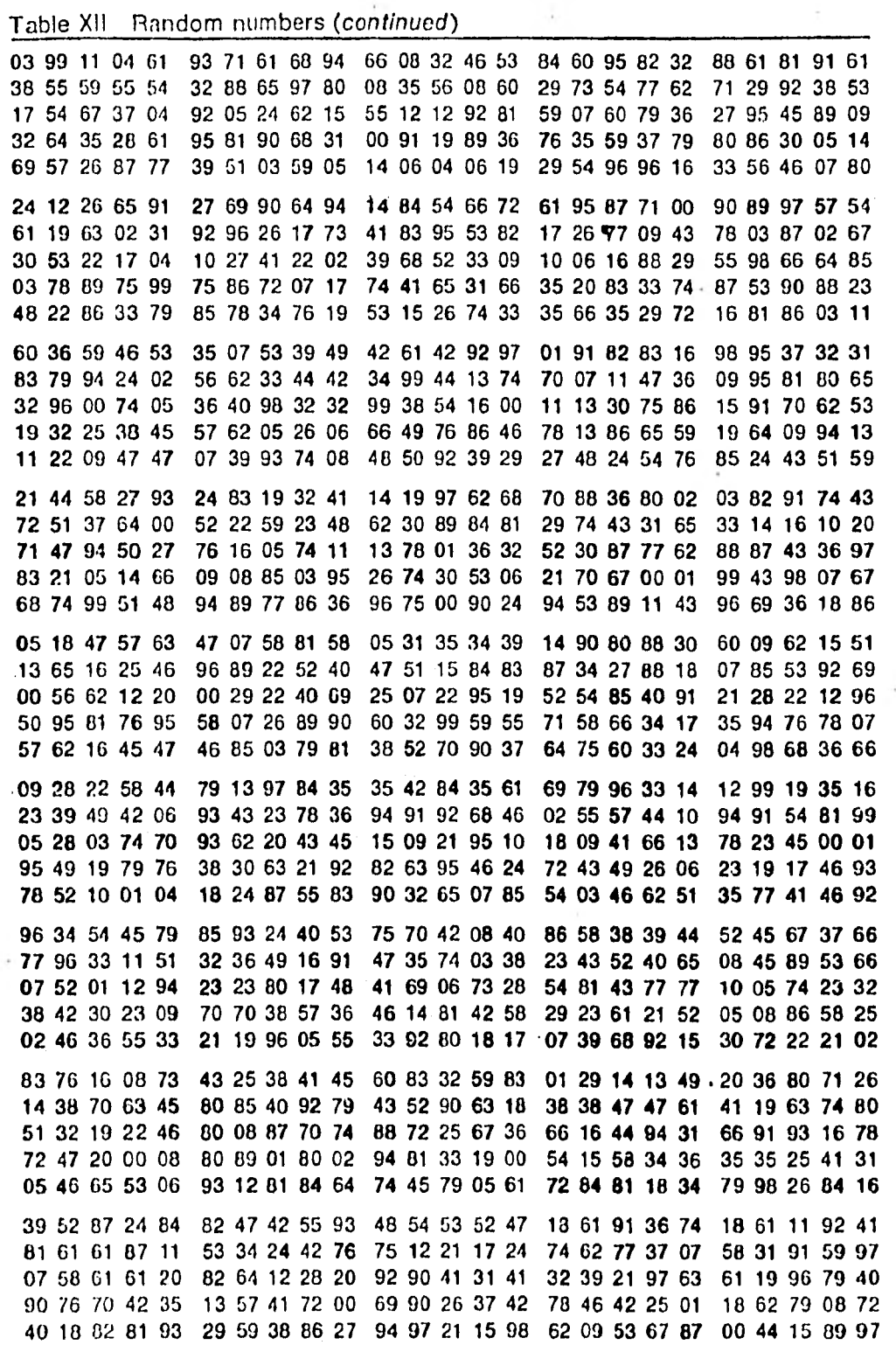

 $\sim 10^{-10}$ 

 $\mathcal{L}^{\text{max}}_{\text{max}}$ 

 $\sim$ 

÷.

# CAPITULO IV

# TIEMPOS ESTANDAR

### TIEMPOS ESTANDAR

En primera instancia definiremos lo que es un están dar y posteriormente entraremos a la definición de un tiempo estándar así que:

Un estándar de medición, en términos cuantitativoses el denominador o la base que nos sirve para expresar unfenómeno o una característica, por ejemplo un estándar casi universal son las unidades de tiempo, la hora, minutos y se gundos, o bien la unidad de longitud, el metro. En sí, unestándar es una unidad de medición arbitraria y su única restricción es que sea aceptada por las personas que lo manejan o usan, y que sea comunicable, por otro lado, no es necesario que el estándar sea universal, como ya se mencionó solamente debe aceptarse por las personas que lo usan co mo lo pueden ser los estándares de calidad de alguna compañía o bien sus propios tiempos estándar.

Tiempo Estándar = es el tiempo necesario para completar un ciclo de una operación, cuando.ésta se ejecuta con un método de trabajo determinado y a una velocidad normal.

77

La importancia de los tiempos estándar radica prin cipalmente en su aplicación, ya que nos pueden servir para:

### Elaborar las órdenes de producción:

En la cual se indicaría la carga de trabajo o de la máquina, elaboración del método de manufactura (proceso), y la fecha probable de entrega.

### En el diseño del producto:

Analizando los métodos posibles de producción en función del costo del producto, la clase de materiales para la manufactura del producto en función de su costo.

### Diseñar herramientas, plantillas e instalaciones:

Analizando el costo de manufactura de las herramien tas y plantillas, o bien el uso de diferentes materiales en función del costo y utilización.

### Diseñar equipos de producción.

La selección de equipo,para el costo de operación, montaje y cantidad de equipo necesario en función de la capacidad de éste.

# La planificación y el control de la producción.

El presupuesto y control de costos.

Los requerimientos o necesidades de mano de obra.

El movimiento de materiales.

Reparaciones de mantenimiento.

La estimación de costos con el fin de determinar un adecuado precio de venta.

Los planes de incentivos.

La mejora de métodos.

En sí podríamos seguir enumerando una lista interminable de aplicaciones de los tiempos estándar pero con ésto se dá una idea de la importancia que tienen éstos dentro de una empresa, por otro lado, cualquier sistema de tiempos estándar está sujeto continuamente a presiones, las cuales tienden a debilitarlo. La principal presión es la que ejerce la mano de obra, pues ésta va desde una amistosa ironía durante el estudio de tiempos hasta llegar a las huel gas, pasando por el deliberado desempeño lento, con tal decomprobar la falsedad de dichos estándares. Otra forma depresión es la ejercida por la gente administrativa de cualquier nivel, desde el encargado de la producción, el cual está interesado en que salgan los cálculos con tiempos es tándares favorables a él, y hasta el presidente o gerente -

de la compañía que está preocupado por las múltiples quejas de los tiempos estándares aparentemente injustos. Se ha - mencionado mucho la aplicación de los tiempos estándar y no hemos dicho cuál es la forma de calcularlos, así que a continuación lo haremos.

**IV-A. TECNICAS** Y METODOS DE OBTENCION DE TIEMPOS ESTANDAR

En la actualidad encontramos una gran variedad de métodos y técnicas de obtención de tiempos estándar, de las cuales muchas de ellas son publicadas y conocidas por medio de libros o revistas, pero también existen otros métodos ytécnicas, que se desarrollan particularmente por medio de alguna compañía y que por supuesto son de uso exclusivo deéstas y sus filiales por lo que son públicamente desconocidas, al menos durante algún tiempo pues casi todas las técnicas actuales fueron desarrolladas particularmente a principios de siglo y actualmente son del dominio público en ge neral.

A continuación daremos una breve descripción de las técnicas y métodos más comunes con el fin de que más adelan te se seleccione un tipo de método o técnica para la determinación de estándares de trabajo dentro de esta compañía y posteriormente justificar su selección.

Para describir las técnicas y métodos de obtenciónde tiempos estándar de la mano de obra, las clasificaremosen tres medios o métodos de obtención, los cuales son:

- 1. Tiempos estándar estimados
- 2. Tiempos estándar históricos
- 3. Tiempos estándar por medio de medición o estu- dio del trabajo.

### 1. TIEMPOS ESTANDAR ESTIMADOS

Algunas compañías han empleado las estimaciones como método de obtención de tiempos estándar, pues en un mo mento de su desarrollo no requirieron una precisión mayor, pero debido a la creciente competencia de otros fabrican tes nacionales y extranjeros han desarrollado un esfuerzo mayor para determinar tiempos estándar basados más en hechos, que en juicios, apreciaciones y experiencias. Además, a través de los años nos damos cuenta de que es imposible establecer tiempos estándar justos y consistentes, con el sim ple hecho de analizar un plano o un trabajo y en base a laexperiencia, determinar el tiempo estándar estimado, pues en un lapso de tiempo estos estándares estimados se apartarán de la realidad.

Como podemos imaginarnos, siempre es mejor tener --

tiempos estándar estimados, a no tener estándares de tiempo, y como se mencionó anteriormente, algunas compañías los uti lizaron en un momento dado de su desarrollo, creo que éstose pudo haber dado mucho más en años anteriores, pues el ni vel de competencia de la misma línea de productos era nulo. Actualmente en casi todas las líneas de productos existe una gran competencia, por lo que este método queda obsoleto y nos puede llevar por caminos equivocados de desarrollo. - El único beneficio que se gana, con este método de obten ción de tiempos estándar, es que el costo de obtención y el cálculo son muy bajos al igual que su mantenimiento, además de su rápida obtención.

Debido a la obsolescencia de este método, pasaremos a otro método de obtención de tiempos estándar el cual es mucho mejor que las estimaciones pero con sus debidas reser vas.

### 2. TIEMPOS ESTANDAR HISTORICOS

Como ya mencionamos anteriormente este método de ob tención de tiempos estándar es mucho mejor que el método de tiempos estándar estimados en base a la experiencia. Estemétodo se basa en el simple registro de tiempos empleados- en trabajos semejantes o iguales realizados con anterioridad.

Cada compañia tiene su forma característica de re gistrar sus tiempos históricos y por consiguiente existe una gran variedad para hacerlo. En estas formas o sistemas para captar la información, por necesidad se registra el tiempo que un obrero utilizó para ejecutar ese trabajo, pero no registra el tiempo que debía haber efectuado para eje cutar dicho trabajo.

En consecuencia, como los obreros desean justificar toda su jornada, en muchos casos quedan incluidos los retra sos personales, los retrasos inevitables y lo peor del caso, también quedan incluidos los retrasos evitables en mayor grado de lo debido, mientras que en otros no se tiene la proporción adecuada del tiempo de retrasos. Lo anterior crea una gran incertidumbre acerca de su confiabilidad, pero sin embargo, es mejor usar tales registros que no utilizar ninguno como base para determinar tiempos estándar para la mano de obra.

Como ya se dijo, este método dá resultados más fi dedignos que el método de tiempos estándar estimados, peroaún así, no aporta resultados lo suficientemente válidos - como para asegurar que existan valores equitativos y competitivos de costos de mano de obra, así que pasaremos al ter cer grupo de métodos de obtención de tiempos estándar.

83

# 3. TIEMPOS ESTANDAR POR MEDIO DE MEDICION O ESTUDIO DEL TRABAJO

84

Dentro de esta metodología existen varias técnicaspara la medición y/o estudio del trabajo, algunas de ellas y las principales son:

- a) Estudio de tiempos cronometrados
- b) Datos estándares
- c) Fórmulas de tiempos
- d) Muestreo del trabajo
- e) Estudio de tiempos predeterminados o tiempos de movimientos básicos sintéticos.

### a) ESTUDIO DE TIEMPOS CRONOMETRADOS

Desde un punto de vista muy personal, una de las técnicas de medición del trabajo más difundidas dentro de la industria, lo es la técnica de medición del trabajo pormedio del estudio de tiempos cronometrados.

Esta técnica es muy sencilla de realizar, pues sólo requerimos cumplir con los siguientes pasos preliminares:

- Avisar al personal involucrado
- Verificar las condiciones de trabajo

Registrar la información adicional al estudio de tiempos

Desglosar en elementos la operación.

Posteriormente, debemos tomar un cronómetro para me dir y registrar el tiempo empleado en cada elemento de ci clo de la operación desarrollada por un trabajador, de preferencia durante un cierto número de repeticiones consecuti vas. Algo muy importante es llegar a determinar el númerode veces que se debe medir, para esto existen técnicas esta dísticas por medio de las cuales se puede obtener dicho número de veces, pero también es posible y más versátil, si el analista tiene el suficiente criterio, que él decida elmomento en que ha recopilado el número suficiente de datosy por consecuencia dé fin al estudio de tiempos. Algo quedeberá tomar en cuenta el analista, es la importancia de - ese eStudio, la exactitud requerida del trabajo a medir, la uniformidad del desempeño del operador, la longitud caracte ristica del ciclo, la reputación del operario observado y algunos otros factores.

Otra forma que nos ayuda a decidir el número de ciclos a cronometrar, es por medio de políticas establecidasen cada compañia, las cuales están estipuladas en contratos colectivos de trabajo. Otras compañías desarrollan estu dios en base a sus condiciones y necesidades, estableciendo

sus propios limites o ciclos a cronometrar en tablas de fácil manejo.

Un ejemplo de este último caso lo es la "General -- Electric Co.", que desarrolló la siguiente tabla de acuerdo a sus necesidades:

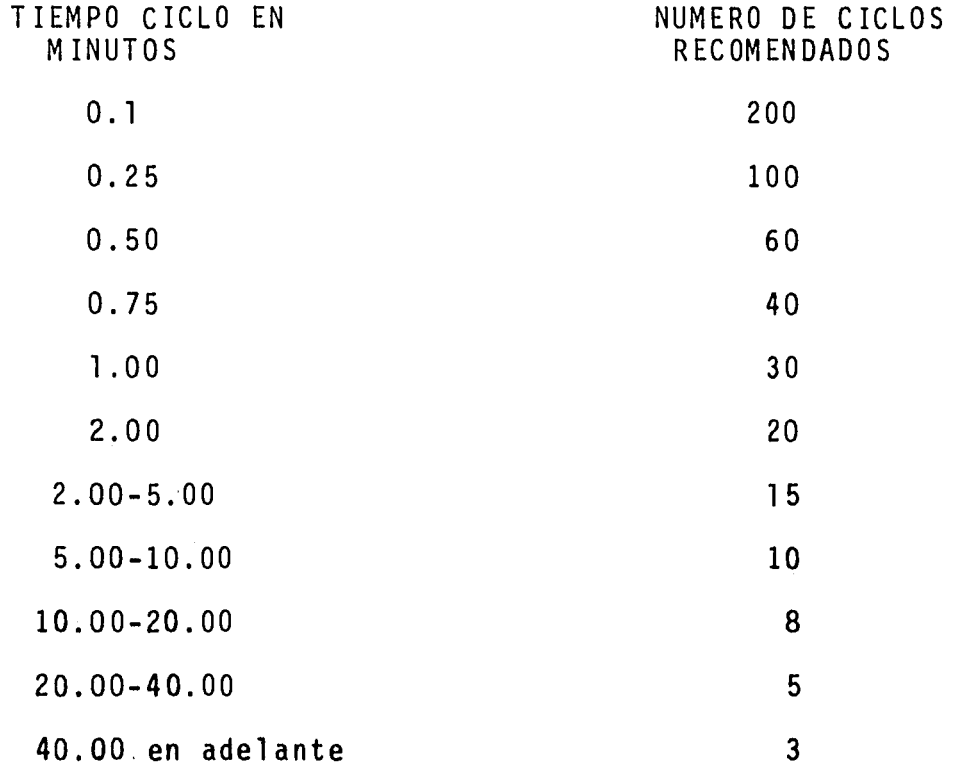

FUENTE: Ingeniería Industrial, B.W. Nievel.

Otro ejemplo de este tipo de tablas es la desarro liada por la "Westinghouse Electric Co.", que de acuerdo al tiempo ciclo y a la actividad o frecuencia de reptición del ciclo, logró la siguiente:

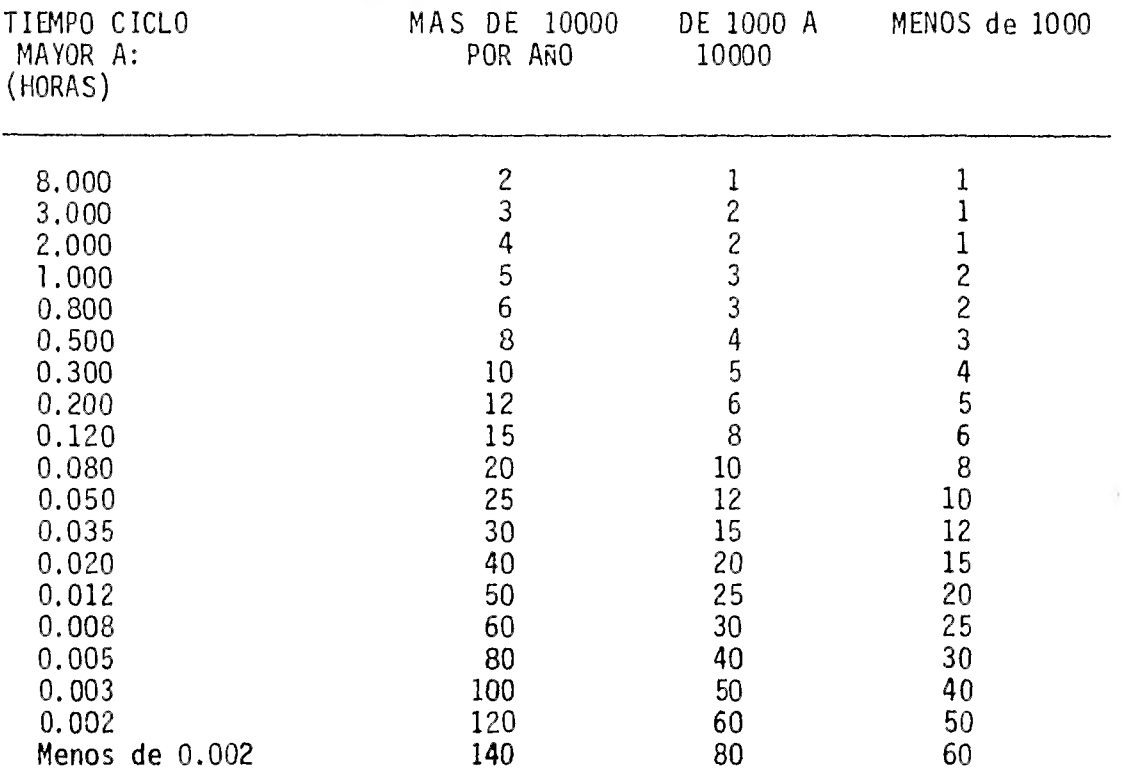

NUMERO MININO DE CICLOS A ESTUDIAR

FUENTE: Ingeniería Industrial, B.W. Nievel.

NOTA: Cabe hacer mención de que el cálculo y diseño de estas tablas es bajo condiciones muy específicas y deacuerdo a las necesidades que se requerían.

Enseguida de la medición repetida, un cierto nú mero de veces, se continúa procesando los datos obtenidos en el cronometraje; primeramente se obtiene un promediode las diferentes lecturas con lo cual se obtiene el tiem \_ po promedio, después se le aplica la valoración del ritmo de trabajo, para convertir el tiempo promedio en tiempo normal, a este último se le aplican las concesiones o suplementos y se obtiene finalmente el tiempo estándar.

88

### b) DATOS ESTANDARES

Esta es otra técnica para obtener los tiempos están dar de un cierto ciclo de operación, estos datos estándares, son unos tiempos estándares elementales que se clasifican y archivan de modo que puedan ser localizados fácilmente cuan do sea necesario.

Su uso debe ser tan sencillo como en el caso en elque una ama de casa consulta una receta de cocina para de terminar, en qué tiempo debe preparar la mantequilla y el azúcar, durante cuántos minutos debe batir la mezcla y luego en qué tiempo deberá hornear el pastel. De la misma manera el analista podrá consultar sus datos estándar para de terminar en qué tiempo un operario normal debe tomar una pieza, colocarla en su plantilla, cerrar ésta, asegurar lapieza con un sujetador de acción rápida, avanzar el usillodel taladro y realizar el resto de los elementos necesarios para manufacturar una pieza.

La aplicación de los datos estándar es prácticamente una extensión de la misma clase de proceso que se empleó para llegar a los tiempos asignados, mediante estudios a ba se de cronómetro. Para que la utilización de los datos estándar sea práctica es indispensable tabular por elementosmediante gráficas, monogramas y/o tablas, con las cuales se

pueda efectuar la medida de un trabajo especifico sin la ne cesidad de un cronómetro.

Este tipo de datos estándar son ma§ prácticos paracalcular el tiempo estándar de productos nuevos por ser más rápidos que un estudio de tiempos cronometrados.

Estos datos expresan la relación que existe entre ciertas características pertenecientes a una tarea y el tiem po normal que se requiere para hacerla.

Como se mencionó anteriormente, los datos estándarmás comunmente usados son del tipo elemental. En este caso el tiempo normal de varios elementos,  $E_1$ ,  $E_2$ , ...  $E_n$ , de la operación, se expresan individualmente como funciones de ciertas variables significativas,  $V_1$ ,  $V_2$ , ...  $V_n$ , por lo que el tiempo normal  $(T_N)$  del ciclo, es la suma de los tiem pos normales elementales, por lo tanto:

$$
T_N = T_{N_{E_1}} + T_{N_{E_2}} + \cdots T_{N_{E_N}}
$$

Donde:

$$
T_{N_{E_1}}
$$
 = f  $(v_1)$ ,  $(v_2)$  ... f  $(v_n)$   
 $T_{N_{E_2}}$  = f  $(v_1)$ ,  $(v_2)$  ... f  $(v_n)$ 

$$
T_{N_{E_{N}}}
$$
 = f ( $v_{1}$ ), ( $v_{2}$ ) ... f ( $v_{n}$ )

En donde V<sub>1,</sub> V<sub>2</sub> ... V<sub>n</sub> son variables del trabajo – que afectan al tiempo normal, por ejemplo, el tamaño, dureza, forma, peso, etc., y los elementos  $E_1$ ,  $E_2$ , ...  $E_n$ , equi valen a alcanzar, mover, colocar, etc. Estos datos están dar se denominan microscópicos y si los elementos  $E_1$ ,  $E_2$ , -... E<sub>n,</sub> equivalen a grupos de movimientos tales como "Tomar y colocarla en la guía", "Iniciar alimentación", "Procesarla pieza" y "Quitar la pieza de la guía y deshacerse de - ella", se llaman datos estándar macroscópicos, o simplemente como datos estándar.

### c) FORMULAS DE TIEMPOS ESTANDAR

Esta es otra técnica para obtener tiempos estándarcon un nivel de confiabilidad bueno. Para elaborar las fór mulas se diseña una expresión algebráica o bien un sistemade curvas que permita establecer un estándar de tiempo, esto representa una simplificación de los datos estándar y tiene aplicación en los trabajos no repetitivos y donde esimpráctico establecer tiempos estándar sobre la base de estudios de tiempos individuales para cada trabajo. Además, son aplicables prácticamente en todos los tipos de trabajoy han sido empleadas con éxito en operaciones de manten<u>i</u> – miento, de oficina, fundición, pintura, maquinado, soldadura, etc.

Es importante aclarar que la fórmula debe aplicarse solamente a aquellos trabajos que caen dentro de los limi tes de los datos utilizados para la obtención de la fórmula.

Algunas de las ventajas de esta técnica son:

- Se establecen estándares de tiempo más consistentes.
- Se elimina la duplicación de esfuerzos en estudiosde tiempos para operaciones similares.
- Se pueden establecer los estándares con mucha mayor rapidez.
	- Se puede emplear una persona con menos experienciay adiestramiento para establecer los estándares detiempo.
	- Es posible efectuar estimaciones rápidas y exactasde costos de mano de obra antes de que empiece la- producción.

Una de las desventajas de esta técnica es en el momento de la aplicación de las fórmulas ya que en algunas ocasiones, con el objeto de establecer un estándar de tiempo lo antes posible, la industria aplicará las fórmulas en-

casos en que los valores de las variables estén fuera del alcance de los datos utilizados para establecerlas. De esa manera la fórmula se aplicará fuera de su alcance y el re sultado estará lejos de ser válido.

Otra desventaja es en el momento de desarrollar lafórmula, pues existe una tendencia natural a tratar como constantes más elementos de los que realmente son.

### d) MUESTREO DE TRABAJO

Otra técnica que nos sirve para obtener tiempos estándar, es la del muestro de trabajo, y es una de las técni cas más efectivas y más frecuentemente usadas dentro de todas las técnicas de la Ingeniería Industrial. El muestreode trabajo es una técnica que se utiliza para investigar - las proporciones del tiempo total dedicadas a las diversasactividades que componen una tarea o trabajo. Los resultados del muestreo sirven para determinar las tolerancias o márgenes aplicables al trabajo, para evaluar la utilización de las máquinas y para establecer estándares de producción.

El procedimiento del muestreo del trabajo está basa do en el hecho de que un número reducido de observaciones al azar, tienden a seguir el mismo patrón de distribución que realmente ocurre en la situación que está siendo estu -

diada. En un estudio de muestreo del trabajo las observa ciones se toman a intervalos al azar. La relación del núme ro de observaciones de un cierto estado de actividad al número total de observaciones efectuadas, dará aproximadamente el porcentaje de tiempo, durante el cual un proceso está en estado de actividad.

La exactitud de los datos determinados por muestreo de trabajo dependen del número de observaciones, y a menosque el tamaño de la muestra sea de magnitud suficiente, ocu rrirán resultados incorrectos. De acuerdo a lo anterior, surge la pregunta: ¿cuántas observaciones son las suficien tes?, para poder contestar esta pregunta es necesario recurrir a fórmulas estadísticas, llegando a obtener la siguien te:

$$
N = \frac{K^2 - (1 - P)}{E^2 - P}
$$

Donde:

- N = número de observaciones
- $P =$ la probabilidad de ocurrencia de un evento de terminado
- E = error relativo que puede tolerarse en los resul tados
- K = es un coeficiente que nos dá un grado de confianza en los cálculos.

94

A continuación se presentan los valores de "K" para los diferentes grados de confianza:

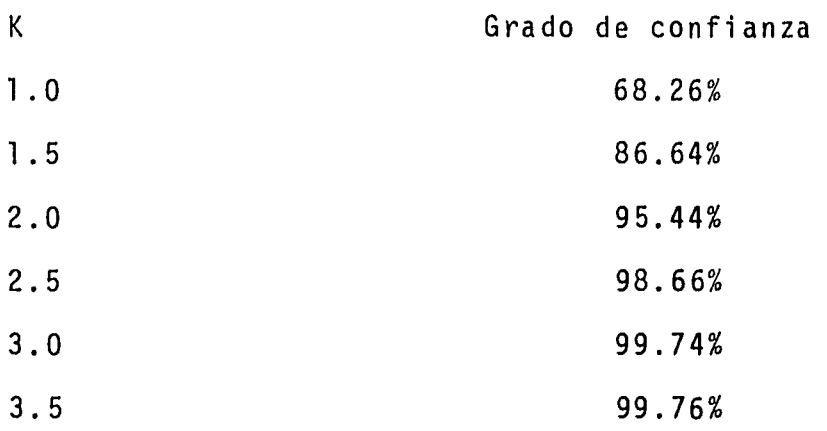

Con estos valores de "K" y aplicando la fórmula anterior se puede obtener un número de muestras con la sufí ciente confianza de que son los requeridos.

El método de muestreo de trabajo tiene varias venta jas sobre el procedimiento usual para el estudio de tiempos cronometrados y son:

- Es más económico que la técnica de observación continua.
- Puede ser aplicado por observadores con poca habili dad o entrenamiento especial.

Se puede ajustar el número de observaciones, para -

Es un medio efectivo para obtener Y recabar hechosque normalmente no son posibles obtener por otros medios.

- Produce menos ansiedad y agitación en la persona que está siendo observada.
- Las operaciones de grupos de operarios pueden ser estudiadas fácilmente por un solo analista.
	- La interferencia con la rutina normal del operarioes mínima.

Algunas desventajas de esta técnica pueden ser:

No es económico cuando se aplica a un solo operario.

- No se desglosan las actividades en forma tan precisa como en un estudio de tiempos cronometrados.
- Es dificil lograr la comprensión por algunas personas que son afectadas.
	- El propósito no se alcanza cuando el número de ob -

#### servaciones no se cumple.

Las aplicaciones de esta técnica son muy variadas y pueden ser en: trabajos de maquinaria, mantenimiento, oficina, intendencia, personal indirecto, directo, servicios médicos, etc.

e) TIEMPOS DE MOVIMIENTOS BASICOS SINTETICOS (Estudios de tiempos predeterminados)

Esta es otra técnica que nos sirve para calcular los tiempos estándar, y quizás una de las más estudiadas ydesarrolladas a través de la historia de la Ingeniería In dustrial. Los estudios de tiempos predeterminados son unatécnica de medición del trabajo en donde se utilizan los tiempos determinados para los movimientos humanos básicos a fin de establecer el tiempo requerido por una tarea efectua da según una norma dada de ejecución.

Los valores de estos tiempos son una colección de estándares de tiempos válidos asignados a movimientos y grupos de movimientos fundamentales, que no se pueden eva luar con precisión mediante estudios de tiempos cronometrados ordinarios. Son el resultado de estudiar una muestra grande de operaciones diversificadas, utilizando dispositivos especiales de medición de tiempos, como la cámara cinematográfica que es capaz de medir elementos de muy corta du ración.

A estos tiempos se les denomina "básicos" debido aque un mayor refinamiento o desglose, no sólo es difícil - sino impráctico. Y se les denomina valores "sintéticos" - en el sentido de que con frecuencia resultan de las combina ciones lógicas de Therbligs.

De lo anterior se obtiene la denominación de "Tiempos de Movimientos Básicos Sintéticos".

Los tiempos predeterminados se basan en el supuesto de que todas las tareas manuales se pueden reducir a movi mientos básicos del cuerpo y sus extremidades. Algunos delos Sistemas o Técnicas de tiempos predeterminados son:

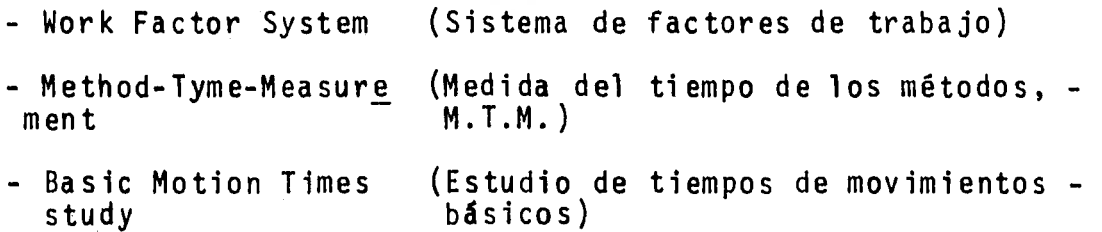

Cada uno de estos sistemas tiene sus variantes o mo dificaciones, las cuales los hacen más sencillos de aplicar o bien, más exactos en sus resultados. A continuación se describirá cada uno de los sistemas anteriores.

WORK FACTOR SYSTEM (Sistema de factores de trabajo)

Este sistema fue uno de los primeros sistemas de tiempos predeterminados que encontró uso muy general. Su primera aplicación real en la industria fue en 1938, pero se publicó por primera vez en 1945.

Este sistema es útil para predeterminar tiempos estándar en operaciones manuales. Para utilizar este sistema, primeramente se hace un análisis detallado de la operación, identificando las cuatro variables principales y empleandolos factores de trabajo como unidad de medida.

Como se mencionó anteriormente, existen en este sis tema cuatro variables principales que afectan al tiempo necesario para la ejecución de tareas manuales, y son:

- 1) Miembro del cuerpo empleado
- 2) Distancia del movimiento
- 3) Control manual necesario
- 4) Peso o resistencia a vencer.

Estas variables están tabuladas con sus respectivas características en unidades de factores de trabajo. Las ta blas y el procedimiento a seguir para la predeterminación de tiempos estándar no se mencionará pues existe una obra -

titulada: Work Factor Time Standars, de J.H. Quick, J. Din can y J.A. Malcolm, editada por McGraw Hill Book, Co. De este sistema de tiempos predeterminados, se han desarrollado otros dos que son, el "Sistema Abreviado" y el "Sistema-Simplificado o Rápido".

El sistema abreviado, se desarrolla con la idea detener un sistema muy sencillo de tiempos predeterminados, además de que se puede aplicar en estimaciones y tiempos ci clos largos de operación. La precisión media de este siste ma es un 12% más o menos, con respecto al sistema detallado.

El sistema simplificado o rápido se basa en valores intermedios entre el sistema detallado y el sistema abrevia do, y es ampliamente usado para medir operaciones "promedio" esto es, aquellas que caen dentro de ciclos de operación cortos y largos. Cuando este sistema puede esperarse una variación en los valores de un O a un 5% en exceso con respecto a los valores del sistema detallado.

### METHODS-TIME MEASUREMENT (Medida del tiempo de los Métodos)

Este sistema fue desarrollado a partir de la utiliza ción de la cámara cinematográfica en el estudio de los movi mientos de las operaciones industriales. Los primeros tiem pos fueron publicados en 1948. Este sistema analiza las -

operaciones, con respecto a los movimientos básicos, asignan do a cada movimiento un tiempo tipo predeterminado, el cual está en función de la naturaleza del movimiento y de las - condiciones en las cuales se realiza.

La unidad de tiempo empleada para medir cada movi miento, es la cinemilésima de hora (0.00001 hora), y se denomina como T M U (Time Measurement Unit).

Los elementos básicos de movimientos de este sistema son:

### Dirigirse hacia

Este elemento varía de acuerdo a la distancia, el sentido y tipo de "dirigirse hacia", existen 5 tipos diferen tes.

### Mover

Es en el momento en que el objeto se transporta a su destino y existen tres clases de mover. Este elemento está afectado por longitud, tipo de mover, condición y porel factor de peso.

### Girar

Es un movimiento de rotación de la mano, muñeca o antebrazo alrededor del eje de éste y el tiempo varía de -- acuerdo a los grados del giro y el peso.

## Coger

Este elemento se emplea cuando se quiere asegurar uno o más objetos con los dedos de la mano, por supuesto - también existen varias clases de coger.

## Poner en posición

Este elemento se usa cuando se quiere, alinear, orientar o encajar un objeto con otro, siempre que los movi mientos no puedan clasificarse en otro elemento, el tiempodel elemento varia de acuerdo a, la clase de ajuste, sime tría y facilidad de manejo.

### Dejar carga

Este elemento se utiliza cuando los dedos de la mano abandonan el control de un objeto.

### Desmontar

Este elemento es empleado cuando se rompe el contac to entre dos objetos. En el tiempo para desmontar influyen la clase de ajuste, la facilidad de manejo y el cuidado del manejo.

### Tiempos visuales

Este tiempo se considera sólo cuando los ojos se di

rigen al movimiento de las manos o el cuerpo. Hay dos ti- pos de tiempos visuales, el de enfoque y el de desplazamien to de la mirada.

#### Movimientos del cuerpo, pierna y pie

Cada movimiento de éstos tiene bien definido su tiempo.

De este sistema de tiempos predeterminados han sido desarrollados otros que en realidad son simplificaciones oespecializaciones como lo pueden ser el MTM-1, MTM-2 y el - MTM-V, este último, fue desarrollado para aplicarlo, en ope raciones con máquinas-herramienta pero no cubre los tiempos del proceso de maquinado, los cuales tienen que ser calcula dos por otras técnicas. Y tiene una velocidad de aplica ción de 20 veces más rápido que el MTM-1.

### **BASIC MOTION TIMESTUDY** (Estudio de tiempos de movi mientos básicos)

Este sistema de tiempos predeterminados fue desarro liado por Ralph Presgrave, G.B. Bailey y otros directivos- de una empresa canadiense y fue aplicado por primera vez en 1950.

Estas personas definieron como movimiento básico --
al ejecutado por un miembro del cuerpo en forma sencilla ycompleta, abarcando desde el momento en que un miembro delcuerpo se mueve, partiendo del reposo, hasta que llega nuevamente al reposo.

Los factores que toma en cuenta este sistema son:

- Distancia recorrida
- Atención visual necesaria para completar el movimiento
- Grado de precisión necesario al coger o poner enposición
- Fuerza requerida para el manejo de pesos
- Ejecución simultánea de dos movimientos.

Y los movimientos los divide en tres clases, "A", - "BU y "C " .

# Movimiento Clase "A"

Es un movimiento detenido por impacto contra un objeto sólido, como por ejemplo, la caída de un martillo, o el golpe al cerrar un cajón, permaneciendo la mano sobre és te hasta el momento de tropezar con el tope.

#### Movimiento Clase "B"

Es un movimiento que cesa antes del fin la trayecto

ria, sin llegar a tener contacto con otro objeto, por ejemplo, la carrera ascendente de un martillo o el acto de de jar caer objetos a un lado.

#### Movimiento Clase "C"

En este caso se utiliza el esfuerzo muscular para desacelerar el movimiento antes de coger o poner en posi ción el objeto, por ejemplo, alcanzar el teléfono o cuaderno.sobre una mesa de despacho, o llevar y colocar una carpe ta sobre la mesa.

#### Dirección visual

Se utiliza cuando, para completar los movimientos, se necesita del movimiento de los ojos, y se dice que el mo vimiento está dirigido visualmente.

La unidad de tiempo en este sistema es la diezmilésima **de** minuto (0.0001 min). Este sistema también tiene **elementos básicos y** son:

#### Dirigirse hacia

Equivale al transporte, a una cierta distancia ex **preséda en** milímetros, ya sea con carga o en vacío.

#### Girar

El giro es una fase especializada de los movimien -

tos mover y dirigirse hacia, se mide en grados, por ejemplo: girar el brazo al utilizar un destornillador.

#### Precisión requerida para poner y coger

El término precisión se aplica al control muscularextraodinario requerido al final de un movimiento de cogero poner un pequeño objeto en una situación exacta.

#### Movimientos simultáneos

El tiempo de mover y dirigirse hacía, puede modificarse cuando los movimientos son simultáneos y que ambos ne cesiten atención visual.

# Factor fuerza

Cuando se maneje un objeto pesado o se necesite ven cer una resistencia de fricción se requiere un esfuerzo mus cular adicional, al cual se llama fuerza. Este factor in terviene en tres fases, al aplicar presión para sujetar unobjeto, vencer la inercia y poner en movimiento el objeto, y frenar e inmovilizar el objeto. Estas fases se presentan aisladas o combinadas.

## Movimientos del cuerpo

Se refiere a movimientos del cuerpo que no sean dedos, manos y brazos. Estos movimientos son: de piernas, de píe, dar un paso, girar el cuerpo, inclinarse, agacharse arrodillarse, etc.

Como podemos observar, estos sistemas y sus variantes, se basan en el supuesto de que todas las tareas manuales se pueden reducir a movimientos básicos del cuerpo y sus extremidades. Los tiempos tipo fueron establecidos a partir de un grandísimo número de estudios de cada movimien to.

Todos estos sistemas exigen períodos grandes de capacitación previa. La aplicación de estos sistemas requiere mucho trabajo, a menudo más que el estudio de tiempos co rriente. Para aplicar uno de ellos, en una tarea manual que sólo lleva un minuto, quizás se necesiten hasta 100 minutos de análisis y cálculos.

Algunos de los inconvenientes de estos sistemas son:

- La aplicación de estos sistemas se limita general mente a operaciones que se repiten innumerables veces y por lo común es antieconómica para operacio nes no repetitivas o para lotes pequeños.
- Existen dudas sobre la acumulación de los tiempos de pequeños movimientos, ya que un tiempo de un determinado movimiento, puede influir en los movi

mientos que se hagan antes o después.

Estos sistemas se aplican a trabajos restringidos, no es posible aplicarlos uniformemente en toda la empresa.

 $\ddot{\phantom{0}}$ 

# IV-B. METODO PROPUESTO PARA LA DETERMINACION DE TIEMPOS - ESTANDAR

En esta compañía la forma de calcular los tiempos estándar a través de su historia, ha sido de acuerdo a la experiencia y por supuesto en forma estimada. Esta forma de calcular los tiempos estándar nació de la improvisacióny la necesidad de tenerlos en un plazo corto de tiempo, como era un producto nuevo, en cuanto a su manufactura en México, no existían competidores, por lo que no era tan impor tante controlar la productividad de la mano de obra, y en consecuencia los tiempos estándar no requerían ser tan precisos y bastó con tener simples estimaciones de tiempo, ba sándose en los planos de manufactura exclusivamente. Esa forma de calcular (estimar), los tiempos estándar, se ha - continuado hasta la fecha; pero actualmente, ya existen otras compañías competidoras, además el cliente ya no es ex clusivamente nacional, por lo que en el momento de entrar en el mercado internacional, el nivel de competencia se incrementa en un grado altísimo, pues las compañías extranjeras, cuentan con su propia tecnología, tienen mucho más -tiempo de ser fabricantes que nosotros y sus niveles de pro ductividad son muy altos en comparación nuestra. En consecuencia sus precios de venta son más bajos que los nuestros.

Por las razones anteriores se ve la imperiosa nece-

sidad de tener una mejor productividad y por consiguiente para obtenerla, se requieren bases mejor fundamentadas como lo son: los tiempos estándar más apegados a la realidad. Por esta razón se buscó una nueva técnica para determinar los tiempos estándar y enseguida se presenta una forma de hacerlo, justificando posteriormente su selección, a esta- forma le llamaremos "Tiempos Estándar Históricos Ajustados".

#### METODO PROPUESTO

Este método para calcular los tiempos estándar es el de tiempos históricos de manufactura. Como se mencionóanteriormente, este método no es muy confiable, pues al reportar el tiempo de manufactura, se incluyen en éste muchos tiempos improductivos, pero como se demostrará más adelante, es más conveniente la utilización de este método que cual- quier otro, además para minimizar el error de los tiempos improductivos dentro de los tiempos históricos, estos últimos se afectarán por medio de un porcentaje de eficiencia.

El factor de eficiencia puede ser determinado comouna meta u objetivo de la empresa, o de otra manera, lo podemos estimar, pero como se quiere obtener tiempos estándar un poco más precisos, se obtendrá este factor por medio deun muestreo de trabajo.

Por otro lado existe un sistema de reporte de tiem pos reales, en los cuales se separan los tiempos producti vos de los improductivos, pero aún así dentro del reporte de los tiempos productivos se incluyen retrasos pequeños en tiempo tales como: falta de herramienta esperando materiaprima, ritmo de trabajo abajo de lo normal, etc.

De acuerdo con lo anterior, es sólo una pequeña - proporción de tiempos improductivos los que se están incluyendo como productivos y en el momento de desarrollar el - muestreo de trabajo se van a detectar todos los tiempos improductivos por lo que se hace necesario eliminar de este porcentaje (M%), el porcentaje de tiempos improductivos reportados (R%), así que el factor de eficiencia (E%), que se aplicará a los tiempos históricos, deberá ser calculado como:

 $E_i$  = 100% -  $M_i$ % + R<sub>i</sub>%

Con este factor estamos seguros de aplicar al tiem po histórico exclusivamente, el porcentaje de tiempos improductivos que se cargan indebidamente.

Después de desarrollar el muestro de trabajo se identificaron los siguientes porcentajes:

 $A_1 = 43.2\%$  M (tiempo improductivo) A <sup>2</sup>= 42.5% M (tiempo improductivo)  $A_6$  = 36.4% M (tiempo improductivo)

Por otro lado, sabemos que cada área reporta el:

 $A_1 = 13.3% R$  (tiempo improductivo) A <sup>2</sup>= 14.6% R (tiempo improductivo) A<sub>6</sub> = 23.2% R (tiempo improductivo)

Así que el factor de eficiencia que se aplicará alos tiempos históricos de cada área será:

> $E_{1}$  = 100% - 43.2% M + 13.3% R = 70.1%  $E_2$  = 100% - 42.5% M + 14.6% R = 72.1%  $E_6$  = 100% - 36.4% M + 23.2% R = 86.8%

Por lo tanto, para llegar a un tiempo estándar seaplicaría la siguiente fórmula:

Tpo. Std. = (Tpo. Histórico)  $(E_i % )$ 

De esta manera los tiempos históricos quedan ajustados a tiempos estándar.

# IV-C. JUSTIFICACION DEL METODO PROPUESTO

Para justificar la selección del método de obten ción de tiempos estándar, analizaremos cada método anterior mente descrito en función de la facilidad y rapidez de cálculo de dichos tiempos estándar, además de tomar en cuenta, que la exactitud del estándar no es muy estricta y necesa ria dentro de la compañía.

#### ESTUDIO DE TIEMPOS CRONOMETRADOS

Como ya se mencionó anteriormente, esta técnica es una de las más difundidas en la industria, y es bastante precisa en cuanto a la determinación de un estándar, sólo que uno de sus inconvenientes es que: no se recomienda para procesos intermitentes o aleatorios, pues su costo de ob tención no es rentable, además si en Conjunto Manufacturero se aplicara esta técnica para calcular los tiempos estándar de todo un equipo, nos representarla una inversión de tiempo y recursos como los que a continuación se determinan.

Primeramente haremos las siguientes consideracio- nes y suposiciones:

Se cronometrarán 3 ciclos por operación.

- Se supone que una hora real se cronometra en 1.2  $\rightarrow$ horas de estudio y análisis.
- Las horas reales de manufactura de todo un equipo- $\overline{a}$ son alrededor de 41 000 horas-hombre.
- Se cronometrará en tres turnos, con un analista por turno (las 24.00 horas).

Un mes tiene 25 días hábiles en promedio.

Ahora calcularemos los recursos y el tiempo necesa rio:

Horas de estudio = 41 000 hrs. reales  $x$  1.2 hrs estudio  $= 49200$ = 49 200 hrs. de estudio

Haciendo tres observaciones:

Las horas de estudio son =  $3$  ciclos x 49 200 hrs No. de días = 147 600 hrs. de estudio = 24 hrs  $= 147.600$  hrs. de estudios /día = 6150 días = 6150 días de estudio

No. de meses = 6150 días de estudio : 25 días/mes = 246 m. = 246 meses de estudios

No. de años =  $20.5$  años con l analista por turno.

Con cuatro analistas porturno se reduce a:

```
No. de días = 147 600 : (24 \text{ hrs} \times 4 \text{ analistas}) = 1537.5días est. 
No. de meses = 1538.5 \div 25 días/mes = 61.5 meses est.
No. de años = 61.5 meses \div 12 = 5 años y 2 meses de est.
```
Como podemos observar, 5 años de estudio son demasiados, pues un producto de este tipo se convierte en obsoleto al cabo de unos cuatro años, debido a que el mercado nacional se satura, y en consecuencia se manufacturan nue vos productos constantemente de diferentes capacidades, esto trae consigo la necesidad de obtener los tiempos están dar en un plazo de unos cuantos meses 3 ó 4 y por medio deesta técnica es imposible. Por lo cual queda descartado su uso.

### DATOS ESTANDARES Y FORMULAS DE TIEMPOS

Estas técnicas de datos estándares y fórmulas de tiempos son buenas pero para aplicarlas es indispensable de sarrollar las tablas y/o fórmulas de acuerdo a las necesidades de la empresa.

En nuestro caso, como son una gran variedad de ope raciones diferentes y otro factor que interviene es el tama ño y peso de las piezas, el desarrollo de dichas tablas nos representa una fuerte inversión de trabajo y tiempo, por lo que es imposible determinarlas en sólo cuatro meses. Estas técnicas quedan descartadas para aplicarlas en un corto pla zo y se desarrollarán para aplicarlas a productos nuevos yen un momento dado para corregir los tiempos estándar.

# MUESTREO DE TRABAJO

Esta técnica la destacamos desde el inicio, debido a que sólo sirve para determinar tiempos estándar cuando la producción es constante, ya sea en lotes o contínua pero pa ra una sola linea de productos y en nuestro caso la producción es sobre pedido exclusivamente y en forma unitaria.

# TIEMPOS DE MOVIMIENTOS BASICOS SINTETICOS

Las diferentes técnicas para predeterminar tiempos estándar, tienen una característica muy particular que consiste en desglosar las operaciones en movimientos básicos del cuerpo, por lo que al calcular los tiempos estándar, el proceso que se sigue es demasiado largo y lleva mucho tiempo, además como se mencionó anteriormente, este tipo de téc nicas son convenientes y rentables usarlas, sólo cuando laproducción es de un volumen muy alto y en consecuencia es tas técnicas quedan descartadas, pues se podrían llevar untiempo mayor a la técnica de tiempos cronometrados.

# METODOS DE OBTENCION DE TIEMPOS ESTANDAR

Prácticamente queda analizado el método del estu dio del trabajo y en consecuencia sólo queda el método de tiempos estándar estimados y el método de tiempos estándarhistóricos. El primero de éstos es el que se está utilizan do actualmente, el cual no nos proporciona buenos resulta- dos y por exclusión sólo nos queda el método de tiempos his tóricos por medio del cual podemos llegar a tiempos están dar aproximados, pues en nuestro caso no se requiere muchaprecisión pues por ser un producto de tan alto contenido de mano de obra, que es prácticamente imposible controlarlo con exactitud, así que este último método es el que se debe aplicar para corregir todos los tiempos estándar, que hasta la fecha han sido estimados.

#### IV-D. CALCULO DE ESTANDARES PARA PRODUCTOS NUEVOS

En el caso de esta compañía la manufactura de productos nuevos es una práctica muy común, pues como ya se mencionó anteriormente la producción, es en un 95% para un solo cliente, el cual nos compra de acuerdo a sus necesidades, las cuales cambian constantemente; además de que Conjunto Manufacturero es una compañía relativamente nueva y no ha manufacturado toda la gama de productos que tiene lafirma que nos vende su tecnologia; y por esta razón se hace indispensable tener una metodología para el cálculo de estándares de productos nuevos, pues no se cuenta con regis tros históricos y no es posible calcular los tiempos estándar con el método de registros históricos.

Para productos nuevos se está desarrollando un sis tema de datos estándar, combinado con fórmulas de tiempos para la determinación de tiempos estándar. Este sistema se divide en tres partes para comodidad de cálculo y de acuerdo al tipo de área trabajo, por el tipo de operaciones quese realizan.

En el área de ensamble se determinarán los estánda res en base a tablas de datos estándar o bien en base a estimaciones comparadas, para el área de mecano-soldadura seaplicará la técnica de fórmulas de tiempos y para el área -

de maquinados se aplicará una combinación de las técnicas de datos estándar y la de fórmulas de tiempos estándar.

La decisión de determinar los tiempos estándar deacuerdo a lo anterior, viene de observar que del tiempo total de manufactura de un equipo se distribuye así: el áreade mecano-soldadura representa el 65.7% del total, el áreade maquinados invierte el 22.6% del total de la mano de - obra y para el área de ensamble sólo representa el 11.7% del total de la mano de obra invertida.

De aquí deducimos que los estándares más precisosdeben ser los de mecano-soldadura y los de maquinados, puessi éstos están correctos, al menos el 88% de los estándares van a ser correctos. Por otro lado, para aplicar alguna otra técnica para la determinación de tiempos estándar en el área de ensamble se tendría Que recurrir a algún sistema como el Work-Factor o el M.T.M., los cuales, como ya se men cionó, no son costeables en cuanto a su aplicación en estacompañía. A continuación explicaremos el sistema para calcular estándares en el área de mecano-soldadura.

### SISTEMA DE ESTANDARES PARA MECANO SOLDADURA

En esta área las operaciones que más se realizan son:

Cortar con soplete y soldar. Para obtener el tiem po de corte se buscó un parámetro que fuera constante o casi constante, e identificando las variables que lo afectan.

La constante que se identificó fue la velocidad de corte, la cual va a estar en función del espesor de la placa a cortar y los parámetros que la van a afectar son:

Tiempo para trazar y pintar, manejo del material, el tiempo para perforar por primera vez la placa, y los sal tos que va a tener el soplete y que dejará de cortar debidoa las diferentes características del material en una mismaplaca.

La fórmula para obtener el tiempo de corte sería:

Tpo. Corte =  $\left(\frac{\text{long.}}{\text{vel.}}\right)$  (% trazo y pint.) (% saltos) + (no. perf. xcte)  $[%$  Consc. Pers.]

Esta sería la fórmula para calcular el tiempo de- soldadura, la forma de obtenerla es primeramente identifi cando todas las variables posibles, algunas de ellas son:

- Tipo de proceso de soldado

- Posiciones al soldar

- Tamaño y tipo del cordón de soldadura

- Arreglo del lugar de trabajo
- El manejo del material
- El amperaje

Estas variables hacen muy difícil el cálculo de un dato estándar, pues es casi imposible controlarlas, porotro lado, el único elemento que puede ser fácilmente con trolable, lo es el tiempo de arco, el cual sólo varía en función del voltaje y la corriente.

Así que este método se basa en la relación que tie nen todos los elementos de las operaciones de soldadura con el "Tiempo de Arco" dichos elementos son:

- Elementos de manejo

Este concepto se divide en dos tipos:

Tipo de operación: este se puede subdividir en: puntos de soldadura y cordones finales.

Tipo de facilidades: estas facilidades se subdividen en: aditamentos semiautomáticos tales como posícinadores neumáticos o eléctri cos, sujetadores neumáticos, etc., yen aditamentos manuales.

Otra operación que se considera dentro del manejoviene siendo el cambio del electrodo.

# - Elementos de limpieza

Como su nombre lo indica, aquí se incluyen las ope raciones de limpieza, como limpiar antes de soldar, limpiar o raspar escoria, esmerilar la escoria, etc.

# - Elementos misceláneos

Aquí entran elementos como precalentar, raspar lapunta del electrodo, trazar, etc. Ahora si ponemos estos elementos en función del tiempo arco, quedaría así:

Primeramente sabemos que el tiempo estándar de sol dadura se compone de:

TPO.STD.SOLD. = (TIEMPO DE ARCO + TIEMPO DE MANEJO + TIEMPO DE LIMPIEZA + TIEMPOS MISCELANEOS) (CONCESIONES) (a)

> Y si definimos como: TIEMPO DE MANEJO = (X) (TIEMPO DE ARCO) TIEMPO DE LIMPIEZA = (Y) (TIEMPO DE ARCO) TPO. DE MISCELANEOS =  $(Z)$  (TIEMPOS MISECELANEOS) TIEMPO DE ARCO =  $T.A$ .

El tiempo estándar de soldadura queda como:

TPO.STD. SOLD. =  $(TPO.ARCO + (X) (T.A.)+(Y)(T.A.)+(Z)(T.A.)$  (CONCESIONES) (b)

Simplificando:

 $\sim$ 

Tpo. Std. Sold. = T.A.  $(1 + X + Y + Z)$  (CONCESIONES)

y si definimos a "X, Y, Z" como el factor "P":

$$
P = X + Y + Z
$$

resulta:

$$
\text{TPO. STD. SOLD. = T.A. (1 + P) (CONCESIONES)} \tag{c}
$$

Cabe hacer notar que dentro de las concesiones seencuentran tres factores que afectan al tiempo estándar; es tos factores son:

$$
CONCESIONES = (F.A.) (F.P.) (T)
$$

# 1) FACTOR DE AJUSTE (F.A.)

Este factor depende del número de componentes a ar mar, del grosor de las partes, de la forma de laspartes, de la presición que se requiera, etc., y -

El tiempo estándar de soldadura queda como:

TPO.STD. SOLD. =  $(TPO.ARCO + (X) (T.A.)+(Y)(T.A.)+(Z)(T.A.)$  (CONCESIONES) (b)

Simplificando:

Tpo. Std. Sold. = T.A.  $(1 + X + Y + Z)$  (CONCESIONES)

y si definimos a "X, Y, Z" como el factor "P":

$$
P = \chi + \gamma + Z
$$

resulta:

$$
\text{TPO. STD. SOLD.} = \text{T.A.} \quad (1 + P) \quad (\text{CONCESIONES}) \tag{c}
$$

Cabe hacer notar que dentro de las concesiones seencuentran tres factores que afectan al tiempo estándar; es tos factores son:

$$
CONCESIONES = (F.A.) (F.P.) (T)
$$

1) FACTOR DE AJUSTE (F.A.)

Este factor depende del número de componentes a ar mar, del grosor de las partes, de la forma de laspartes, de la presición que se requiera, etc., y -

 $\sim$ 

por supuesto que afecta al tiempo estándar de soldadura. Este factor es difícil calcularlo pero con la experiencia se puede lograr.

# 2) FACTOR DE POSICION (F.P.)

Este factor es con el fin de afectar al tiempo estándar de soldadura cuando se tiene que trabajar en diferentes posiciones, tales como en forma hori zontal, vertical o sobre la cabeza y que no es enuna forma cómoda y plana. Este factor es posibledeterminarlo de acuerdo a la eficiencia que tieneun mismo operario, trabajando en diferentes posi ciones y viene siendo el número inverso de la eficiencia, por ejemplo, si un obrero tiene una efi ciencia del 80%, soldando en forma vertical, el - factor de posición es:

 $1/.80 = 1.250$  y es directamente proporcional al -tiempo de soldado.

# 3) TOLERANCIAS PERSONALES Y DE FATIGA (T)

Estas deben ser determinadas de acuerdo a las condiciones que priven en cada compañia. De acuerdo a ésto, la ecuación (c) queda como:

$$
TP0. STD. SOLD = (T.A.)(1+P)(F.A.)(F.P.)(T)
$$
 (d)

De la ecuación (d) sólo nos falta definir la formade calcular el tiempo de arco. El cual se puede determinar de acuerdo a una buena cantidad de estudios de tiempo crono metrados, y así determinar el tiempo de arco como un dato estándar por unidad de longitud.

#### METODO DE CALCULO DE ESTANDARES PARA MAQUINADOS

Como se mencionó anteriormente en esta área se apli cará una combinación de las técnicas de datos estándar y de fórmulas de tiempo con el fin de predeterminar los tiemposestándar de productos nuevos.

Primeramente mencionaremos las operaciones más típicas en un proceso de maquinados:

- Preparar y herramentar máquina
- Montar y centrar pieza
- Medir dimensiones de la pieza
- Accionar la máquina (mover palancas y botones)
- Proceso de maquinado (desbastar, carear y dejara dimensiones)
- Cambiar herramientas de corte
- Consultar plano

- Desmontar pieza
- Limpiar máquina

Casi todas las operaciones descritas pueden ser de finidas, en lo que respecta a tiempos estándar, por medio de tablas de datos estándar, sólo el "Proceso de Maquinado" es posible obtenerlo por medio de fórmulas de tiempo, las cuales son comunmente conocidas y fácilmente aplicables, acontinuación daremos una breve descripción del método a seguir en el cálculo de las tablas de los datos estándar.

### Elaboración de tablas de datos estándar

Lo primero que se hizo fue subdividir el área de maquinados en centros de trabajo, en los cuales se agrupó, el mismo tipo de máquina y todas ellas conuna capacidad similar, ésta a su vez se divide encapacidad de máquina para piezas grandes, medianas y pequeñas, en cuanto a dimensiones y peso, para los cuales se fijaron ciertos rangos. Posterior mente se cronometraron muchas operaciones en un - mismo centro de trabajo y se clasificaron los tiem pos promedio por tipo de operación. Para cronometrar se tomaron en cuenta las siguien-

tes consideraciones por operación:

Preparar y herramentar máquina

En este tiempo se incluyó el tiempo necesario para colocar y centrar las mordazas (ajustar), colo car dispositivos especiales, instalar herramien tas, etc.

# Montar y centrar pieza

Esta operación se inicia en el momento de tomar la pieza, subirla a la máquina, centrar la piezay sujetar la pieza.

# Accionar máquina

Esta operación incluye los movimientos necesarios para mover palancas seleccionando las R.P.M., elavance, la profundidad, y apretar botones.

#### $\ddot{\phantom{1}}$ Medir dimensiones

Esta operación ocurre en el momento de tomar un instrumento de medición (flexómetro, calibrador, micrómetro, etc.), hacer la medición y dejar el instrumento, esta operación se debe considerar si la máquina se tiene que detener.

#### $\ddot{\bullet}$ Cambiar herramientas de corte

Se considera desde el momento de aflojar la herra mienta, hasta sujetarla de nuevo.

#### $\ddotmark$ Consultar plano

# Limpiar máquina

 $+$ 

Ocurre cuando se elimina la rebaba de la máquina.

 $\ddot{\phantom{1}}$ Desmontar pieza Esto sucede cuando se afloja la pieza y termina  $$ hasta que la misma queda colocada en una plataforma.

NOTA: (+) Estas operacionessólo se deben tomar en cuenta cuando sea necesario detener la máquina pa ra efectuarlas.

Se anexa la tabla de datos estándar de operaciones complementarias al maquinado, calculada en Conjunto Manufac turero.

De las operaciones de maquinado sólo nos falta ana lizar la forma dé cálculo del proceso de maquinado, éste se determinará por medio de las siguientes fórmulas:

Fórmulas para torneado:

$$
T = \frac{L}{(Av)(N)} \times P
$$

- E  $2 (P.C.)$
- N = R.P.M. =  $\frac{y \times 12}{\gamma \times 0}$  (SIST. INGLES)

129

Donde:

T = tiempo de maquinado (min) L = longitud a tornear (pulg) Av = avance (Pulg/Rev). Este dato se obtiene de tablas V = velocidad de corte (Pulg/min). Este dato se obtiene de tablas P = número de pasadas para eliminar exceso de ma terial en base ala profundidad de corte (pulg) E = exceso de material (pulg.) PC = profundidad de corte (pulg)  $N =$  revoluciones por minuto  $(R.P.M.)$ 

Fórmulas para fresado:

1000

 $T = \frac{L}{A}r \times P$  $_{2}$  (n)(d)(Ad)

$$
N = \frac{V \times 12}{\pi \times D}
$$

Donde:  $P = (\frac{E}{R}) (\frac{1}{R})$  (PARA CAREAR SUPERFICIES PLANAS)

A' = avance/minuto (pulg.) Ad = avance por diente (pulg.) d = número de dientes

 $L'$  = ancho de superficie a maquinar (pulg.)  $\hat{p}$  = diámetro del cortador (pulg.)

Fórmulas para barrenado:

$$
T = \frac{L \times 1000}{Av \times N}
$$

$$
N = \frac{V \times 12}{\pi \times D}
$$

Las fórmulas anteriormente descritas serán aplicadas junto con las tablas de operaciones complementarias alproceso de maquinados, para determinar los tiempos estándar del área de maquinados, con la siguiente relación:

TPO. STD. =  $(\Sigma \quad T.0.C. + T.M.)$  (C)

Donde:

T.O.C. = tiempo de operaciones complementarias al maquinado T.M. = tiempo del proceso de maquinado

C. = concesiones o suplementos personales.

De esta manera se calcularán los tiempos estándardel área de maquinados para productos nuevos.

N013VII3d0 COMPLEMENTARIAS DEL MAQUINADO  $\preceq$  $\frac{5}{2}$  $\frac{4}{2}$ EDETERM<sub>3</sub>  $\tilde{a}$  $\mathcal{S}$ -4 1-4 ni  $\Xi$ 

دى<br>ئىنا

TAB

e<br>Ce Desmo<br>pieza<br>máqu 1 1 1 11 1 I 1 1 1 1 1 1 1 I  $\mathbf{J}=\mathbf{I}+\mathbf{J}$ Limpiar<br>Máquina  $\ddot{0}$ ruc $\ddot{0}$  $\begin{array}{ccc} 1 & 0 & 0 \\ 0 & 1 & 0 \\ 0 & 0 & 0 \\ 0 & 0 & 0 \\ \end{array}$ 01 D 000<br>01 D 000 C<sub>0</sub>0 co co . . O In In 01 0 (TI 0 O O 31 <sup>1</sup>  $\overline{C}$ tar p<sub>lano</sub> 0 00 00 00 00<br>
= 0.00 00 00 00<br>
= 0.00 00 00 00<br>
= 0.00 00 00 00  $45.0$ <br> $5.0$ <br> $7.5$ <br> $10.0$ 000<br>0000<br>000 0 0 0 ooo ooo ooo  $400$   $0.00$   $440$   $440$  $\infty$  $\frac{1}{2}$ S -C  $\Xi$   $\bar{\Xi}$ corte *Cambié*<br>*herram*<br>*ta* de<br>*corte*  $\begin{array}{c}\n0 \\
0 \\
\vdots \\
0\n\end{array}$ h-a h-a h-a h-a h., e...) f---. r..) OD (71 Vi •--I 0 U) 1 (3 ro <sup>7</sup>N (4 r\> 4'-'\D **<sup>r</sup>** 1 • • • . 1 . . . • . • a 0 (si o o 1 1 o o 0 O 0 0 0 0)01 01 O  $\ddot{\phantom{a}}$  $\begin{array}{ccc} 0 & 0 & 0 \\ 0 & -1 & -1 \\ 0 & 0 & 0 \end{array}$  and  $\begin{array}{ccc} 0 & 0 & 0 \\ 0 & -1 & -1 \\ 0 & 0 & 0 \end{array}$ I • • • I ' • ' ' I (.11 011 01(31 C-0 -7D. (.1 1 0 (4 31 0 ( <sup>31</sup>( 0 م ص  $\circ$   $\circ$  $E = S$  ...  $\begin{array}{ccc} -95 & -95 & -90 \\ -1 & -95 & -9 \\ -9 & -9 & -9 \end{array}$  $7.96$ <br> $-9.9$ 5<br>0 O:C:<br>0 O:F  $\frac{1}{9}$   $\frac{1}{9}$   $\frac{1}{9}$ **Media**<br>
limen.<br>
p<br>
p<br>
c<br>
m<br>
c<br>
1.5<br>
1.5 I I  $\tau$  $\geq$  $\begin{bmatrix} 0 & 0 & 0 \\ 2 & 0 & 0 \\ 2 & 0 & 0 \\ 1 & 2 & 0 \\ 1 & 3 & 0 \\ 1 & 9 & 0 \\ 1 & 9 & 0 \\ 1 & 9 & 0 \\ 1 & 9 & 0 \\ 1 & 0 & 0 \\ 1 & 0 & 0 \\ 1 & 0 & 0 \\ 1 & 0 & 0 \\ 1 & 0 & 0 \\ 1 & 0 & 0 \\ 1 & 0 & 0 \\ 1 & 0 & 0 \\ 1 & 0 & 0 \\ 1 & 0 & 0 \\ 1 & 0 & 0 & 0 \\ 1 & 0 & 0 & 0 \\ 1 & 0 & 0 & 0 \\ 1 & 0 &$ 1221 1232 2132 2232 234 **Montar<br>Centra<br>pieza<br>pieza<br>min...<br>24.0<br>50.0**  $\begin{smallmatrix} 1 & \tilde{B} & \tilde{C} \\ \tilde{C} & \tilde{D} & \tilde{C} \\ \tilde{D} & \tilde{D} & \tilde{D} \end{smallmatrix}$  $S= S_1 \perp 1$ — ,\_... ..j. Nj )--, a i-.. 1—" N 01 ' **—** -P. N 1 N F-+ N) ro rs) O 0 Is.) — \_0 = = CD (O 0 1 1 1 O 0 CO C....) O C31 0 0 "--1 01 CD *OD* cn (.) • • . I . - . • I . • . — • • - - • • • 0 0 CD 0 0 • CD O 0 0 O C) , 01(71 0 0 0 CD 0 O  $\sqrt{2}$  and  $\sqrt{2}$ ं कल  $M$   $\Omega$   $\Omega$  $M \sim 0$  $A$  $\alpha$   $\alpha$   $B$   $A$  $\alpha$   $\alpha$   $B$   $B$   $A$  $\alpha$   $B$   $B$   $A$  $\vdash \leq \Sigma$ מכל מממ לכל חחה<br>222 222 מממ החח CD C7 - 41I - DD - 77 77 PIS .c: .c: .4: :2r. CI CD 0 CD 0 O 0 *0* C:, , :D. D. :c. :t7 XI 7 7 , :D 21§. :c.. ril Ti -<sup>4</sup> ni a. • ICU 0 C-a .<br>O C-a .<br>R <u>u</u> a . --4 --4 -4 --4 --4 4 --1 - --4 - :3: :3: :3: Ti - TI - n - -I -4 --4 :Z7 77 :Z7 000 000 000 000 000 000 000 *-I c3* 0 w-

I £ I

METODO DE CALCULO DE ESTANDARES EN ENSAMBLE

Para determinar el método de cálculo de estándares de esta área, es necesario tomar en cuenta las caracteristi cas de ésta, como lo pueden ser, el manejo y ensamble de piezas de aproximadamente 6 toneladas de peso como lo es el cigueñal armado para la bomba T-1300, o bien hacer la insta lación del sistema de lubricación de la misma bomba, el cual está compuesto principalmente por válvulas y tubería de cobre, o bien el ensamblede dos o más piezas con torni llos de 3 pulg. de longitud por  $3/4$  pulg. de diámetro y  $$ otros hasta 18 1/2 pulg. de longitud por 2 pulg. de diáme tro.

Por otro lado, sabemos que aproximadamente el 65% de las piezas son montadas con grúa por su peso y que el 55% de las piezas se sujeta por medio de tornillos.

Algunas de las operaciones típicas del área de ensamble son:

- Montar y posicionar
- Alinear flechas
- Limar y esmerilar
- Hacer cuerdas a tubería
- Colocar cadenas

- Sujetar y apretarcon tornillos
- Calentar piezas para dilatarlas térmicamente
- Montar rodamientos
- Instalar tubería (trazar, cortar, doblar, medir, etc.)
- Pintar
- Trazo y corte de empaques.

Después de analizar estas operaciones, se observóque todas las operaciones de ensamblado, son posibles tabularlas en tablas de datos estándar, y en este caso ya no se mencionará la forma de obtener las tablas pues prácticamente se seguirá el mismo método que se siguió para obtener las tablas del área de maquinados (cronometrando muchas ope raciones individuales y no los procesos completos).

Como se había mencionado en un principio, tambiénes posible determinar los tiempos estándar en esta área, en base a estimaciones comparadas con otros productos simila res en cuanto a tamaño y características, siempre y cuandosea necesario determinar su costo estándar de inmediato o en un plazo de tiempo pequeño.

#### IV-E. VERIFICACION DE TIEMPOS ESTANDAR

En este punto, lo único que se trata de demostrares que los tiempos estándar calculados para productos nue vos son verídicos. La primera verificación que se puede de sarrollar, es por medio de estudios de tiempo cronometrado, pero sólo cuando se trate de procesos con un tiempo de manu factura pequeño, no mayor de 8.0 hrs (un turno de trabajo), y en el caso de que sea una pieza que se lleve más de 8.0 ho ras de manufactura se analizarán los tiempos históricos to mando en cuenta que se tiene que observar una curva de apren dizaje y además que se tiene un cierto porcentaje de inefi ciencias incluido dentro del tiempo histórico.

Esto es con el fin de verificar que no existió error en el momento del cálculo de dicho tiempo estándar, obien que no se omitió alguna operación.

# IV-F. CALCULO DE CONCESIONES PERSONALES

A pesar de que el método propuesto para determinar los tiempos estándar, es en base a los tiempos históricos (reales), se hace necesario el incremento de ciertas tole rancias debido a fatiga, retrasos inevitables, interferen cias, consultas, etc.

Pues en el factor que se determinó para convertir los tiempos históricos en tiempos estándar, no se incluye ron este tipo de tiempos perdidos, así que a continuación listaremos las tolerancias que se les aplicarán a cada área.

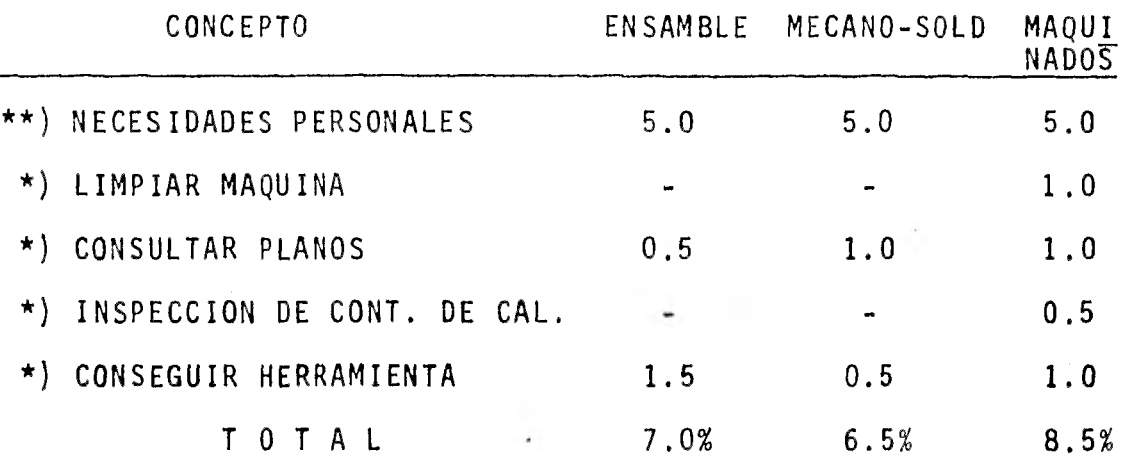

- \*\*) Este dato se obtuvo de la oficina Internacional del Trabajo, libro "Introduccioón al estudio del trabajo".
- \* ) Estos datos son los que se excluyeron en el muestreo de eficiencia mencionado anteriormente y a su vez se realizó otro muestreo de - trabajo para determinar cada porcentaje expuesto.

# CAPITULO V

TIEMPOS REALES

## TIEMPOS REALES

Antes de mencionar el método para medir los tiempos reales, definiremos cómo se entiende y cómo se maneja ésteconcepto dentro de la compañia.

#### Tiempo Real

Son las horas cargadas a una orden de trabajo, durante el lapso de tiempo que dure su manufactura en la plan ta, pero excluyendo todos aquellos tiempos perdidos por cau sas ajenas a producción, como pueden ser, falta de energíaeléctrica, descompostura del equipo, falta de herramienta, visitas al médico o a su sección sindical, etc.

Una aclaración pertinente es, que el departamentode Ingeniería Industrial cuenta con un área que se denomina "Tomaduría de Tiempos" y esta área es la encargada de recopilar la información de los tiempos reales cargados a cadaorden de trabajo.

# IV-A. METODO DE OBTENCION DE TIEMPOS REALES

El objetivo de este sistema es llevar un control efectivo y veraz del tiempo consumido en la manufactura deuna orden de trabajo, para hacer posible una comparación contra los tiempos estándar, con el fin de medir la productividad de la planta. A continuación daremos una breve des cripción del método de obtención de tiempos reales.

El supervisor es el encargado de reportar la manera de como distribuye su tiempo disponible (mano de obra disponible) en los trabajos que tiene que desarrollar a dia rio, usando la forma adjunta.

El departamento de tomaduría de tiempos es el en cargado de recopilar a diario la información de la planta, para darle el visto bueno y así se pueda enviar la información al departamento de proceso de datos.

Para que el departamento de tomaduría de tiempos proporcione el visto bueno, es necesario revisar que la información esté bien codificada y además verificar con nóminas, que el tiempo reportado sea el mismo que el de la tarjeta del reloj checador y también deben de obtener cifras control para comparar la información enviada al departamento de proceso de datos contra la recibida de ese mismo de -
**S9NOIOVALI3S13 0 OBSERVACIONES** —... H ||-FECHA -,..." ----, ---, , — -,.  $\frac{1}{2}$  $\frac{1}{2}$  $\mathbin{\Vdash}$  $\frac{1}{2}$  t.<br> $\frac{1}{2}$   $\frac{1}{2}$   $\frac{1}{3}$  $\frac{1}{\sqrt{2}}$  $\overline{\mathbf{v}}$ .  $\overline{a}$  $\overline{a}$ Ŀ J  $\sim$ —  $\overline{\phantom{0}}$  $\overline{\mathbf{E}}$  $\overline{v}$ ? .1  $\vdash$ **h** 11. —4  $\overline{a}$  $\Rightarrow$ ∤≃ س | L. œ  $\overline{\phantom{a}}$  $\circ$ Įш œ ننا **z o**  IL.  $\mathbb{F}$ 75 . Φ  $\overline{5}$  $\overline{z}$  $\overline{G}$  $\overline{c}$ ∣≈  $\sum_{i=1}^{\infty}$ تم τ Ŀ.  $\overline{a}$ ,..1 *U)*   $\ddot{\phantom{1}}$  $\tilde{s}$ pi 13 HI : h ...71 ,n el ..., '...,  $\breve{\circ}$ Ξ φ Ξ  $1.1 d$  $\overline{b}$  $\overline{\phantom{0}}$ Į.,  $\overline{\phantom{0}}$ **The property of the STATE** • بان<br>|<br>|∘ rj  $-1$  $\overline{-}$ ت  $\Box$ — -...  $\overline{-}$ ...... ا, ہــا ہــا ہــا ,—.. ,—.... r *-.2- -*  1 t. 21 1- :3  $\vdash$ ŀ *cn rn ro-* $\overline{1}$ ŀ **-1 o mostAndns**  고 Ξ  $\overline{v}$  $\overline{v}$ اء<br>|<br>|م ≂ **c. o**   $-$ .  $-$ **-e o**   $\overline{1}$ FORMA I.I.-090 *060- 1'1* **Yff210d**   $\overline{a}$  $\frac{1}{2}$ 6ετ<br>|- $\overline{5}$  $\cdot$ [17.07]  $\mathcal{C}_{\mathcal{C}}$ ł,

y.

partamento.

A continuación explicaremos la forma de llenar elformato del reporte de trabajo diario, en la cual viene identificado cada campo que se tiene que llenar, por mediode un número consecutivo del 1 al 10.

- 1) Nombre y clave del obrero Debe llenar tantos renglones como obreros tenga ca da supervisor.
- 2) Número de orden de trabajo En este campo se anotará el número de 0.T., que se esté manufacturando y en caso de existir algún paro de producción, aquí mismo anotará la clave delmotivo de paro (ver nota I al final), se pueden - anotar 10 números de 0.T.'s o claves diferentes.
- 3) La hora a la que inició la orden y la hora a la que terminó dicha orden o en su defecto el motivode paro.
- 4) Turno de tiempo extra Aqui se anotará el turno en que se encuentre traba jando el obrero, si es tiempo extra.
- 5) Ordenes trabajadas en tiempo extra Es idéntico al caso 2, sólo que se reporta el trabajo realizado en tiempo extra,
- 6) Datos generales Aquí se anotarán los datos generales del reporte co mo lo son, la fecha, el turno, la clave del supervisor y el área de trabajo.
- 7) Total de horas del turno normal Esta columna servirá para que el tomador de tiem pos totalice las horas reportadas en turno normal.
- Total de horas de tiempo extra  $8)$ Es idéntico al punto anterior sólo que se totaliza el tiempo extra.
- 9) Clave de ausente En esta columna se anotará si el obrero faltó, sele dió permiso, está incapacitado, tiene vacacio nes, etc. (ver nota II).
- 10) Total de horas por ausencias El tomador de tiempos totalizará las horas perdi das por ausencias.

## NOTA 1

Las claves de tiempo perdido son:

# 1. Horas pagadas no trabajadas Aquí se incluye el tiempo perdido por: comida, viajes de trabajo y retrasos del transporte a la compañía.

2. Mantenimiento Aquí se carga el tiempo perdido a causa de fallasde equipo.

## 3. Manejo de materiales

Se carga el tiempo perdido por manejo de material.

## 4. Falta de energía eléctrica

Aqui se reporta el tiempo perdido a causa de las fallas de energía eléctrica imputables a la comi sión federal de electricidad.

## 5. Reproceso por manufactura

Aquí se acredita el tiempo perdido por reparacio nes de piezas a causa de errores de manufactura.

7. Falta de herramienta

Es cuando se pierde tiempo para ir al almacén porla herramienta.

## 9. Lluvia

Se usará cuando se pare la producción por causa de lluvia y sólo será válido para departamentos que trabajen a la intemperie.

## 12. Asuntos sindicales

Aquí carga el obrero el tiempo necesario para arre glar asuntos con su sindicato.

## 14. Espera de grúa

Se usará cuando la grúa no esté disponible.

## 15. Entrenamiento

Se usa para acreditar el entrenamiento de los obre ros en manejo de equipo nuevo.

### NOTA II

Las claves por ausencia son:

- $F = \text{falta}$
- IMSS= incapacidad
- $P = permiso$
- S = suspendido
- $A = accidente$

Se hace la aclaración de que existen otros métodos para obtener los tiempos reales como: el de tarjetas, sistema de reportes similares al que se expuso y actualmente existe tecnología muy sofisticada como lo son los colectores de datos (en diskete), o bien terminales conectadas directa mente a una computadora.

### V-B. COMPARACION Y VERIFICACION DE TIEMPOS REALES

El objetivo de este método es el de controlar el tiempo real reportado a cada orden de trabajo (a cada pieza) para evitar que el índice de productividad resulte erróneo.

Este método de comparación es muy sencillo pues só lo se deben seguir los seis pasos siguientes:

Seleccionar las piezas de interés Se refiere a que no podemos analizar todas las pie zas y en consecuencia se tiene que seleccionar las de interés.

> Dar seguimiento diario Lo importante es revisar a diario cada pieza de in terés, para observar su comportamiento con respecto al estándar.

Comparar tiempo real vs. tiempo estándar

Analizar las tendencias observadas Si se observa que la tendencia es superar rápidamen te al estándar se debe investigar de inmediato, -¿por qué?

### Investigar las variaciones fuertes

Si esto ocurre hay que analizar el tiempo estándar en cuanto a que se hayan considerado todas las operaciones necesarias dentro de él.

## Revisar su comportamiento histórico

Después de revisado el estándar se observa que seconsideraron todas las operaciones para su manufac tura, debemos de analizar su comportamiento histórico, para poder determinar si no existió algún problema en esa pieza precisamente y que fuese elcausante de la variación. Si no se detecta anomalía alguna se debe corregir el tiempo estándar.

# CAPITULO VI

 $\sim$ 

 $\lambda$ 

 $\ddot{\star}$ 

# PROCESAMIENTO DE LA

# IN FORMAC ION

## PROCESAMIENTO DE LA INFORMACION

El objetivo de este procedimiento es presentar a grandes rasgos la forma de como pueden ser procesados los datos del tiempo real obtenido en la planta, por supuesto que no es la única manera de hacerlo.

La información que se obtenga servirá de base para la elaboración del reporte de productividad de la mano de obra y nos ayudará a controlar e incrementar dicho índice.- Trambién servirá para conocer nuestros costos de manufactura y en un momento dado servirá para corregir los tiempos estándar por medio de los tiempos históricos.

El objetivo que se persiguió al mecanizar esta información es el de facilitar su control y manejo, pues ac tualmente se trabajan 300 órdenes de trabajo diferentes por día; al mes, alrededor de 2500 órdenes de trabajo diferentes; y por día se registran aproximadamente 1000 movimientos\*, lo que en un momento dado provocaría un exceso de tra bajo manual.

Movimientos.- En este caso se entiende como un movimien to al efecto de abrir y cerrar un tiempo, para una orden de trabajo o para algún motivo de paro, por ejemplo: - Núm. orden - 56666, inicio - 15:00 hrs y terminó 18:00 nrs.

#### VI-A. INFORMACION QUE PROPORCIONA POR REPORTE

Como ya se dijo anteriormente, la función princi pal de este sistema es proporcionar la información necesa ria para el sistema de medición de la productividad, pero además esta información servirá para obtener el costo realde la mano de obra invertida por cada producto manufacturado, para que posteriormente se calculen los precios de venta y los márgenes de utilidad de cada producto, para la compañia. A continuación detallaremos un poco más la manera de obtener esta información, iniciando desde la captura dela información.

Inicialmente se debe de capturar la información del "reporte de trabajo diario", para que después se procese en la computadora, creando dos archivos maestros de in formación, uno se llamará archivo maestro de tiempos reales y el otro archivo maestro de tiempos perdidos.

El archivo maestro de tiempos reales puede guardar los costos reales de mano de obra, ésto es sencillo, pues sólo se requiere encadenar este archivo con la nómina y aplicar la tarifa horaria por obrero al tiempo real reporta do y acumulando estos dos datos (horas y costo real) por se mana, por mes y por un total de la orden de trabajo.

Para emitir el listado de "tiempos trabajados pordía" , es necesario dar de alta la información de la orden de trabajo como: la cantidad de piezas, el tipo de pieza, a qué producto pertenece y su tiempo estándar de manufactura. Esta información se hace necesaria para emitir el listado diario, debido a que en el listado aparecerá el tiempoestándar de manufactura. Como una referencia se anexa el dia grama de flujo (figura 1).

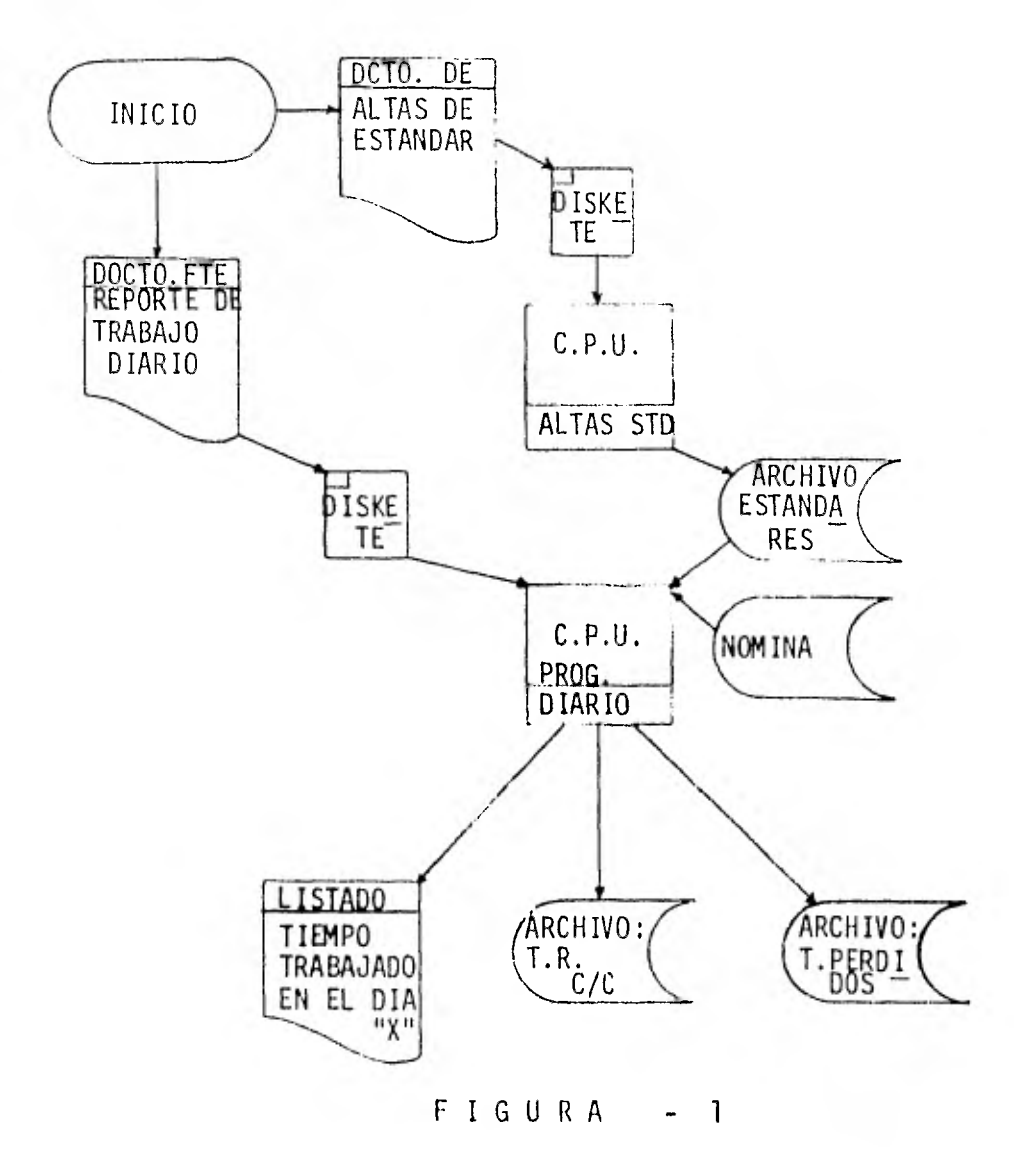

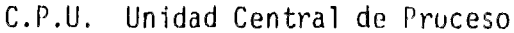

Semanalmente se pueden obtener los siguientes re portes: tiempos perdidos en la semana por supervisor; este reporte traerá un acumulado de tiempos perdidos por motivode paro y nos servirá para detectar los puntos de mayor ine ficiencia al igual que para presionar al supervisor en lo que se requiera, otro reporte que se puede obtener es el de- "órdenes de trabajo terminadas en la semana" para este último es necesario afectar el archivo de tiempos reales y formar el archivo histórico. A continuación se presenta el diagrama de flujo (figura 2).

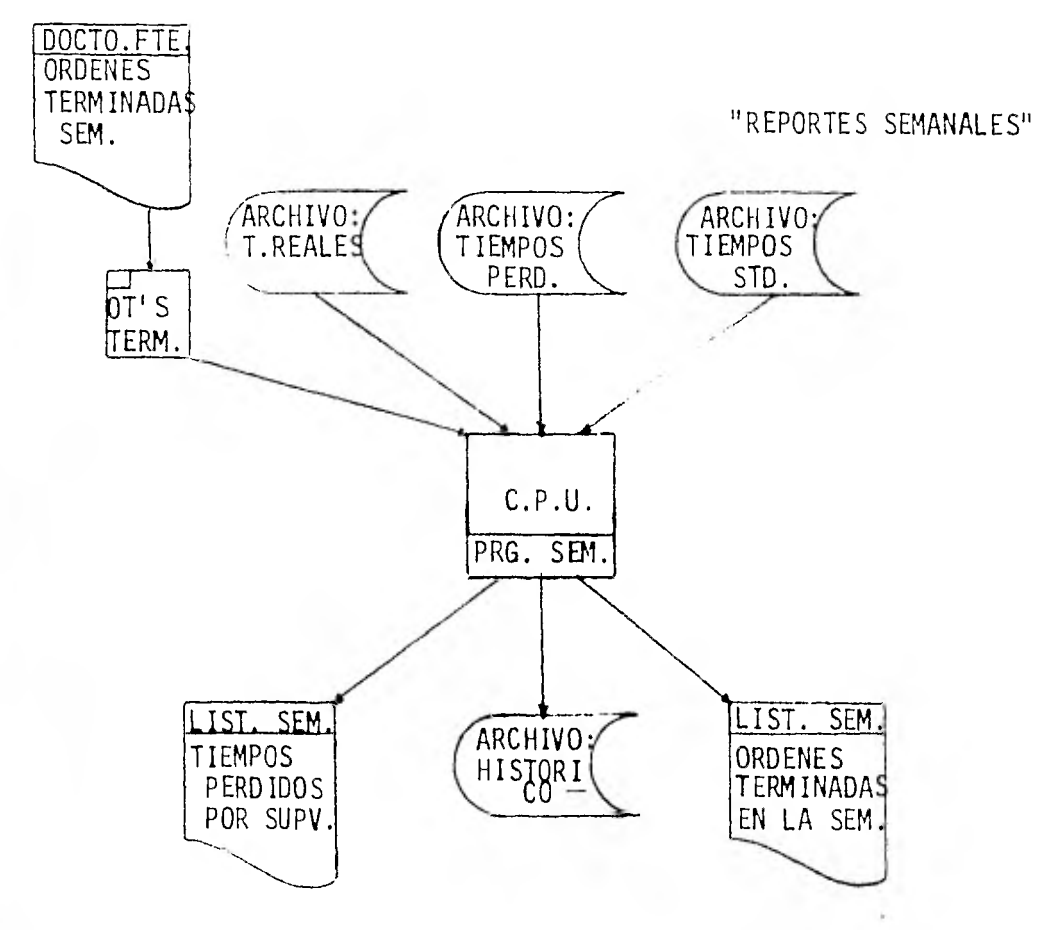

C.P.U. = Unidad central de Proceso

FIGURA 2

Mensualmente se obtendrán los siguientes reportes:

- Ordenes de trabajo terminadas en el mes con estándar
- Tiempos trabajados en el mes
- Tiempos perdidos en el mes por motivo de paro

El listado de "órdenes terminadas en el mes" nos servirá para medir el rendimiento de la planta, pues en este listado se compara el tiempo real acumulado contra el - tiempo estándar autorizado por cada orden en el mes.

"Tiempos trabajados en el mes". Este listado sólo nos servirá de referencia pues éste se compara contra las horas pagadas por nómina y se aceptarán variaciones entre estos dos reportes del 0.5% mensual, en caso contrario se detectarán los problemas y se tomarán las acciones correcti vas.

"Tiempos perdidos en el mes". Este reporte más - el de las horas pagadas por nómina, sirven para calcular la eficiencia de la planta. Además de que nos sirve para de tectar nuestros puntos o áreas donde se pierde mayor tiempo y sobre qué tipo de causa, para tomar las acciones necesa rias para el incremento del índice de productividad. A con tinuación se muestran los diagramas de flujo.

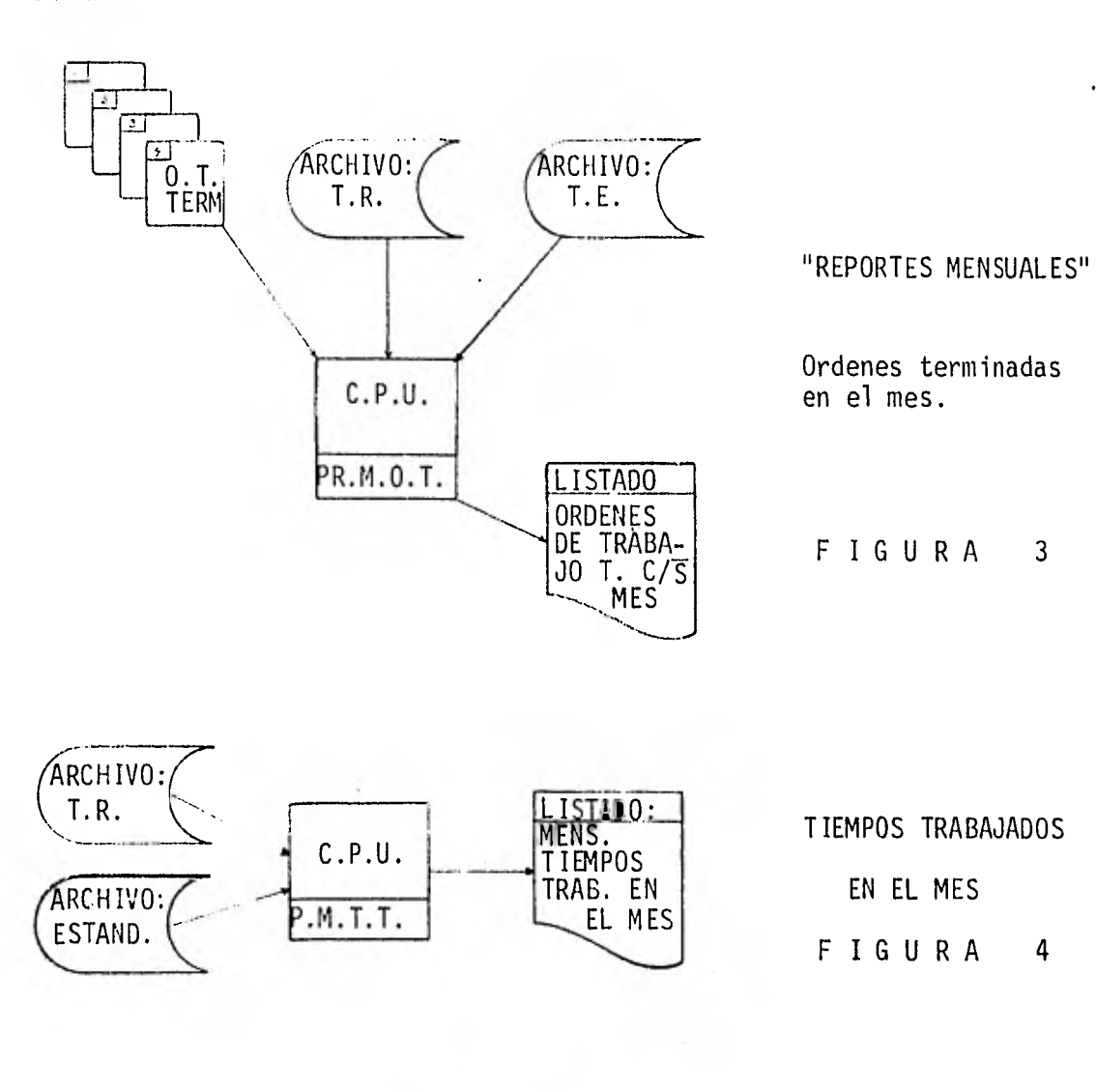

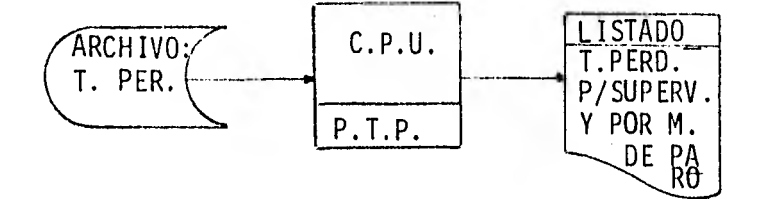

TIEMPOS PERDIDOS EN EL MES FIGURA 5

Por último, se mencionó un archivo "histórico", aquí es donde se guardan todas las órdenes de trabajo que se hayan terminado en meses y semanas anteriores. Este archivo nos servirá para calcular el tiempo real promedio decada orden de trabajo manufacturada en la planta y afectado el promedio por un factor, nos resulte un tiempo estándar aproximado dependiendo del comportamiento (variaciones) que tenga la misma pieza de una orden de trabajo a otra. En es te archivo también se guarda el costo real que fue calculado anteriormente (en el reporte diario) de la mano de obrainvertida, de acuerdo a los sueldos de la nómina.

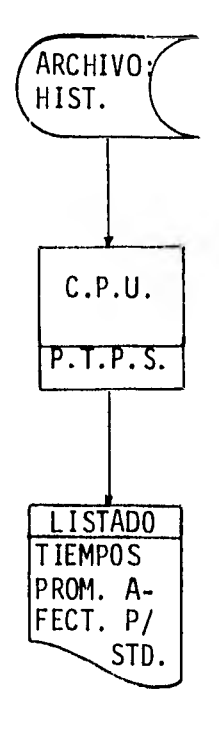

FI<sup>3</sup>URA 6

De este mismo archivo es posible obtener el costoreal de cada producto manufacturado en la planta, con soloproporcionarle la relación de órdenes de trabajo por produc to (ver figura 7).

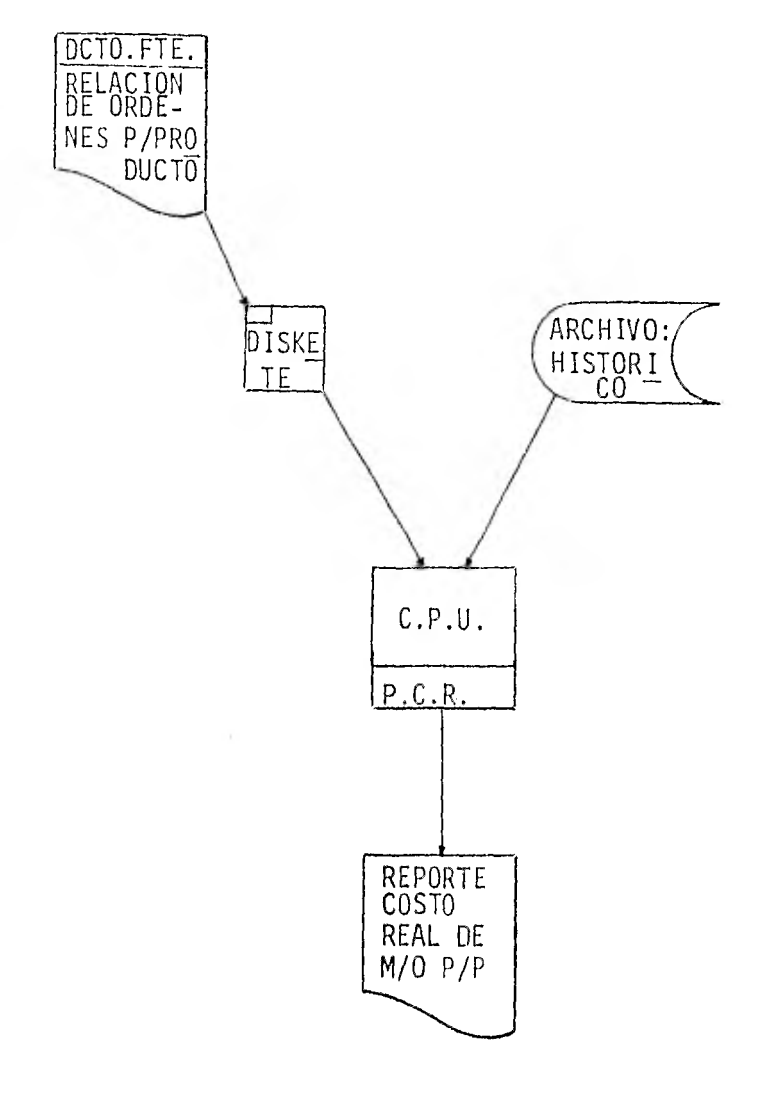

FIGURA 7

# CAPITULO VII

SISTEMA DE CONTROL DE

LA PRODUCTIVIDAD

## SISTEMA DE CONTROL DE LA PRODUCTIVIDAD

El objetivo de este sistema es controlar la produc tividad de la mano de obra directa principalmente, para locual es necesario:

- Identificar puntos de ineficiencia
- Analizar y diagnosticar las ineficiencias
- Elaborar planes de solución de ineficiencias
- Seleccionar solución evaluando la costeabilidad
- Justificar la solución o plan seleccionado
- Implementar la mejor solución
- Medir resultados.

Esto se hace necesario debido a que el fin de me dir la productividad es ese y sólo nos proporciona una refe rencia de como se encuentra el funcionamiento de nuestra em presa pero de nada nos serviría saber como funcionamos, sino tomamos acciones correctivas de nuestros defectos, así que el objetivo de controlar la productividad es "Mejorarla" En todos los actos de nuestra vida hablamos muy comunmentede controlar, pero ¿en realidad entendemos lo que significa? Enseguida escribiremos un poco sobre lo que es el control.

## VII-A. CONTROL

En la industria y en los negocios se habla de controlarlo todo, pues se menciona que es necesario controlarla producción, controlar el presupuesto, controlar los in- ventarios, controlar la calidad y hasta controlar la produc tividad.

Por otro lado, es común que todo el mundo pueda dar una explicación más o menos buena del concepto y sin em bargo, es común que la mayoría de las personas no lo apli quemos en su verdadero significado y consecuentemente no ob tengamos su milagrosa ayuda para convertir los sueños en rea lidad, para convertir los intentos en logros.

Como decíamos anteriormente, se habla de controlar la producción, pero no se logran cumplir los programas. Se controla el presupuesto, pero normalmente se exceden los gastos, controlamos los desperdicios, pero generalmente nosabemos cuales deben ser los límites de control. Todo lo anterior indica que no estamos controlando y nos hace ver también que, confundimos el control con el registro, lo que quiere decir que confundimos el hacer con el lograr.

Analizando lo que realmente significa el control, daremos la siguiente definición:

"Controlar un objeto", una acción o un indice, esmantener al sujeto de control dentro de los limites, especi ficaciones o reglas acordadas".

El éxito del control está en lograr, por lo que po demos decir que controlar es lograr pues controlar la pro ducción, es lograr el cumplimiento del programa de produc ción. Controlar el presupuesto es lograr que no se gaste más de lo presupuestado.

Controlar la productividad, es lograr que el indice no baje del nivel en que se encuentra y en consecuencialograr su mejoramiento para beneficio de la empresa.

Podemos decir que para controlar hay que seguir los cuatro pasos siguientes:

- 1) Primeramente se deben establecer los límites del control.
- 2) Enseguida debemos registrar los datos necesarios. Esto es el establecimiento de un mecanismo que observe, mida e informe de la conducta del sujeto de control.

3 Posteriormente tenemos que analizar los datos re -

## gistrados.

Esto empieza con la comparación de lo que escontralo que debe ser, lo que significa verificar que - los datos registrados estén dentro de los límitesfijados y en caso de que no lo estén, o bien, quese identifique alguna tendencia a salirse de los límites, se deben buscar las causas y sus posibles soluciones.

4) Por último se deben tomar las acciones correctivas. Una vez determinada la causa que trata de sacar de sus límites al sujeto de control y determina la ac ción correctiva, lo que resta es aplicar dicha acción correctiva.

De lo anterior deducimos que el control no es unaacción que se realice una vez y ya. No, el control es un proceso continuo que debe mantenerse por todo el tiempo enque subsista el interés por el sujeto de control.

No todas las cosas requieren el mismo control, enalgunos casos el control debe ser casi permanente, mientras que en otros el control es casi nulo y esto se debe a la conducta del sujeto de control, ya sea que fuese estable ono.

 $17.3$ 

#### VII-B. METODOLOGIA PARA CONTROLAR LA PRODUCTIVIDAD

Como se acaba de mencionar para controlar, primera mente debemos de fijar nuestros limites, así que para con- trolar la productividad también es indispensable hacerlo.

.Por otro lado, nosotros sabemos que la productivi dad de la compañía se encuentra alrededor del 60%, por lo - que de esta manera queda determinado nuestro limite inferior de control y que en nuestro caso es el más importante, puesnunca desearemos que nuestra productividad baje a un nivel - inferior de esto, pues el objetivo de controlar la productividad es aumentar el indice.

Para determinar nuestro límite superior la cosa esmuy sencilla, pues el 100% de la productividad es un valor óptimo teórico de productividad y es imposible lograrlo en la realidad.

El siguiente paso es, registrar los datos necesa rios para el control de la productividad, los cuales los obtendremos con nuestro "Sistema de Medición de la Productividad" expuesto anteriormente, el cual nos proporcionará men sualmente la conducta del Indice de la productividad de la planta y así identificar las tendencias en cuanto a los re sultados de las mejoras.

Ahora lo que tenemos que hacer es, analizar los da tos obtenidos, con el sistema de medición de la productividad, pero para analizar estos datos, lo haremos en base a los siete pasos que mencionaron al inicio de este tema.

### Identificar puntos de ineficiencia

En este punto se trata de localizar todas las ineficiencias posibles de la planta.

## Analizar las ineficiencias

Ya con una lista de problemas, se antoja como lo más lógico, atacar las ineficiencias que más perju diquen el desempeño de la compañía, ésto lo pode mos identificar por medio del "Principio de Pareto" (ver anexo al final de este tema).

Elaborar planes de solución de ineficiencia Teniendo detectados los puntos de ineficiencia más fuertes dentro de la planta, procederemos a, propo ner varias alternativas de solución por medio de una tormenta de ideas.

# Seleccionar la solución adecuada En base a un análisis de costos, se seleccionará la mejor propuesta o bien en base a la propuesta que nos proporcione mejores resultados.

#### DIAGRAMA DE FLUJO PARA EL METODO DE CONTROL DE LA PRODUCTIVIDAD. 163

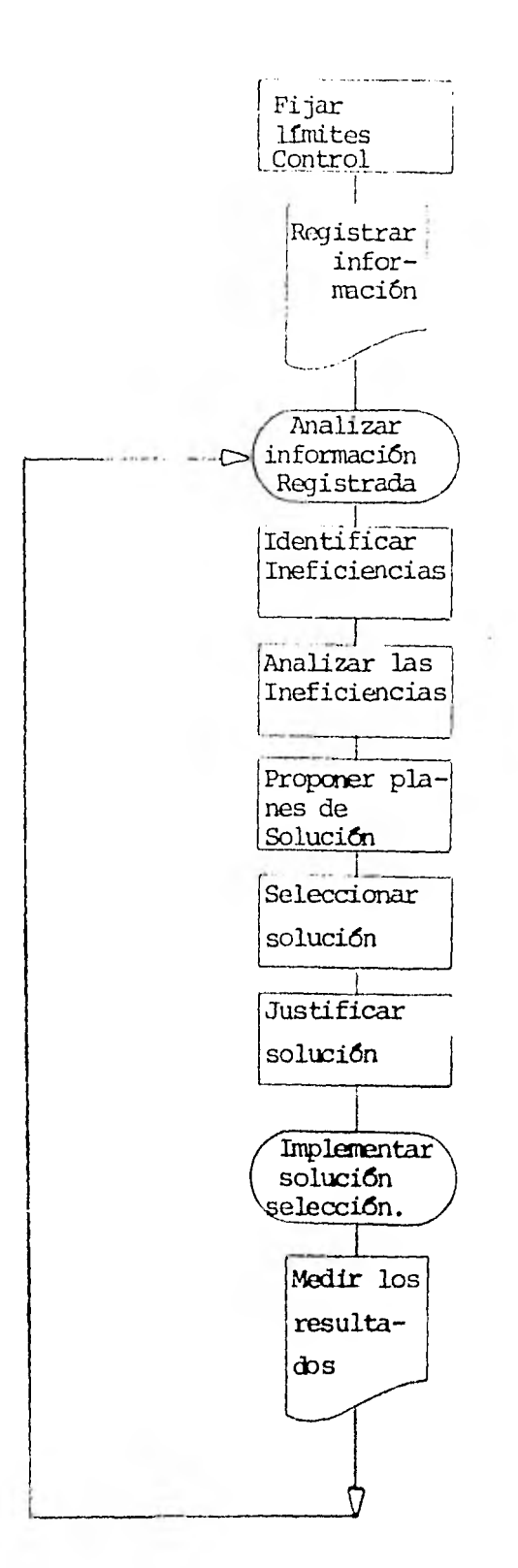

## Justificar la solución seleccionada

Este punto es consecuencia del anterior pues al se leccionar se está haciendo bajo las bases de un costo menor o bien con resultados mejores y de esta manera queda justificada dicha selección.

#### Implementar solución

Esto es quizás, en la mayoría de los casos, lo más difícil de obtener dentro de lo que es el controlde la productividad, pues cualquier persona por na turaleza presenta resistencia a cualquier cambio, aunque sea en beneficio propio. En este punto loque se tiene que hacer primeramente, es vender laidea a los niveles más altos y posteriormente, hacer partícipipe de la nueva idea al operario afectado, lo que se quiere con ésto último, es que sedebe hacer creer al operario que la idea se desa rrolló por medio de alguna propuesta que él mismohizo y además se le debe convencer de que es en su beneficio.

### Medir resultados

Este es el punto donde veremos reflejados nuestros esfuerzos para incrementar la productividad. Este punto es tan importante como el de implementación, pues de nada sirve realizar todo un análisis, im -

plementarlo y no obtener resultados satisfacto -rios, es la parte final del control, pues es donde se reflejan los logros.

Dos de los puntos que se han detectado que provocan mayor ineficiencia dentro de la compañía son el manejo de - materiales y la mala distribución de la mano de obra directa dentro de las áreas de producción.

De los dos puntos anteriores, el que nos puede darresultados más pronto es el balanceo adecuado de la mano deobra pues en lo que se refiere a manejo de materiales, se re quiere de un análisis muy detallado y prolongado en cuanto a tiempo; a continuación mencionaremos la forma de calcularla mano de obra.

#### VII-C. CALCULO DE REQUERIMIENTOS DE PERSONAL

El objetivo de este punto es el de sistematizar la forma de distribuir la mano de obra directa en la planta, - pues actualmente sucede, que alguna área tiene que trabajar tiempo extra mientras que otra le sobra capacidad y termina su trabajo anticipadamente, lo que genera un costo más elevado de manufactura.

### FORMA DE CALCULO

Primeramente identificaremos los datos necesariospara dicho cálculo:

- Programa de producción mensual
- Horas hábiles disponibles en el mes
- Porcentaje de productividad acumulado
- Tiempos estándar
- Fórmula para calcular la M.O.D.
- $\ddot{\phantom{1}}$ El programa de producción mensual, lo proporcionara el departamento de "Control de la Producción", este programa deberá ser respetado hasta donde sea posible, de lo contrario deberán avisar de los cam bios que sufra para hacer los nuevos cálculos de distribución de mano de obra.

Las horas disponibles en el mes serán determinadas tomando en cuenta que los horarios de trabajo va rían, pues de lunes a jueves se trabajan 23.0 ho ras/día, el viernes se trabajan 22.5 horas/día, ylos sábados sólo 12.0 horas/día en las áreas de en samble y maquinados, en el área de mecano-soldadura se trabajan 15.0 horas de lunes a viernes y elsábado sólo se trabajan 12.0 horas. Así que paracalcular las horas disponibles en el mes se procederá como sigue:

DE UN CALENDARIO SE OBTIENEN

 $\ddot{}$ 

Núm. de días hábiles en el mes de lunes a jueves (X) = Núm. de viernes hábiles en el mes (Y) = Núm. de sábados hábiles en el mes  $(Z) =$ 

y se aplican las siguientes relaciones: para: ensamble y maquinados (tres turnos)

Hrs. Disp. =  $23X + 22.5Y + 12.0Z$ 

para: mecano-soldadura (dos turnos)

Hrs. Disp. =  $15 (X + Y) + 12.0 Z$ 

Estas relaciones fueron desarrolladas considerando

para su cálculo, la disponibilidad de un obrero por turno.

Porcentaje de productividad acumulado.

Estos datos serán obtenidos del reporte mensual de productividad de mano de obra directa y es con elfin de convertir los tiempos estándar en tiempos reales, pues por lo pronto sólo se pretende distri buir la mano de obra disponible de una forma equitativa y balanceada, en el momento que se tengan tiempos estándar correctos; este factor sale so brando y se debe omitir, con el fin de presionar al departamento de producción y obligarlos a traba jar más eficientemente.

Tiempos estándar.

Estos datos son los tiempos estándar estimados por Ingeniería Industrial y mientras que no se imple mente el sistema anteriormente mencionado, para co rregir los estándares de tiempo, se tendrá la nece sidad de afectarlos por el factor de productividad.

Fórmula para calcular la mano de obra directa re querida. Esta fórmula se aplicará mientras que no se corrijan los tiempos estándar.

M.O.D. REQ. = 
$$
\frac{HRS. STD. AUTORIZADAS}{HRS. DISPONIBLES X MES} \times \frac{1}{% PROD}
$$
.

En cuanto se corrijan los tiempos estándar la fórmula queda rá así:

HRS. STD. AUTORIZADAS M.O.D. REQ. HRS. DISPONIBLES X MIS

A continuación daremos un ejemplo del cálculo de requerimiento de personal para esta compañía. Se hace la- aclaración que los datos (Tpos. Std.), son fictícios.

Suponiendo que el programa de producción para el mes de noviembre de 1981 es la manufactura de los siguien tes productos:

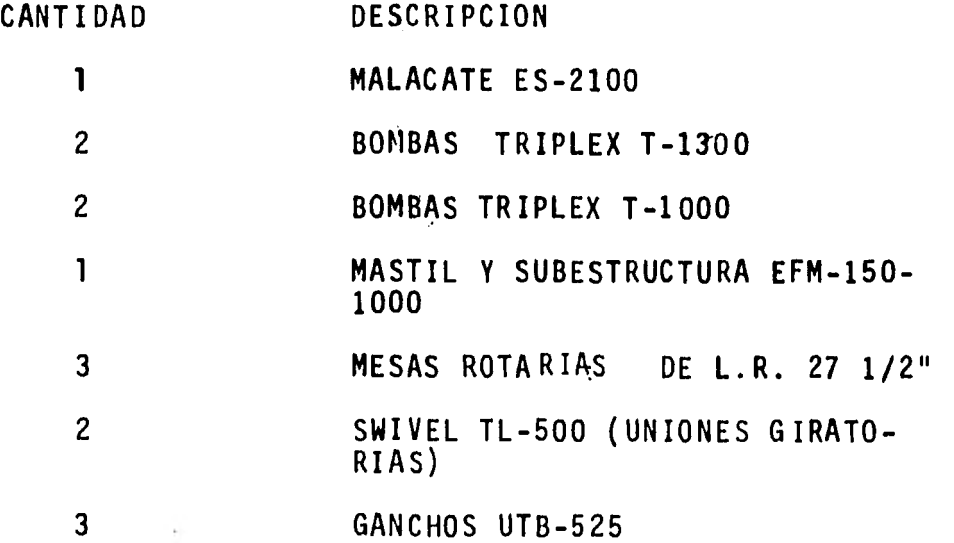

#### LAS HORAS DISPONIBLES SERAN:

Núm, de días hábiles en el mes de lunes a jueves (X) = 1 6 Núm. de viernes hábiles en el mes  $(Y) = 3$ Núm. de sábados hábiles en el mes  $(\bar{z}) = 3$ 

Aplicando la fórmula para tres turnos:

Horas disp. =  $23^\circ X + 22.5 Y + 12.0 Z =$  $= 368 + 67.5 + 36" = 471.5 hrs disp/mes$ 

Así que para las áreas de maquinados y ensamble setienen 471.5 horas disponibles en el mes por un obrero en cada turno (3 obreros/día), para mecano-soldadura a dos tur nos (2 obreros/día) queda:

> Hrs. disp. = 15  $(X + Y) + 12$ .  $\bar{z}$  =  $=$  285 + 36 = 310.0 hrs disp/mes

Suponiendo que el indice de productividad acumulada fuera a: Ensamble = 74.7%, mecano-soldadura = 73.5% y maquinados = 60.1% Sólo nos resta aplicar la fórmula para calcular la M.O.D., requerida, para lo cual se usará el siguiente formato.

- L COD I GO , 1 COD 1 GO PERIODO DE PRODUCCION 10. al 31 de Nov. de 1981 ! 1 ; i r  $\mathbf{r}$ 1 ;  $\mathbf{i}$ . **o**  ¡ |<br>|-<br>| 19 1 **1 8** : PORCENTAJE DE PRODUCTIVIDAD<br>HORAS DISPONIBLES EN EL MES **ISMINILITION** воими н. н.-27. 1/2". NALAZME 135-2100 PORCENTAJE DE PRODUCTIVIDAD  $\sum_{n=1}^{\infty}$  $\frac{1}{10000}$  $\frac{1}{10}$ i DESCRIPCION ISPONIBLES EN EL MES E)<br>U DES CRI PCI ON  $\overline{5}$ . STD. REQ  $\ddotsc$  $\ddot{\tilde{c}}$  $\frac{1}{x}$ -0 m 1 CALCULO DEL REQUER !MIENTO DE ነ።<br>።<br>!!!! L ۲  $\frac{3}{2}$ سا ŀ۰ ŀ۲ ىمأ  $\bar{P}$ .<br>1 1984<br>1 1984<br>1 1984 *.12*  **o**   $\frac{101}{2}$ -O **o**  , द्वी<br>| <u>भ</u>ु **<u>b4.0</u>**  $37.0 -$ *<sup>103</sup>*r=, 1> '.0  $\frac{1}{9}$ **o**   $\frac{10.8}{10.9}$ <br>  $\frac{10.8}{10.0}$ <br>  $\frac{10.8}{10.0}$ <br>  $\frac{10.8}{10.0}$ <br>  $\frac{10.8}{10.0}$ العام.<br>الاعماد an<br>B  $\tilde{m}$ tn 0 1984.0  $\frac{1}{2}$ **o**  nl • .<br>2020.0<br>2118.0  $\Xi \, \Xi$  $162.0$ 350.0  $14.0$ H ek .<br>.<br>. t<br>1880<br>280<br>280 i i P. E. i *tn*   $\begin{array}{r|l} 1045.0 \\ \hline 452.0 \\ \hline 452.0 \\ \hline 28.0 \\ \hline 36.0 \\ \hline \end{array}$ <sup>-1892</sup>.0 i 1 r cr, .0 N.1 es, L  $1 - 0.268$  $\sigma$ ,0 H.O.D., A-2  $[ 2090.0 \ \ 1]$  $7220 - 0$ :d 2090.0 3692.0  $708 - 0$ p.0 vanav  $\mathfrak{g}$ b'S  $\frac{24}{100}$ ro =:.  $\overline{\Xi}$ I2320  $0.1505$ R/dfa I  $-471.5 -$ **0** 2320.0 .2745.0 1.. 407.0 285.0. = p. 250.0 18-,103-51 .VH3]d 60.1%  $\boldsymbol{\omega}$ FECHA' 15-OCT-81 o 57.0 CBR/TURNO o\_ j *•*  י ביטוב 1997<br>ILI - אינו פון<br>ILI - אינו פון H.0.D., A-3 - u, -.7\_  $\ddot{=}$ • tn rt 16023.0 1- 5490.0  $1221.0$  $\frac{1}{1005}$ **BS5.0** 4640  $\frac{1}{2}$ .  $\frac{1}{2}$ [ 3037:0 ē.  $\frac{180}{280}$ 1 j  $\overline{\overline{m}}$ bi ة<br>.. 1  $\perp$  $\mathbf{H}$ i .

### PRINCIPIO DE PARETO

No todas las cosas en la vida son igualmente impor tantes. Algunas cosas o eventos son más importantes que otros. La prueba de que estamos de acuerdo con ello la tenemos cuando decimos que no es posible resolver todos nuestros problemas al mismo tiempo, debemos de asignar priorida des y resolver primero las más importantes.

De acuerdo a esto fue como Vilfredo Pareto descu brió este principio que lleva su nombre y que es una valiosísima herramienta de análisis. El organizó una serie de datos específicos correspondientes a un problema determinado y los ordenó de acuerdo a su contribución de mayor a menor con sus valores respectivos y de esta manera fue como V. Pareto llegó al principio que lleva su nombre y el cual dice:

En todo fenómeno que resulte como consecuencia dela intervención de varias causas o factores, ordenados en una lista de mayor a menor según la magnitud de su contribu ción, se encontrará que un pequeño número de causas de la lista, contribuyen a la mayor parte del efecto, mientras que el numeroso grupo de causas restantes contribuye sola mente a una pequeña parte del efecto.

Este principio también se conoce como la regla del 80-20. En general, sucede que un 20% de las causas más importantes, son responsables del 80% del efecto.

(Estos valores deben tomarse como promedio).

Gráficamente se puede representar así:

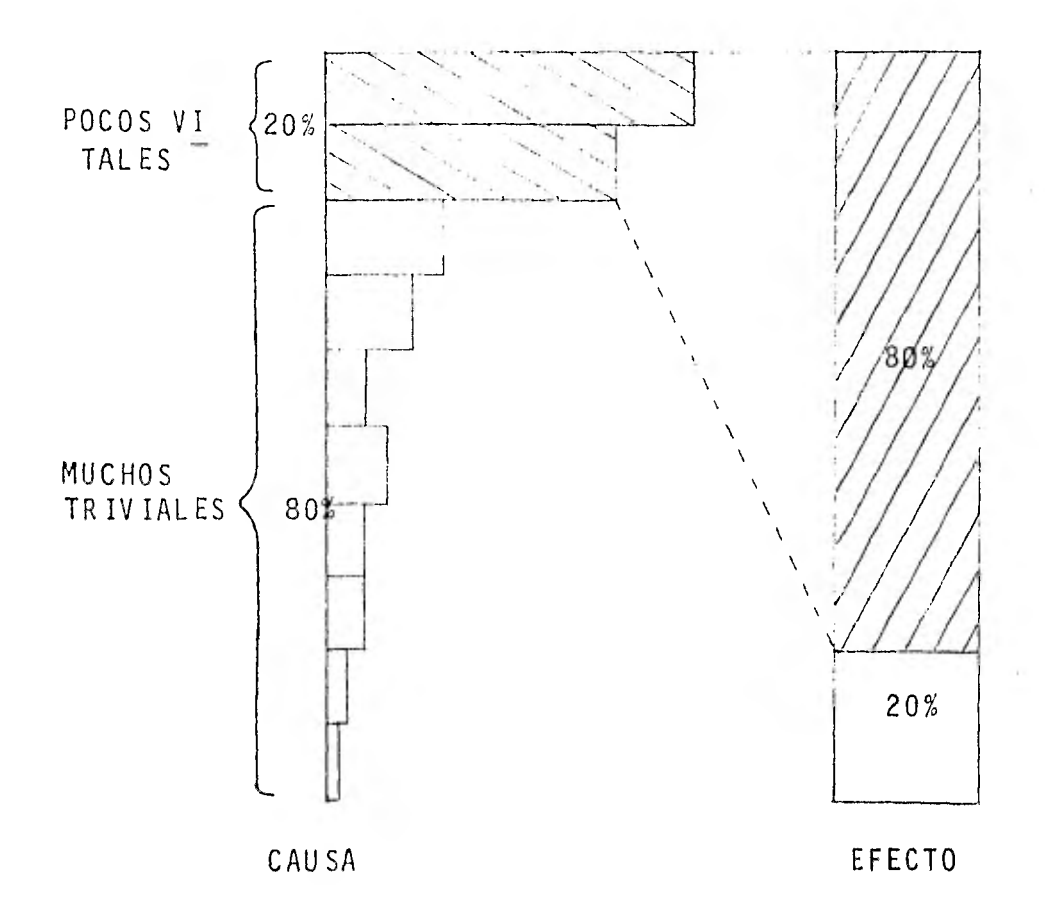

# CAP I T U L O VIII

PRESUPUESTO DE LA MANO DE

OBRA DIRECTA
### PRESUPUESTO DE MANO DE OBRA DIRECTA

El objetivo de cualquier presupuesto es "hacer eluso más efectivo de nuestros recursos". Por otro lado, elpresupuesto es confundido comunmente con los costos están dar, pero por supuesto tiene que ver con dichos costos. Además un presupuesto con un buen sistema de costos están dar, es una buena herramienta de control y por lo mismo seobtendrán mejores ganancias a las planeadas originalmente.

Pasos para un control presupuestal:

- 1) Establecimiento de objetivos
- 2) Comparar el funcionamiento actual contra esos obje ti vos
- 3) Descubrir las causas de desviación de esos objetivos
- 4) Eliminar las causas de variación o cambiar los objetivos como todos sabemos dentro del presupuestode una compañia.

Los puntos más importantes son:

- a) El pronóstico de ventas
- b) La mano de obra necesaria
- c) La capacidad de planta disponible
- d) Gastos de fabricación.

De los puntos anteriores, el cálculo de b) y c) son responsabilidad directa del departamento de Ingeniería-Industrial, pero como el punto d) es consecuencia del punto b), este punto d), también es de la incumbencia del departamento de ingeniería industrial, sólo el punto a) es res ponsabilidad del departamento de ventas.

Por supuesto que existen otros puntos y departamen tos involucrados en el establecimiento de un presusupuestopero aquí sólo haremos mención de lo que le interesa al departamento de Ingeniería Industrial.

Durante el desarrollo del presupuesto, el Ingeniero Industrial (o el departamento), estará comprometido a elaborar muchos estudios y asistencias a otras personas o departamentos administrativos enla acumulación, verifica c:ón, y nplicación de sus datos de presupuesto.

A continuación se elaborará el cálculo de la capacidad de planta disponible, con el fin de relacionarla conla cantidad de mano de obra requerida.

### VIII-A CALCULO DE LA CAPACIDAD DE PLANTA

Este cálculo de capacidad de planta es con el obje to de identificar, si es posible cumplir con el pronóstico de ventas anuales, para presupuesto. Así que calcularemosla capacidad anual de la planta en sus diferentes áreas.

### Capacidad de ensamble

En el cálculo de esta capacidad, primeramente fuenecesario, determinar la cantidad máxima de mano de obra, que puede ser utilizada al mismo tiempo en el área de ensam ble, concluyéndose que pueden trabajar 30 obreros por turno.

Para llegar a lo anterior, se tomó en cuenta la cantidad máxima de obreros que han trabajado en años anterio res, la superficie del área de trabajo, el tipo de trabajoque desarrollan y cómo se puede distribuir el trabajo.

Los datos que se usarán para dicho cálculo en cuan to a días laborales es, 25 días/mes en promedio y las horas productivas por día serán 21.5 horas/día por lo tanto:

CAP. = (21.5 hrs/día) (25 días/mes) (30 obreros) (12 meses/  $año$ ) = CAP. ENSAMBLE = 193 500 horas/ $año$ .

Capacidad de mecano soldadura: procediendo de igual manera que en el área de ensamble, se llegó a:

No. Ob. máx. en el área = 100 obreros por turno

 $CAP.MECANO-SOLD = (21.5 hrs/dia)$  (25 días/mes) (100 obr) -- $(12 \text{ meses}/a\bar{n}o) = CAP. MECANO-SOLD = 645 000.0 horas/a\bar{n}o$ 

#### Capacidad de maquinados

En esta área la limitante que existe es el númerode máquinas y no la cantidad máxima de obreros en el área.-- Procediendo de la misma forma que en los puntos anteriores, resulta:

Nó. de máquinas = 50 CAP. MAQUINADOS =  $(2.5 \text{ hrs}/\text{dia})(25/\text{días/mes})$   $(50 \text{ mag})$   $(12$  $meses/año$  = CAP. MAQUINADOS = 322 500.0 horas/año.

Se hace la aclaración de que estas capacidades calculadas son las máximas posibles con los recursos actua les, pero en ellas no se tomaron en cuenta los problemas que provocaron ineficiencias y pérdida de capacidad de pro ducción.

Debido a que no se tomó en cuenta ningún factor -

de ineficiencia en los cálculos anteriores, se volverá a calcular la capacidad de maquinados con estas consideracio nes:

- Horas perdidas por mantenimiento = 11% anual

 $-$  Horas perdidas por falta de energía eléctrica = 1.0% anual

Estos valores son en base a un año.

La razón de afectar la capacidad de maquinados, es debido a que para nosotros nos representa esta área, un cue llo de botella, en la producción de nuestros equipos. Conlos datos anteriores resulta:

CAP. REA. MAQUINADOS = 322 500 (1.0-0.11-0.01) = 32 500 (0.88) CAP. REAL MAQUINADOS = 283 800 horas/año

Esta seria la capacidad real del área de maquina dos, aunque se podría incrementar un 2.0% aproximadamente con tiempo extra.

VIII-B. CALCULO DEL PRESUPUESTO DE MANO DE OBRA

En el presupuesto de mano de obra lo primero que se debe calcular es, el "requerimiento de la mano de obra" para el pronóstico de ventas anual. Este cálculo se puede ha cer de la misma manera que un cálculo de requerimiento de personal mensual, y puede ser calculado mes por mes y en forma global. Para este ejemplo se tomará a nivel global.- Para lo cual suponemos un pronóstico de ventas como el si guiente:

### PRONOSTICO DE VENTAS

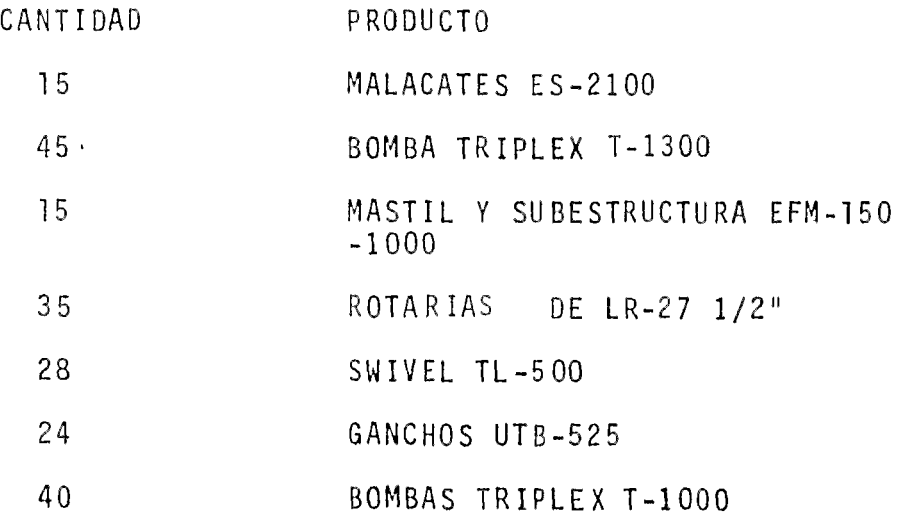

Ahora utilizaremos el mismo formato de los requeri mientos de personal, sólo que nada más calcularemos las horas estándar requeridas y a estas últimas les aplicaremos un factor de ineficiencia inevitable o factor "normalmentefuera de estándar".

Cálculo del factor "normalmente fuera de estándar":

Para calcular este factor es necesario identificar cada una de las ineficiencias inevitables en la planta.

Por ejemplo, aquí en la planta se ha detectado que son de un 18% aproximadamente y los puntos que se tomaron en cuenta son:

- 8.5% MANEJO DE MATERIALES
- 0.5% ASUNTOS SINDICALES
- 3.8% A CAUSA DE AUSENTISMO
- 5.4% PAROS LEGALES

Los datos antes mencionados son exclusivos de lascondiciones y políticas de la empresa. Esta información ha sido obtenida del sistema de reporte de tiempos reales. Pe ro para el caso del ausentismo, se ha demostrado que cuando un obrero falta y es reemplazado por otro, este último trabaja a un 60% de eficiencia debido a la falta de práctica del manejo de agún equipo u operación.

Así que si se tienen aproximadamente 340 obreros y el indice de ausentismo se encuentra en un 10% se tiene que: 34 obreros trabajan al 60% de su capacidad a diario. Enton ces se pierden:

34 obreros x 8.0 hrs. x 0.40 efic= 108.8 hrs/día 108.8 hrs/día x 25 días/mes x 12 meses = 32 640.0 hrs. perdidas y si anualmente se trabajan 860 000 horas, entonces se está perdiendo aproximadamente el:

 $\% = \frac{32 \, 640 \, \text{hrs}}{860 \, 000 \, \text{hrs}}$  x 100% = 3.8% de horas anualmente

En el caso de manejo de materiales se incluyen las horas perdidas por el transporte del material, espera de grúa y el manejo de las grúas.

En asuntos sindicales se incluyen las horas perdidas para arreglar asuntos sindicales, de personal y de nómi nas.

En paros legales se incluye: tiempo de comida, viajes de trabajo (para reparar equipos en garantía), retra sos del transporte de la compañía, consultas con el médico, etc.

Ahora en la pagina siguiente observaremos el cálcu lo de las horas estándar autorizadas por Ingeniería Indus trial para cumplir el pronóstico de ventas.

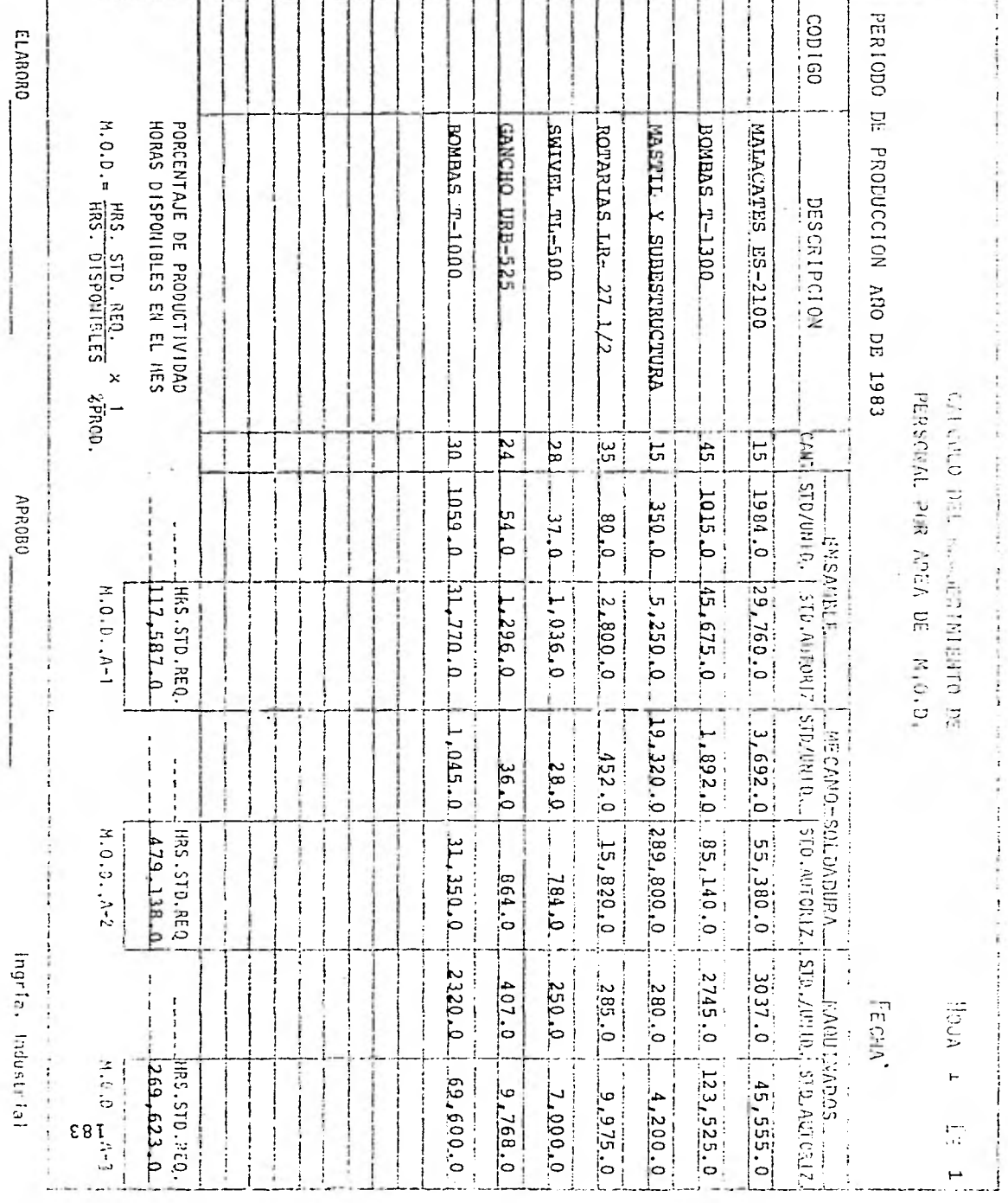

n Songa

í.

 $\sim$ 

 $\tau$  $\sim 10$ 

ومارين

De acuerdo a lo anterior, se requiere la siguiente cantidad de horas por área:

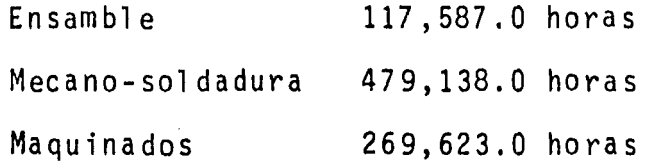

Al comparar estas horas autorizadas contra la capa cidad por cada área resulta que se tiene:

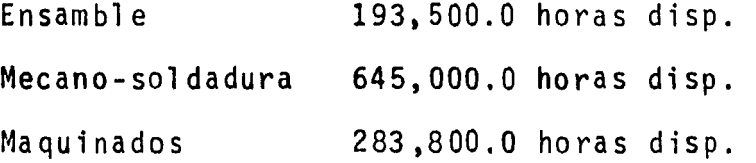

Y en consecuencia vemos que sobra capacidad, peroal incluir el factor "normalmente fuera de estándar", re sulta que las horas autorizadas se incrementan .

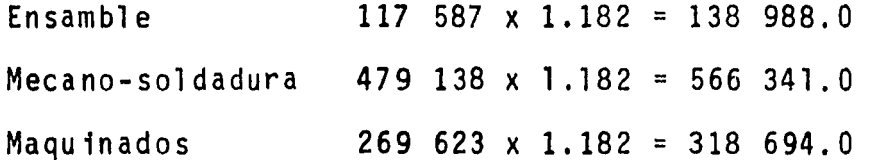

y se encuentra una saturación de la capacidad de:

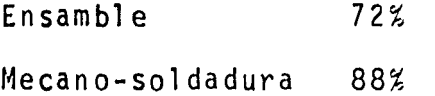

 $\ddot{\phantom{1}}$ 

 $\rightarrow$ 

Y en consecuencia se tiene que trabajar tiempo extra y mandar piezas a maquilar a otras compañías.

 $\sim 10^{-11}$ 

# CAPITULO IX

 $\sim$   $\lambda$ 

ş.

 $\bar{\beta}$ 

÷,

 $\mathcal{L}(\mathcal{L})$ 

# CONCLUSIONES

 $\tilde{L}$  .

 $\frac{1}{2}$ 

 $\ddot{\phantom{a}}$ 

 $\mathcal{F}(\mathbf{r})$  .

### CONCLUSIONES

El objetivo de este capitulo es demostrar que el sistema propuesto para medir la productividad es funcional, no sólo en teoría, pues estadísticamente ya quedó demostra do, sino que también en la práctica nos brinda mediciones aproximadas a la realidad, para comprobar ésto, primeramente mostrare el cálculo de la productividad mes a mes con es te sistema y posteriormente se calculará la productividad como se hace tradicionalmente pero con datos anuales y porsupuesto de diferentes fuentes de información. Para poderestar más seguro de que este sistema funciona adecuadamente, se analizarán dos diferentes años fiscales de la compañía, el primero será el año de 1980.

### IX-A. CALCULO ANUAL DE LA PRODUCTIVIDAD (1980)

En la tabla anexa (1) se presenta un resumen anual de los cálculos mensuales de la productividad de la mano de obra directa del año de 1980; esta productividad fue calcu lada con las fórmulas propuestas en el capítulo III y son las siguientes:

% PRODUCTIVIDAD = (% EFICIENCIA) (% RENDIMIENTO)

$$
\% \quad \text{EFICIENCIA} \quad = \frac{\text{HORAS UTILIZADAS}}{\text{HORAS} \quad \text{PAGADAS}} \times 100\%
$$

$$
\% \quad \text{RENDIMIENTO} \quad = \frac{\text{HORAS} \quad \text{ESTANDAR}}{\text{HORAS} \quad \text{REALES} \quad \text{UTILIZ.}} \quad \times \quad 100\%
$$

Horas pagadas: son proporcionadas por el departamento .de nóminas.

Horas utilizadas: éstas resultan de las horas pagadas, pues a estas últimas se le restan las horas perdidas por causas ajenas al departamento de manufactura y mensualmente se obtiene del sistema de tiempos reales.

(HRS. UTIL = HRS. PAG - HRS. PERDIDAS)

Horas perdidas: estas horas perdidas incluyen, falta de energía eléctrica, mantenimiento de equipo, manejo de materiales, etc.

Horas estándar/horas reales utilizadas: se obtienen de un reporte del sistema de tiempos reales en donde aparece el tiempo estándar utilizado para la manufactura de cada pieza y su tiempo real acumulado hasta el momento en que queda terminada.

Ya aclarada la procedencia de cada dato, procedere.

mos a analizar el año de 1980.

Como podemos observar, los indices de productivi dad de este año varían muchísimo pues van desde un 137% has ta un 29% de productividad y ésto se debió a la falta de conciencia de la gente que hacia los reportes de tiempos reales, pues lo hacían equivocadamente. A pesar de eso podemos observar que en los meses donde existe una muestra ma yor de órdenes terminadas (ver. enero, mayo, junio, agostoy septiembre del anexo 1), los porcentajes de rendimiento son similares y por su mayor peso dentro de todos los meses ocasiona una estandarización alrededor del 70%.

Calculando la productividad anual por medio de los datos mensuales acumulados, resulta:

% EFICIENCIA =  $\frac{631,471.5}{734,818.0}$  x 100% = 85.9%

% RENDIMIENTO=  $\frac{294,266.1}{421,623.1}$  x 100% = 69.8%

% RRODUCTIVIDAD<sub>M</sub> = (0.859)(0.698)x100% = 59.96%

% PRODUCTIVIDAD $_M$  = 60.0%

Si nosotros quisieramos calcular con estos datos la productividad por medio de la fórmula tradicional, resul ta

$$
\% \ \ \text{PRODUCTION IDAD} = \frac{\text{HORAS} \ \ \text{ESTANDAR}}{\text{HORAS} \ \ \text{PAGADAS}} \ \ \times \ \ 100\%
$$

$$
=\frac{294,266.1}{734,818.0} \times 100\% = 40.05\%
$$

% PRODUCTIVIDAD= 40.0%

El cual es un válor no muy convincente, pero si ahora la calculamos con datos anuales, por ejemplo:

> Las horas pagadas seríanlas mismas = 734,818.0 horas pag./año

Las horas estándar son las que se generan de acuer do a la producción anual (ver anexo 2) y son = 445,519.4 ho ras pagadas/año. Con los datos anteriores se calcula la pro ductividad anual y resulta:

% PRODUCTIVIDAD =  $\frac{445,519.4}{734,818.0}$  x 100% = 60.63%

 $%$  PRODUCTIVIDAD = 60.6%

Ahora comparando la productividad mensual acumulada **vs.** productividad anual, resulta:

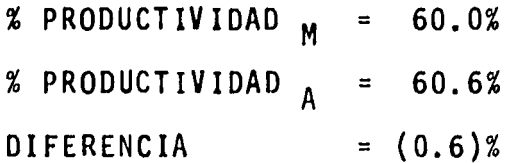

Como podemos observar, la diferencia resultante es mínima y no es significativa.

Para que no exista duda de estos cálculos, más ade lante se presenta el cálculo anual del año de 1981.

Para este año (81) en la determinación de las ho ras estándar se acordó, dentro de la compañia, afectar a éstas por un porcentaje (26%) con el fin de obtener un rendimiento mejor y así el Departamento de Producción le dé el crédito necesario a los tiempos estándar y traten de cum plir con ellos.

### ANEXO 1

# RESUMEN ANUAL DE LA PRODUCTIVIDAD DE LA MANO DE OBRA DIRECTA

(MENSUAL)

# 1 9 8 O

PRODUCTIVIDAD PLANTA

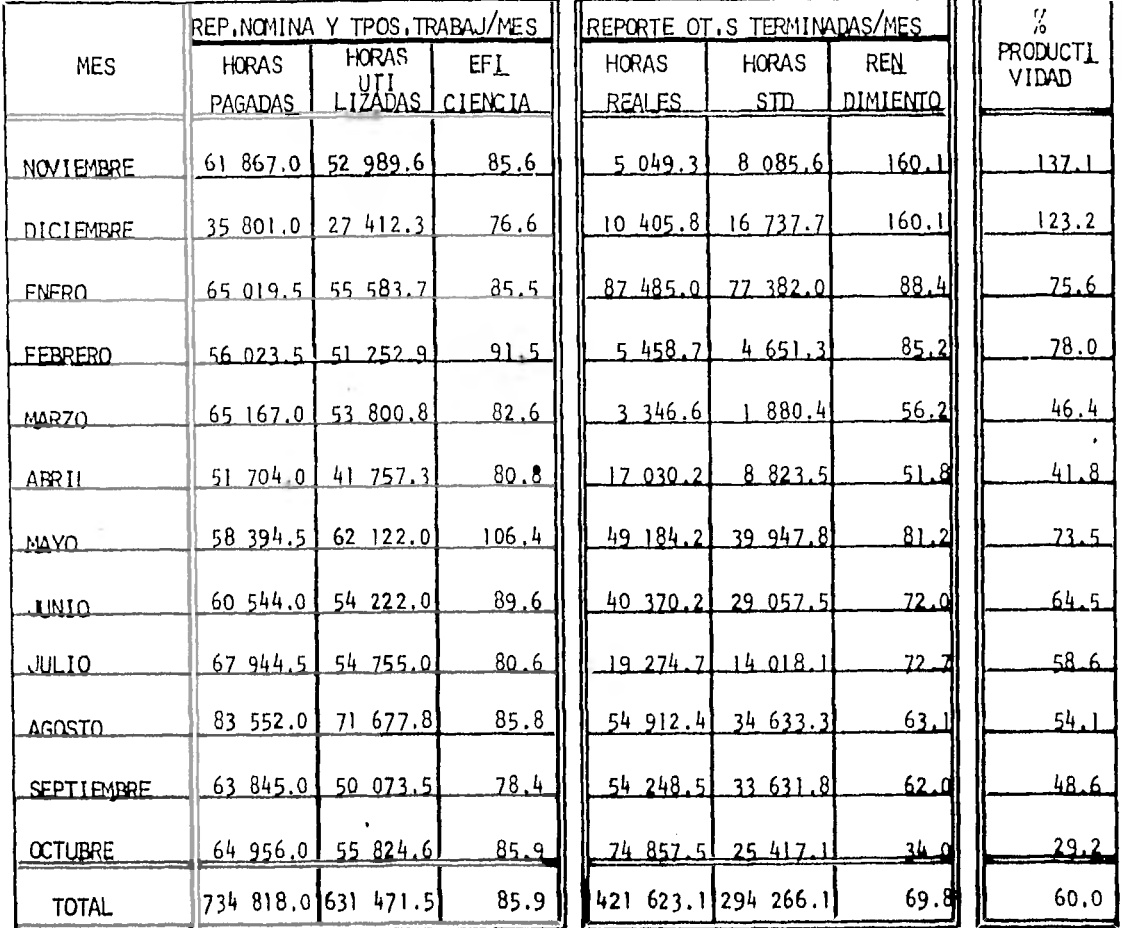

INGENIERIA INDUSTRIAL

Ä

ANEXO<sub>2</sub>

193

### CALCULO DE HORAS ESTANDAR AUTORIZADAS SEGUN

# PRODUCCION ANUAL 1980

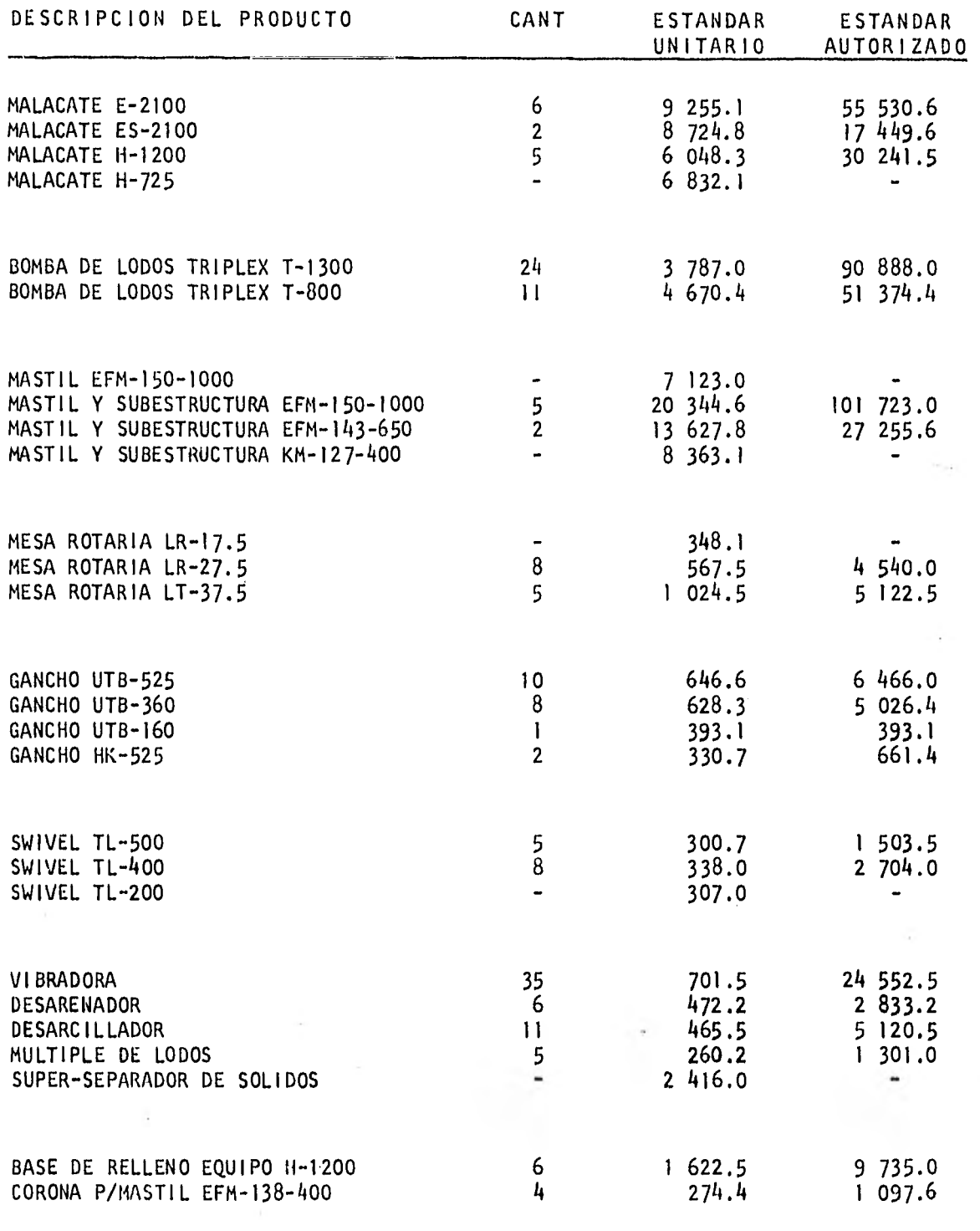

TOTAL DE HORAS ESTANDAR AUTORIZADAS SEGUN LA PRODUCCION DEL AÑO DE 1980 **445 519.4** 445 519.4

 $\sim$  .

IX-B. CALCULO DE LA PRODUCTIVIDAD (1981)

En la tabla anexa (3) se presenta el resumen anual de los cálculos mensuales de la productividad del año fis- cal de 1981, resultando éstos como sigue:

> % EFICIENCIA =  $\frac{736,473.4}{889,324.9}$  x 100% = 82.8% % RENDIMIENTO=  $\frac{415,127.6}{464,358.6}$  x 100% = 89.4% % PRODUCTIVIDAD M = (0.828)(0.894) x100% = 74.0% % PRODUCTIVIDAD $_{M}$  = 74.0%

Si se pretendiera calcular la productividad anual en la forma tradicional con los datos anteriores, resulta:

> % PRODUCTIVIDAD =  $\frac{\text{HRS}}{\text{HRS}} = \frac{\text{HRS}}{\text{HRS}} = \frac{100\%}{\text{HRS}}$  $=\frac{415,127.6}{889,324.9}$  x 100% = 46.68%

 $%$  PRODUCTIVIDAD = 46.68%

Este valor también es muy bajo, así que ahora lacalcularemos en base a la producción anual (ver anexo 4) en donde encontramos 647 723.9\* horas estándar y del anexo 3 obtenemos 889,324.9 horas pagadas y resulta:

% PRODUCTIVIDAD<sub>A</sub> = <mark>652,905</mark>% 52,905.7<br>89,324.9 × 100% = 73.42%

% PRODUCTIVIDAD $_A$  = 73.4%

Si comparamos la productividad $_A$  vs. la productivi $da\,d_M$ , resulta:

> % PRODUCTIVIDAD $_{M}$  = 74.0%  $\%$  PRODUCTIVIDAD<sub>A</sub> = 73.4% DIFERENCIA = 0.6%

En este caso la diferencia también es mínima y por lo tanto insignificante;

NOTA: Se hace la aclaración de que en el cálculo de rendimiento mensual ya está aplicado el porcentaje de ajuste -- (26%) mencionado anteriormente, y que por lo tanto en la ta bla 4 se hace dicha consideración al final de la misma.

Conclusión final:

La diferencia de porcentajes en los dos años coinci dió en un 0.6% sólo que en un caso un valor es negativo — (1980) y en el otro el valor es positivo (1981) del cálculo mensual con respecto al anual, así que con esta diferenciade + 0.6% queda demostrada la validez práctica de este sis- \_ tema.

NOTA: Todos los datos mostrados en las tablas 1,2,3, y 4 son valores reales de la compañía.

 $\sim 10^{-1}$ 

 $\sim$ 

÷.

### ANEXO 3

RESUMEN ANUAL DE LA PRODUCTIVIDAD DE LA MANO DE OBRA DIRECTA

(MENSUAL)

# 1 9 8 1

PRODUCTIVIDAD PLANTA

 $\left\vert \psi \right\vert$ 

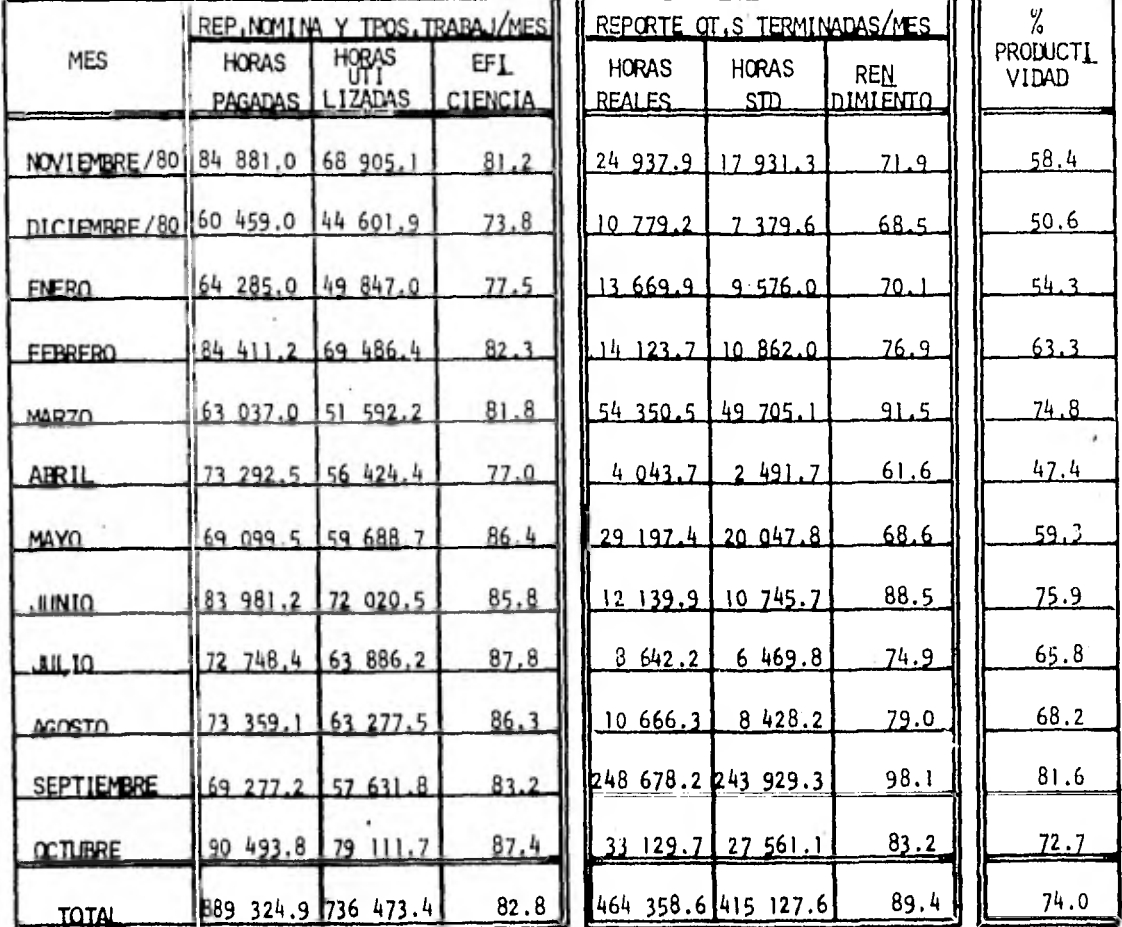

INGENIERIA INDUSTRIAL

### CALCULO DE HORAS ESTANDAR AUTORIZADAS SEGUN

## PRODUCCION ANUAL 1981

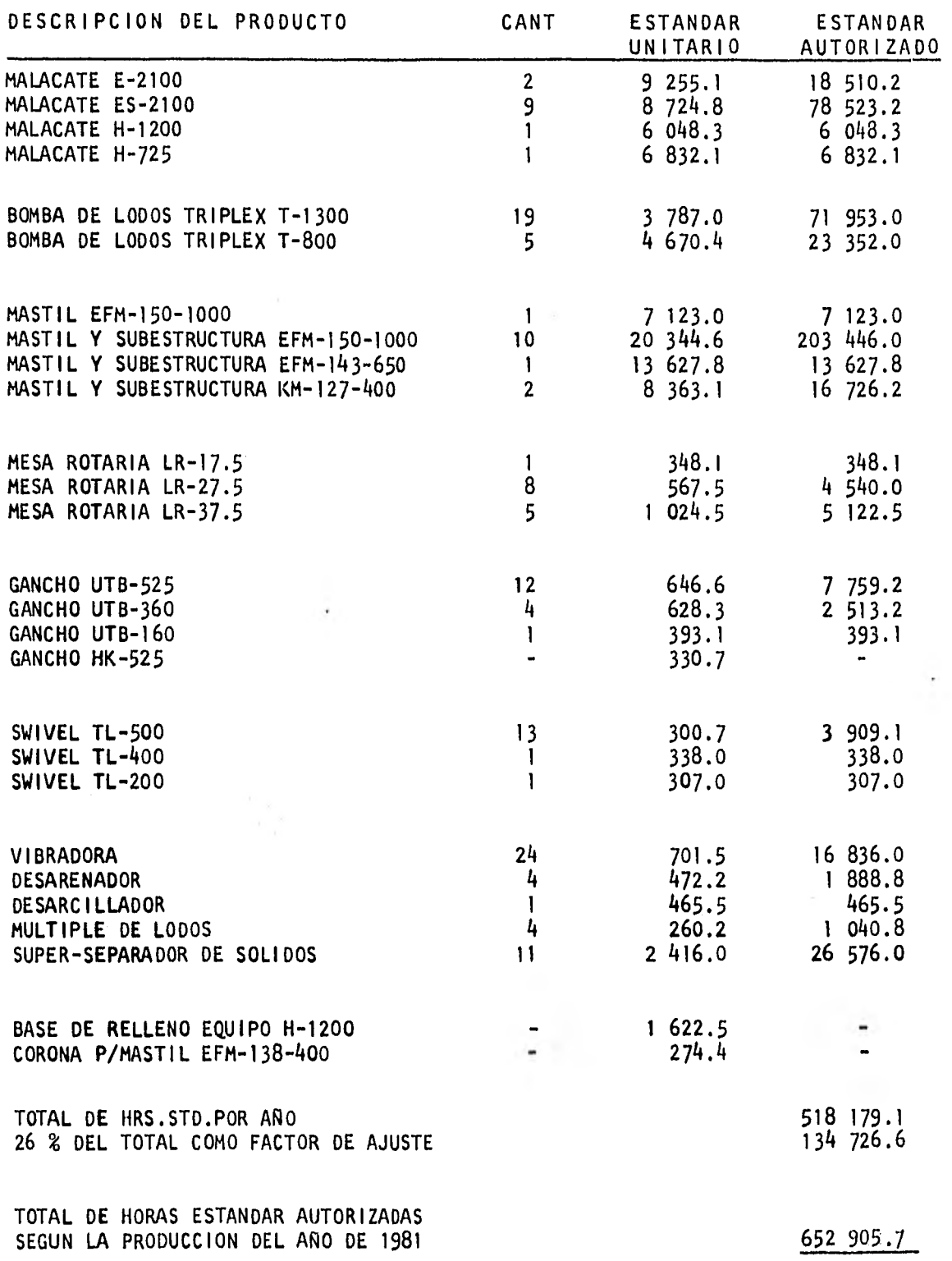

#### BIBLIOGRAFIA

- Introducción al Estudio del Trabajo Oficina Internacional del Trabajo Ginebra
	- Manual de la Producción L.P. Alford y John R. Bangs Edit, UTEHA

 $\overline{a}$ 

- Industrial Engineering Handbook H.B. Maynard Edit. McGraw-Hill Book Company
	- Ingeniería Industrial Benjamín W. Niebel Edit. Representaciones y Servicios de Ingeniería, S. A.
- Machine-Shop Estimating W.A. Nordhoff Edit. McGraw-Hill Book Company.
- Motion and Time Study Ralph M. Barnes Edit. John Wiley & Sons.
- Estadística Murray R. Spiegel Edit. McGraw•Hill

Basic Statistics for Business and Economics Hoel-Jessen Edit. John Wiley & Sons

Revistas:

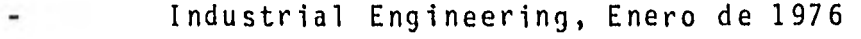

- Industrial Engineering, Mayo, de 1976
- Industrial Engineering, Junio de 1976
- Industrial Engineering, Marzo de 1977.

### Revistas:

T.

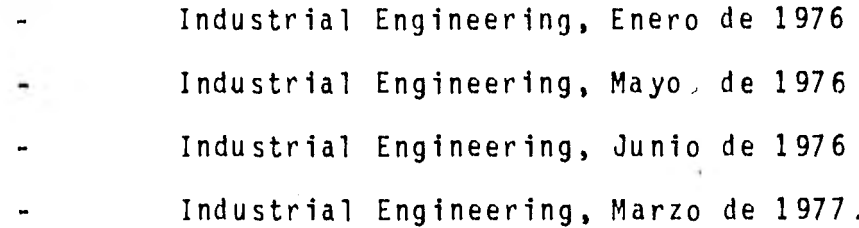

 $\overline{\phantom{a}}$